<span id="page-0-0"></span>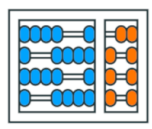

Instituto de **Computação** UNIVERSIDADE ESTADUAL DE CAMPINAS

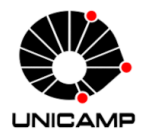

# MC102 - Aula 15 Exemplos sobre Objetos Multidimensionais Algoritmos e Programação de Computadores

Turmas **OVXZ** 

つへへ

 $\leftarrow$ 

Prof. Lise R. R. Navarrete lrommel@ic.unicamp.br

Quinta-feira, 12 de maio de 2022 19:00h - 21:00h (CB06)

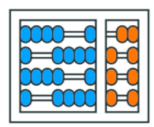

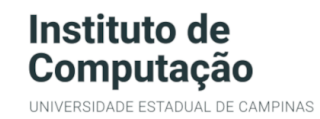

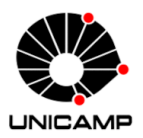

Turmas OVX7

つへへ

 $\leftarrow$ 

# MC102 - Algoritmos e Programação de Computadores

<https://ic.unicamp.br/~mc102/>

Site da Coordenação de MC102

Aulas teoricas: ´ Terça-feira, 21:00h - 23:00h (CB06) Quinta-feira, 19:00h - 21:00h (CB06)

## Conteúdo

• [Exemplo 1](#page-3-0)

• [Exemplo 2](#page-110-0)

• [Exemplo 3](#page-127-0)

• [Exemplo 4](#page-130-0)

• [Exemplo 5](#page-133-0)

←⊏

通信

 $\Omega$ 

<span id="page-3-0"></span>э D. lrommel@ic.unicamp.br (UNICAMP) Algoritmos e Programação de Computadores Quinta-feira, 12 de maio de 2022 4/138

B

 $E|E \cap Q$ 

 $\leftarrow$ 

× 卢  $\rightarrow$ 

# Matriz de zeros

Escreva uma função que receba dois números inteiros positivos  $n \in m$ , e retorne uma matriz de tamanho  $n \times m$ talque todos os seus elementos são zero.

## Estratégia 1:

Criar linha x linha e adicionar na matriz. Usar uma variavel auxiliar para cada linha

lrommel@ic.unicamp.br (UNICAMP) Algoritmos e Programação de Computadores Quinta-feira, 12 de maio de 2022 6/138

### <https://pythontutor.com/visualize.html#mode=edit>

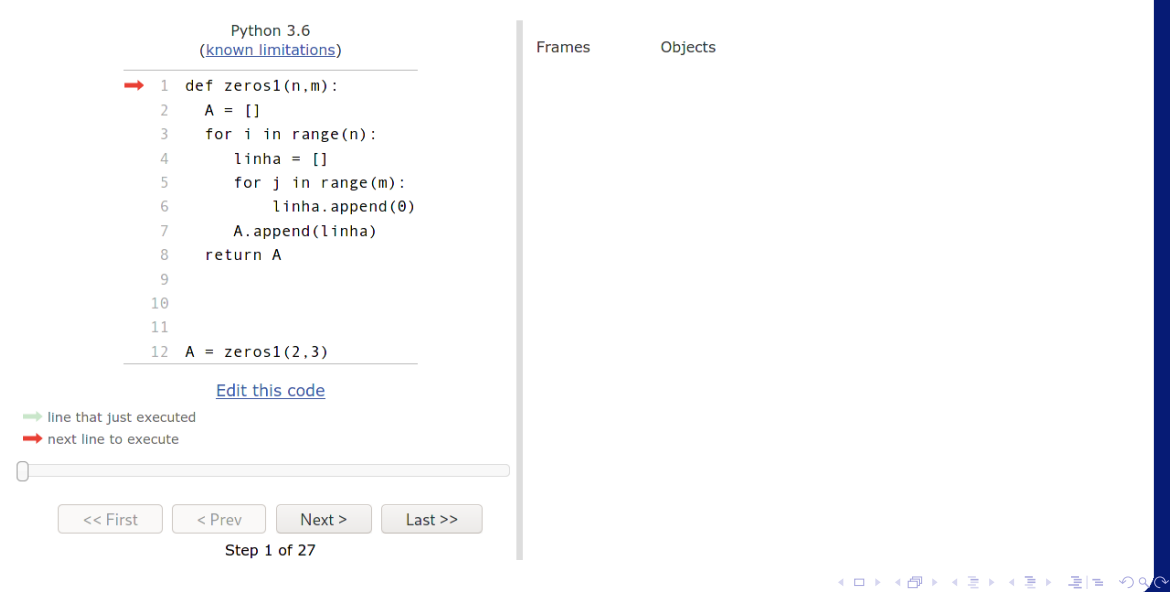

lrommel@ic.unicamp.br (UNICAMP) Algoritmos e Programação de Computadores Quinta-feira, 12 de maio de 2022 7/138

### <https://pythontutor.com/visualize.html#mode=edit>

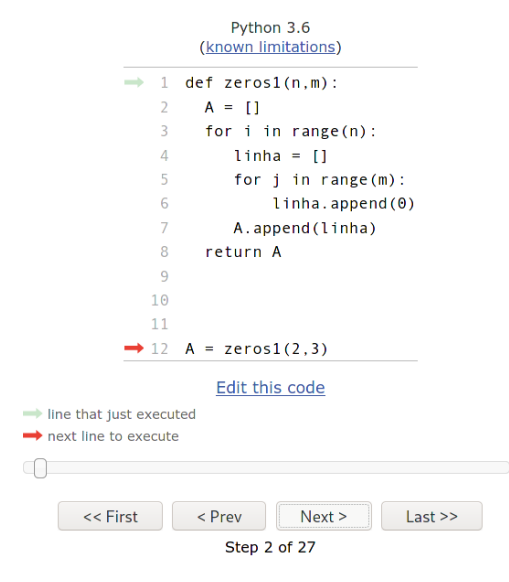

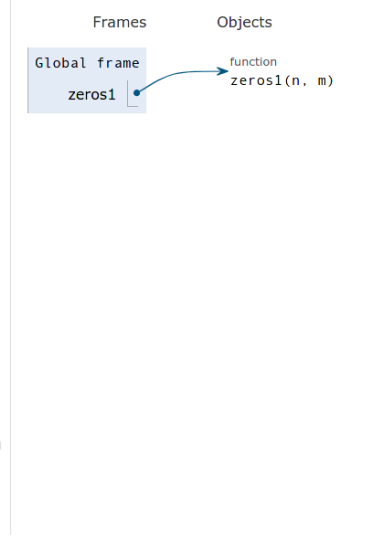

K ロ ) X 센 ) X ( B ) X ( B ) ( B ) B

 $204$ 

### <https://pythontutor.com/visualize.html#mode=edit>

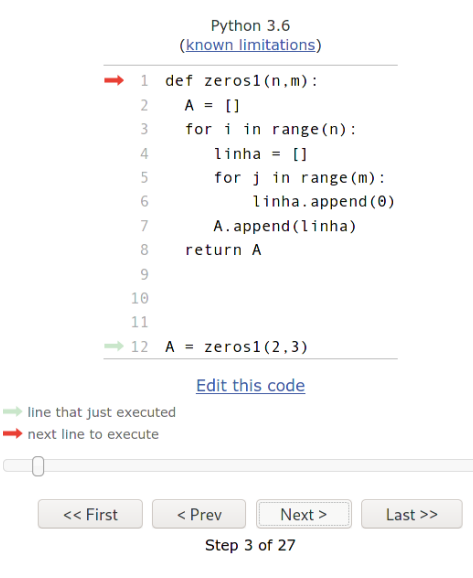

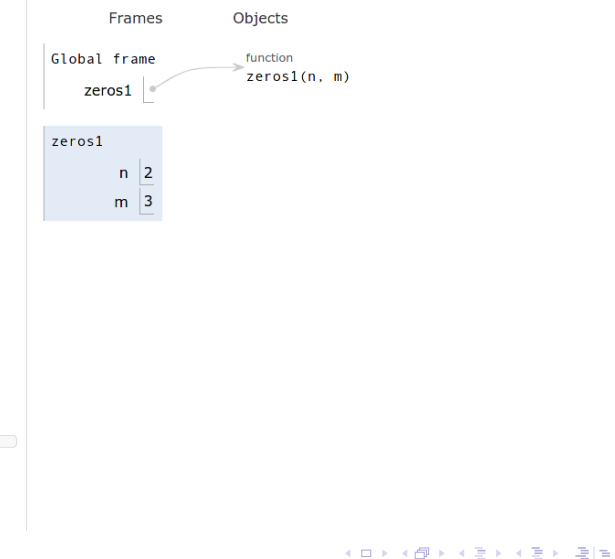

 $204$ 

### <https://pythontutor.com/visualize.html#mode=edit>

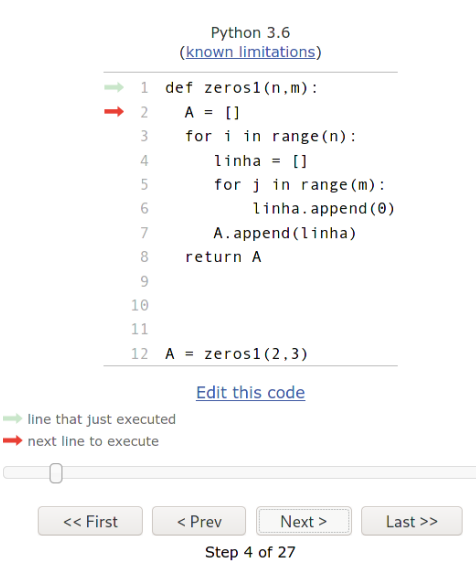

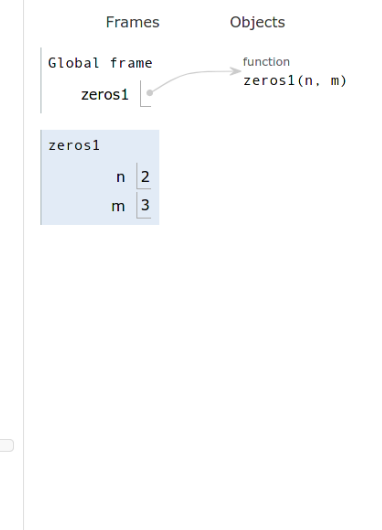

K ロ B K 御 B K 경 B K 경 B (경)로 lrommel@ic.unicamp.br (UNICAMP) Algoritmos e Programação de Computadores Quinta-feira, 12 de maio de 2022 10/138

### <https://pythontutor.com/visualize.html#mode=edit>

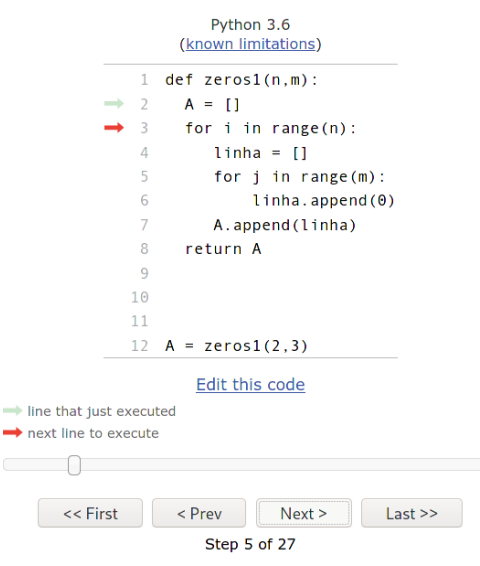

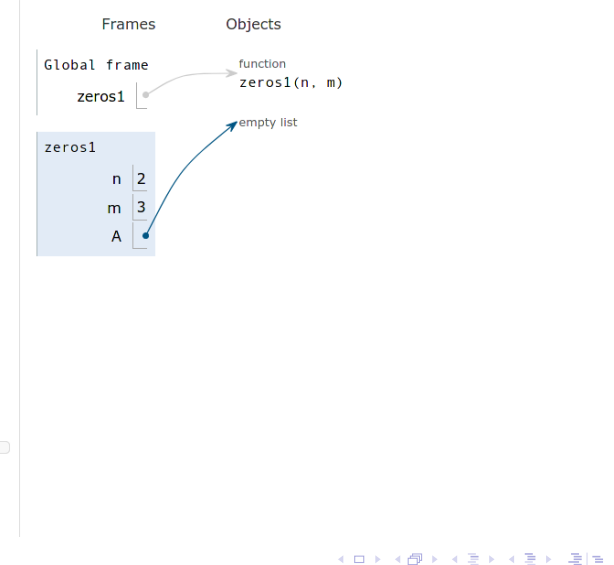

### <https://pythontutor.com/visualize.html#mode=edit>

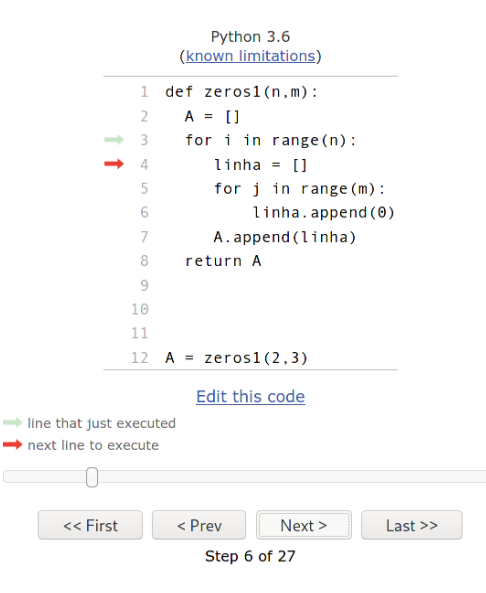

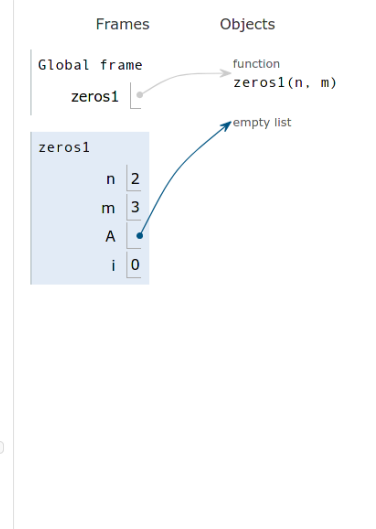

K ロ B K 御 B K 경 B K 경 B (경)로

### <https://pythontutor.com/visualize.html#mode=edit>

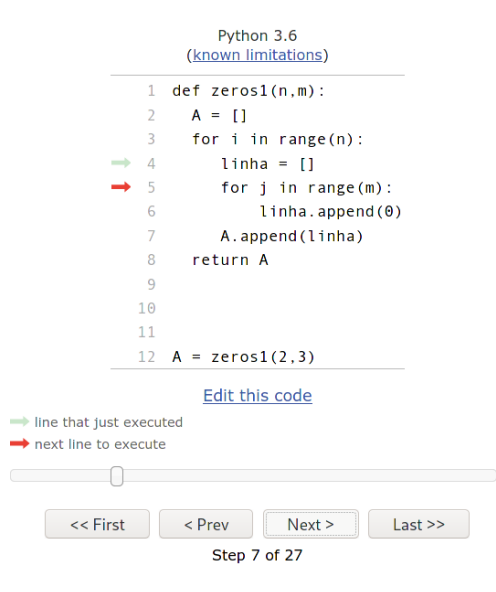

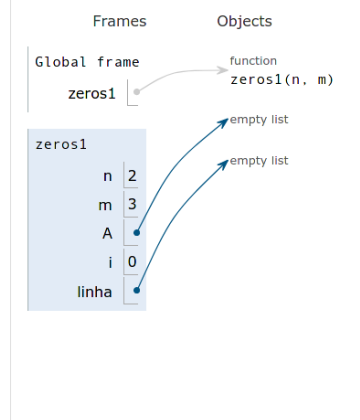

K ロ > K 優 > K 평 > K 평 > (평) = lrommel@ic.unicamp.br (UNICAMP) Algoritmos e Programação de Computadores Quinta-feira, 12 de maio de 2022 13/138

### <https://pythontutor.com/visualize.html#mode=edit>

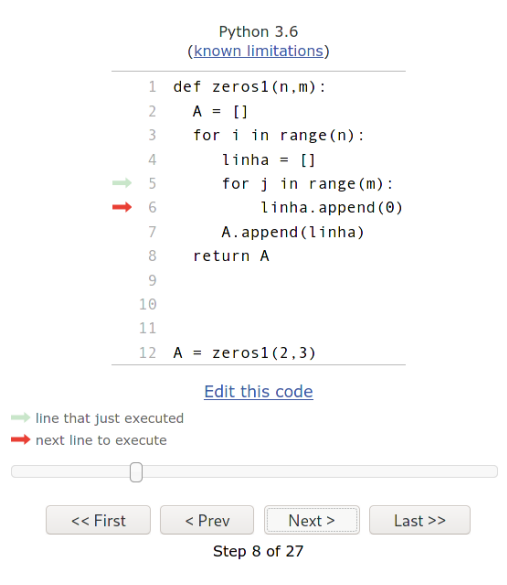

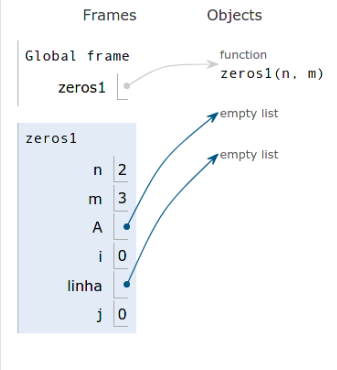

K ロ B K 御 B K 경 B K 경 B (경)로 lrommel@ic.unicamp.br (UNICAMP) Algoritmos e Programação de Computadores Quinta-feira, 12 de maio de 2022 14/138

### <https://pythontutor.com/visualize.html#mode=edit>

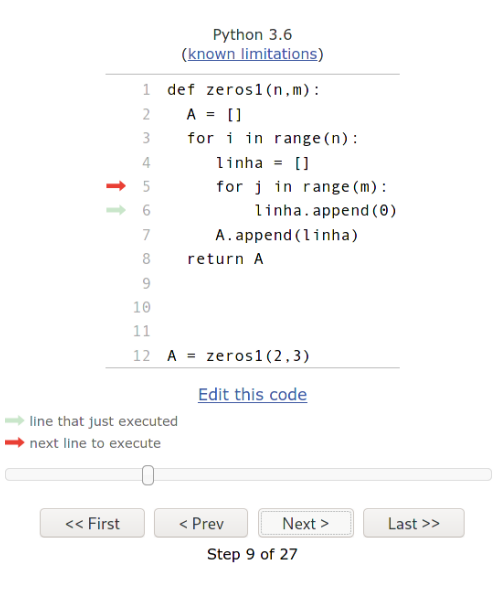

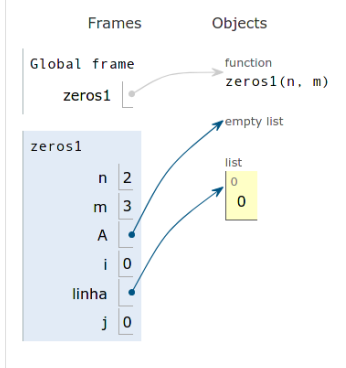

K ロ ) (K 음 ) (K 금 ) (K 금 ) (금 금 )

### <https://pythontutor.com/visualize.html#mode=edit>

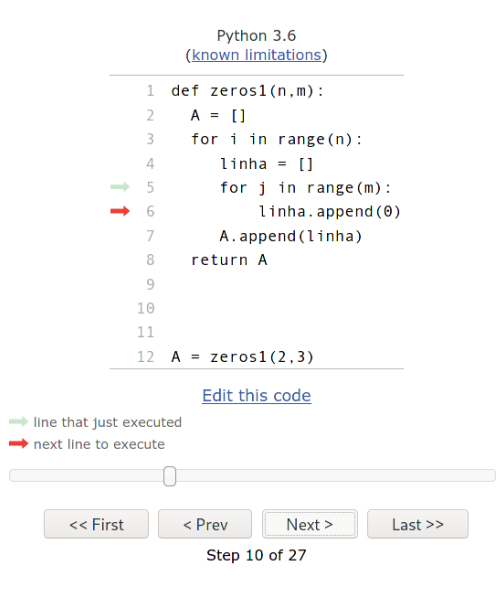

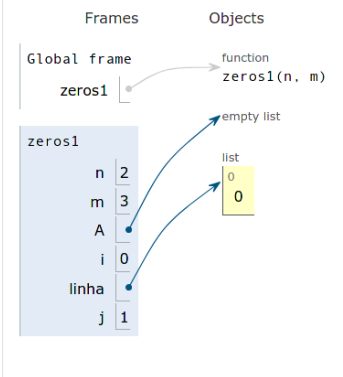

K ロ X K @ X K 할 X K 할 X (할 X O N <mark>Q</mark> Q

### <https://pythontutor.com/visualize.html#mode=edit>

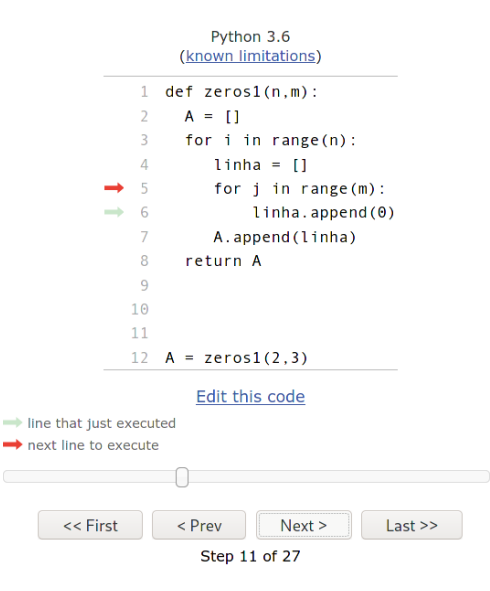

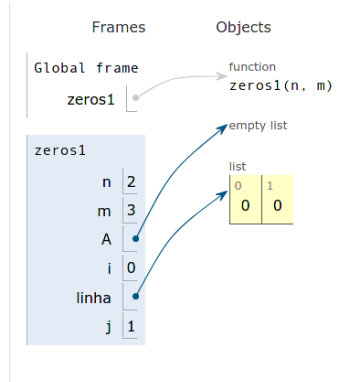

K ロ ) (K 음 ) (K 금 ) (K 금 ) (금 금 ) lrommel@ic.unicamp.br (UNICAMP) Algoritmos e Programação de Computadores Quinta-feira, 12 de maio de 2022 17/138

### <https://pythontutor.com/visualize.html#mode=edit>

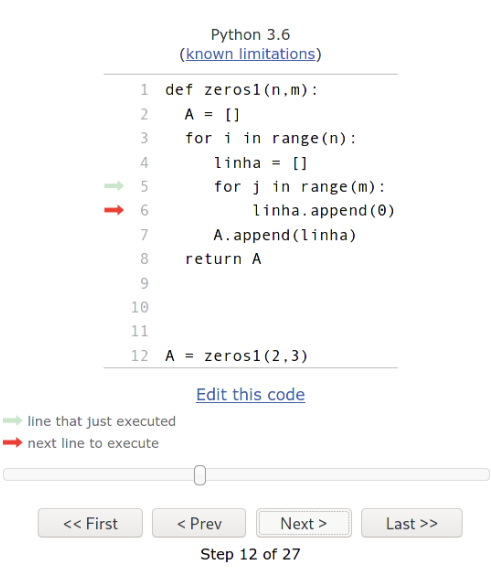

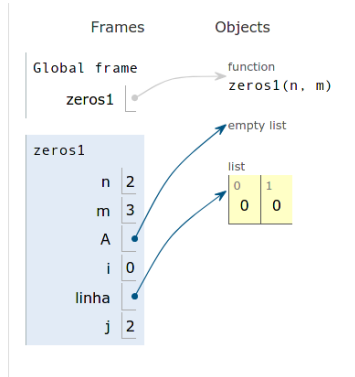

K ロ ) (K 음 ) (K 금 ) (K 금 ) (금 금 ) lrommel@ic.unicamp.br (UNICAMP) Algoritmos e Programação de Computadores Quinta-feira, 12 de maio de 2022 18/138

### <https://pythontutor.com/visualize.html#mode=edit>

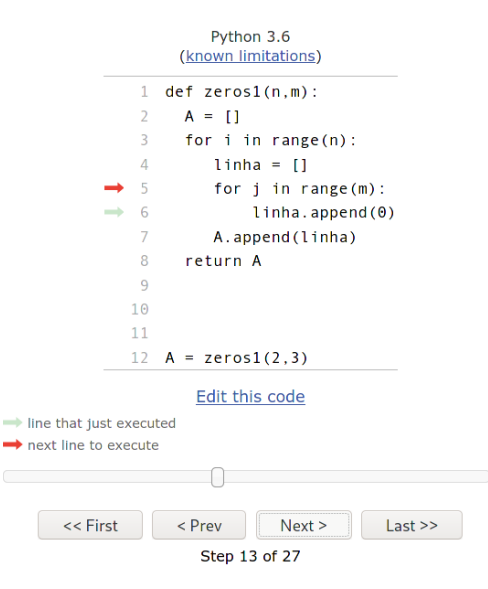

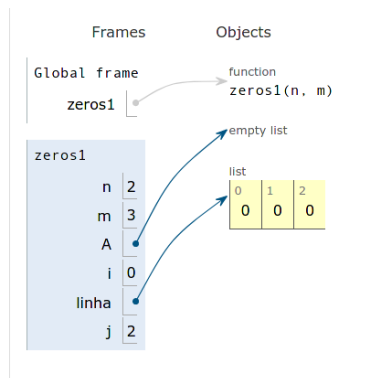

lrommel@ic.unicamp.br (UNICAMP) Algoritmos e Programação de Computadores Quinta-feira, 12 de maio de 2022 19/138

K ロ X K @ X K 할 X K 할 X (할 X O N <mark>Q</mark> Q

### <https://pythontutor.com/visualize.html#mode=edit>

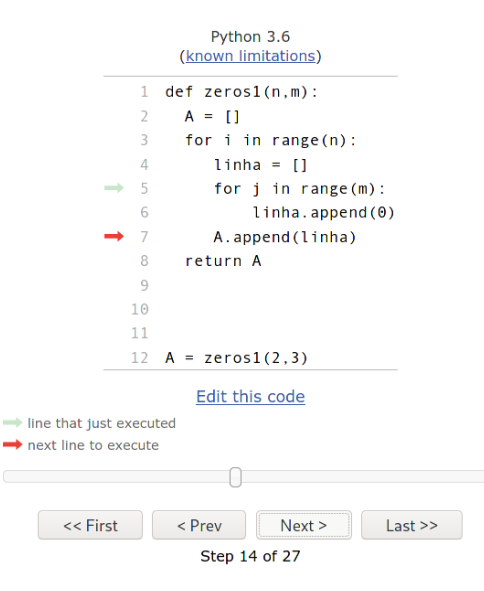

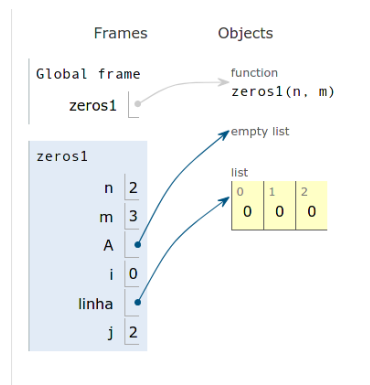

lrommel@ic.unicamp.br (UNICAMP) Algoritmos e Programação de Computadores Quinta-feira, 12 de maio de 2022 20/138

K ロ X K @ X K 할 X K 할 X (할 X O N <mark>Q</mark> Q

### <https://pythontutor.com/visualize.html#mode=edit>

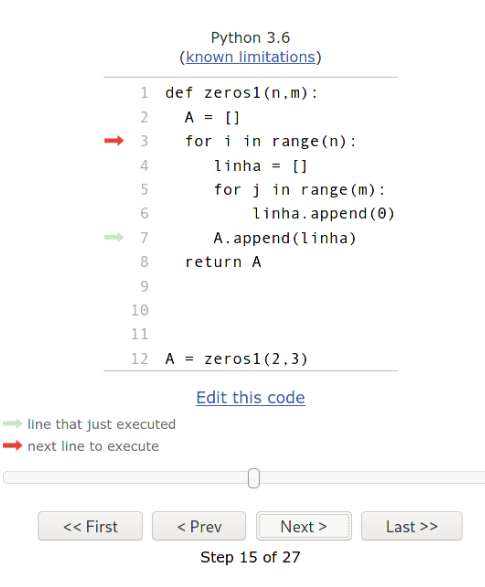

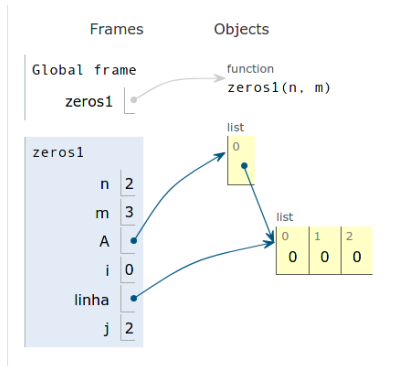

K ロ X K @ X K 할 X K 할 X (할 X O N <mark>Q</mark> Q lrommel@ic.unicamp.br (UNICAMP) Algoritmos e Programação de Computadores Quinta-feira, 12 de maio de 2022 21/138

### <https://pythontutor.com/visualize.html#mode=edit>

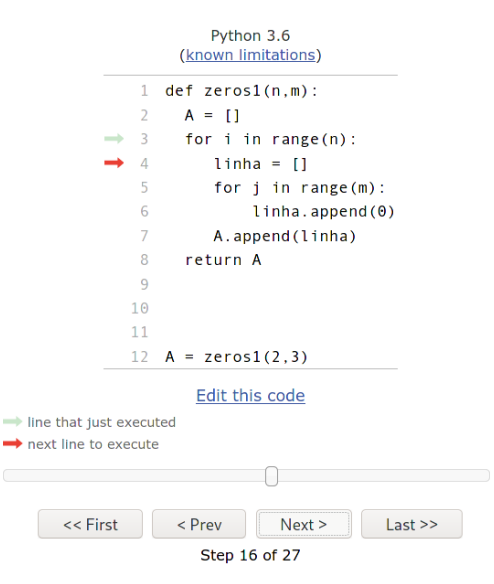

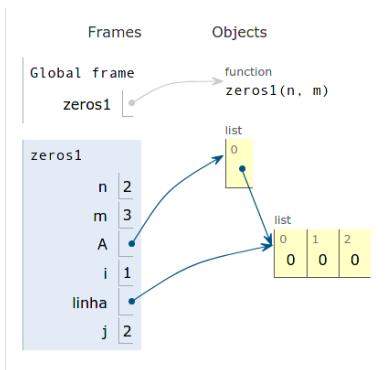

K ロ ) (K 음 ) (K 금 ) (K 금 ) (금 금 ) lrommel@ic.unicamp.br (UNICAMP) Algoritmos e Programação de Computadores Quinta-feira, 12 de maio de 2022 22/138

### <https://pythontutor.com/visualize.html#mode=edit>

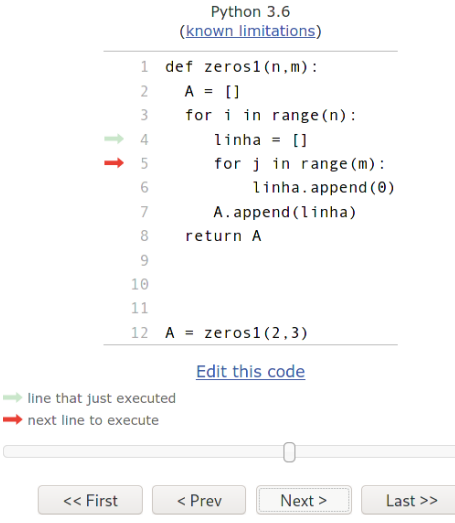

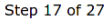

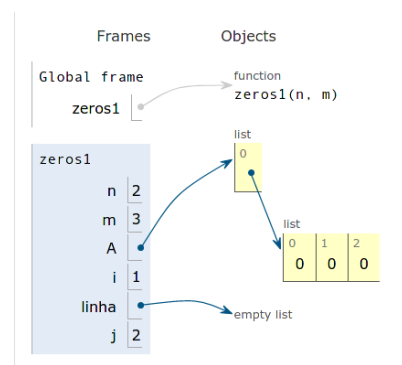

K ロ ) (K 음 ) (K 금 ) (K 금 ) (금 금 ) lrommel@ic.unicamp.br (UNICAMP) Algoritmos e Programação de Computadores Quinta-feira, 12 de maio de 2022 23/138

### <https://pythontutor.com/visualize.html#mode=edit>

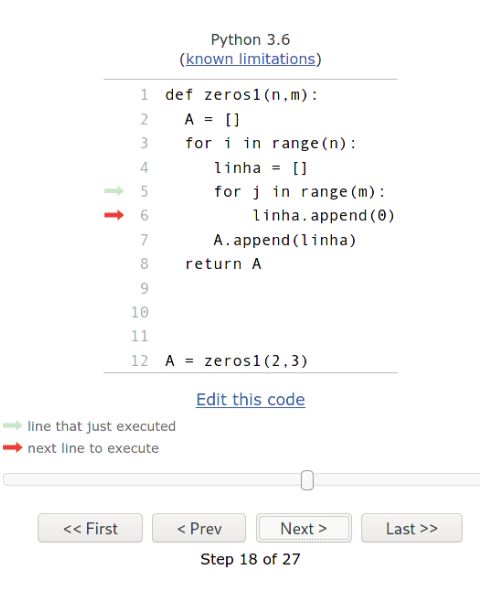

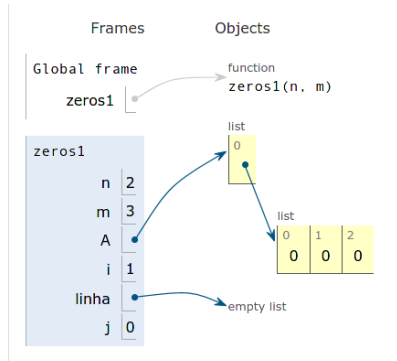

K ロ B K 御 B K 경 B K 경 B (경)로 lrommel@ic.unicamp.br (UNICAMP) Algoritmos e Programação de Computadores Quinta-feira, 12 de maio de 2022 24/138

### <https://pythontutor.com/visualize.html#mode=edit>

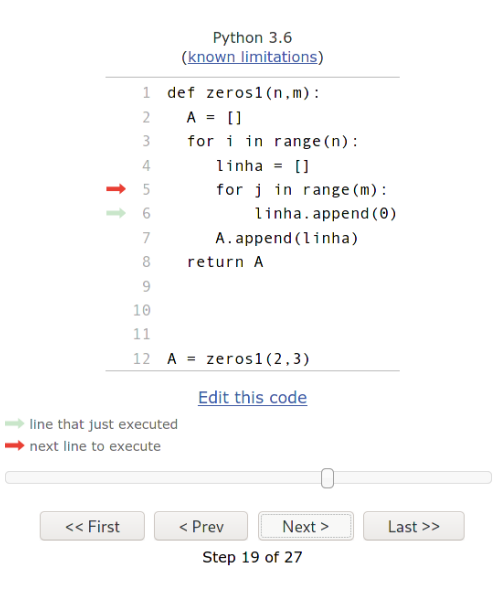

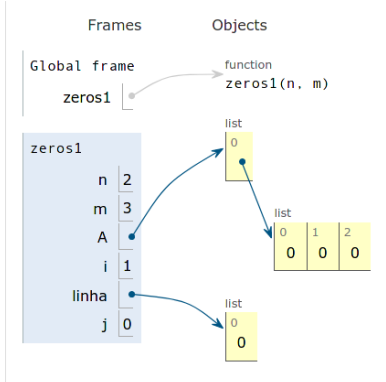

K ロ ) (K 음 ) (K 금 ) (K 금 ) (금 금 ) lrommel@ic.unicamp.br (UNICAMP) Algoritmos e Programação de Computadores Quinta-feira, 12 de maio de 2022 25/138

### <https://pythontutor.com/visualize.html#mode=edit>

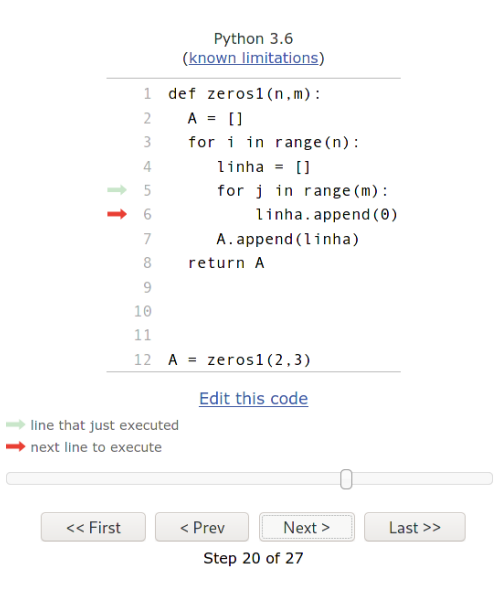

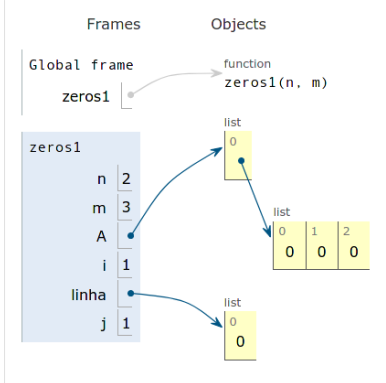

lrommel@ic.unicamp.br (UNICAMP) Algoritmos e Programação de Computadores Quinta-feira, 12 de maio de 2022 26/138

K ロ X K @ X K 할 X K 할 X (할 X O N <mark>Q</mark> Q

### <https://pythontutor.com/visualize.html#mode=edit>

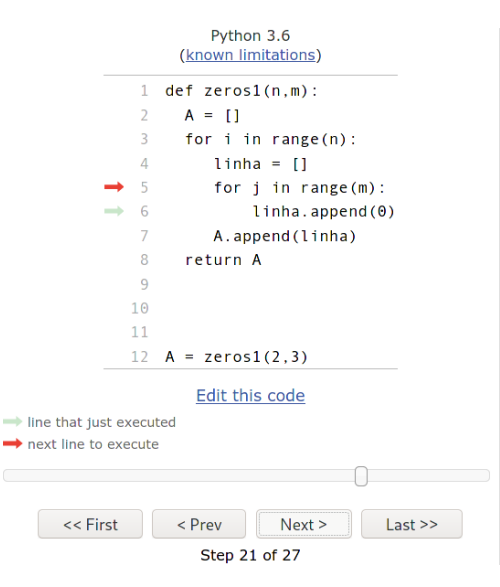

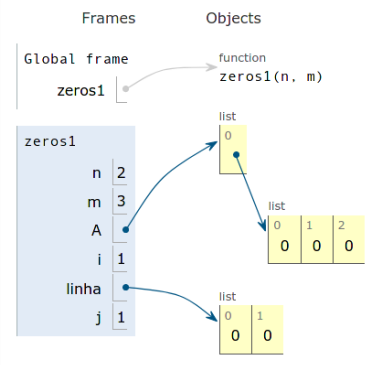

K ロ B K 御 B K 경 B K 경 B (경)로 lrommel@ic.unicamp.br (UNICAMP) Algoritmos e Programação de Computadores Quinta-feira, 12 de maio de 2022 27/138

### <https://pythontutor.com/visualize.html#mode=edit>

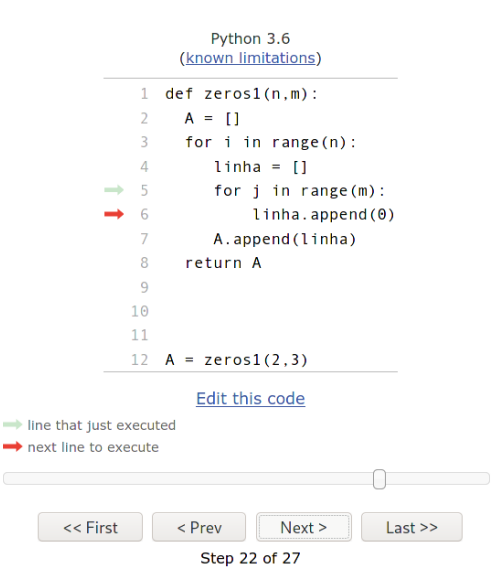

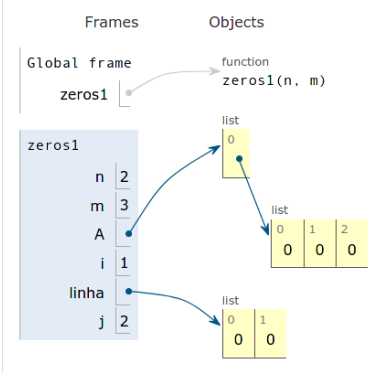

### lrommel@ic.unicamp.br (UNICAMP) Algoritmos e Programação de Computadores Quinta-feira, 12 de maio de 2022 28/138

K ロ ) (K 음 ) (K 금 ) (K 금 ) (금 금 )

### <https://pythontutor.com/visualize.html#mode=edit>

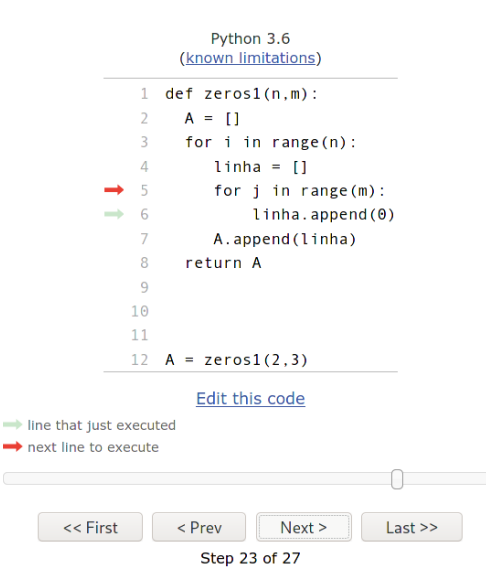

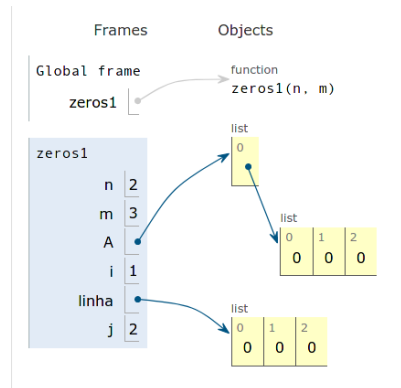

K ロ ) (K 음 ) (K 금 ) (K 금 ) (금 금 ) lrommel@ic.unicamp.br (UNICAMP) Algoritmos e Programação de Computadores Quinta-feira, 12 de maio de 2022 29/138

### <https://pythontutor.com/visualize.html#mode=edit>

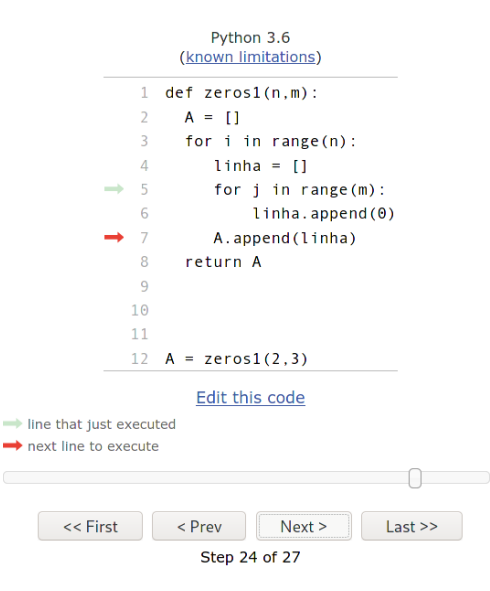

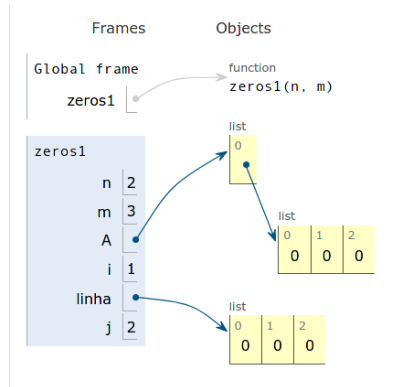

lrommel@ic.unicamp.br (UNICAMP) Algoritmos e Programação de Computadores Quinta-feira, 12 de maio de 2022 30 / 138

K ロ X K @ X K 할 X K 할 X (할 X O N <mark>Q</mark> Q

### <https://pythontutor.com/visualize.html#mode=edit>

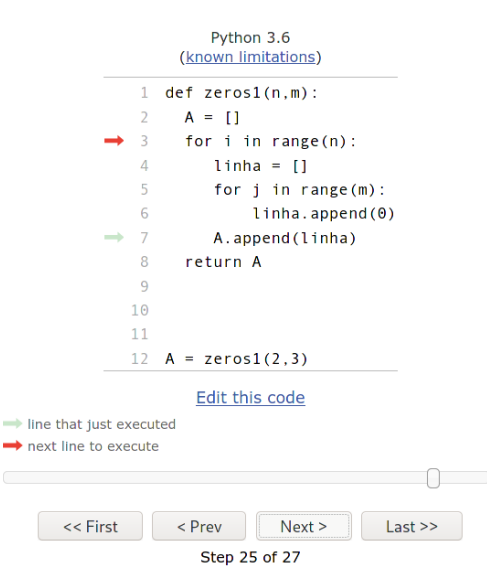

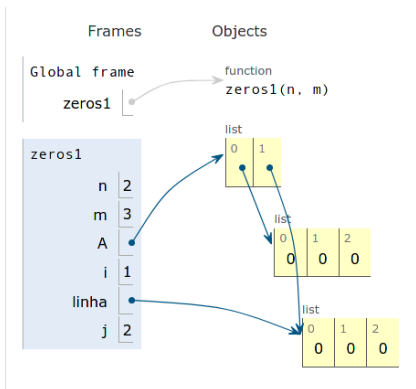

K ロ ) (K 음 ) (K 금 ) (K 금 ) (금 금 ) lrommel@ic.unicamp.br (UNICAMP) Algoritmos e Programação de Computadores Quinta-feira, 12 de maio de 2022 31/138

### <https://pythontutor.com/visualize.html#mode=edit>

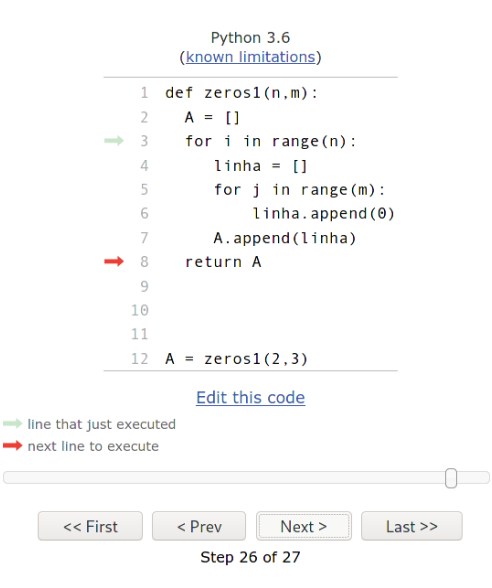

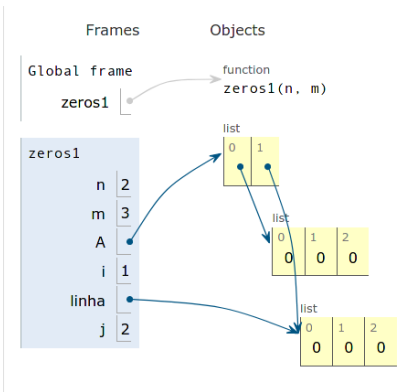

K ロ B K 御 B K 경 B K 경 B (경)로 lrommel@ic.unicamp.br (UNICAMP) Algoritmos e Programação de Computadores Quinta-feira, 12 de maio de 2022 32/138

### <https://pythontutor.com/visualize.html#mode=edit>

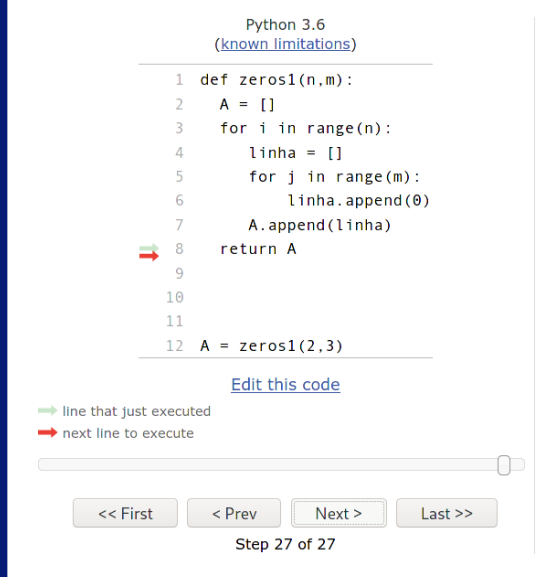

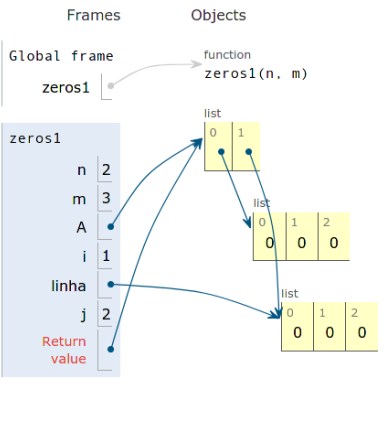

### lrommel@ic.unicamp.br (UNICAMP) Algoritmos e Programação de Computadores Quinta-feira, 12 de maio de 2022 33/138

K ロ X K @ X K 할 X K 할 X (할 X O N <mark>Q</mark> Q

### <https://pythontutor.com/visualize.html#mode=edit>

 $\mathbf{0}$  $\overline{0}$ 

> $\mathbf{0}$  $\Omega$

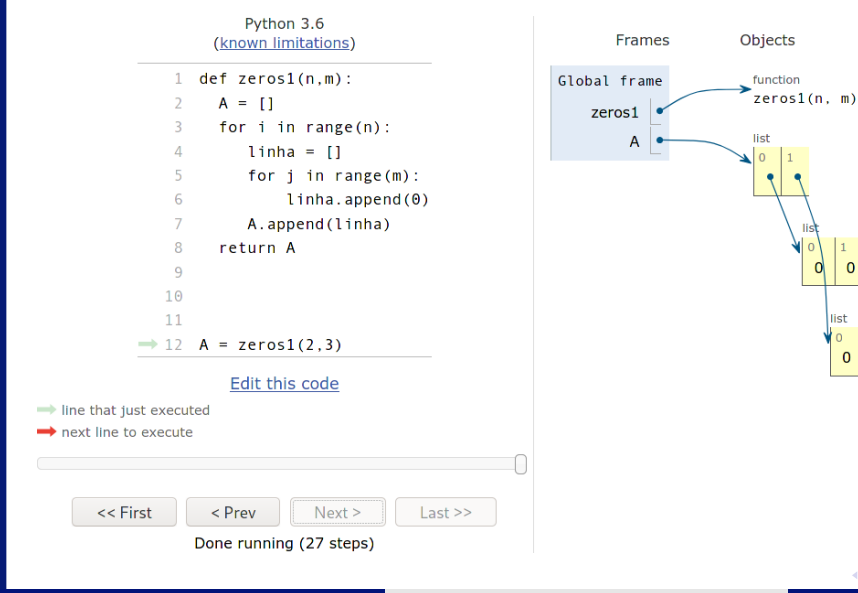

K ロ B K 御 B K 경 B K 경 B (경)로 lrommel@ic.unicamp.br (UNICAMP) Algoritmos e Programação de Computadores Quinta-feira, 12 de maio de 2022 34/138

## Estratégia 2:

Criar linha x linha e adicionar na matriz. Sem usar uma variavel auxiliar para crear as linhas

lrommel@ic.unicamp.br (UNICAMP) Algoritmos e Programação de Computadores Quinta-feira, 12 de maio de 2022 35/138

### <https://pythontutor.com/visualize.html#mode=edit>

Objects

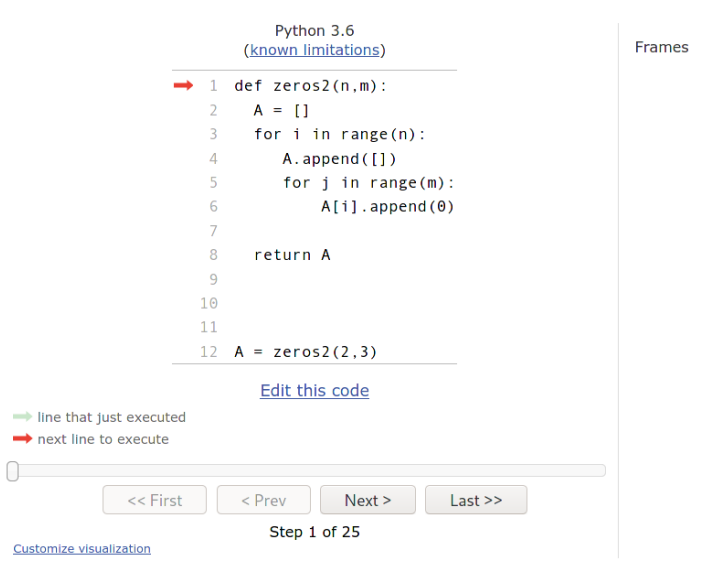

K ロ ) (K 음 ) (K 금 ) (K 금 ) (금 금 ) lrommel@ic.unicamp.br (UNICAMP) Algoritmos e Programação de Computadores Quinta-feira, 12 de maio de 2022 36 / 138
## <https://pythontutor.com/visualize.html#mode=edit>

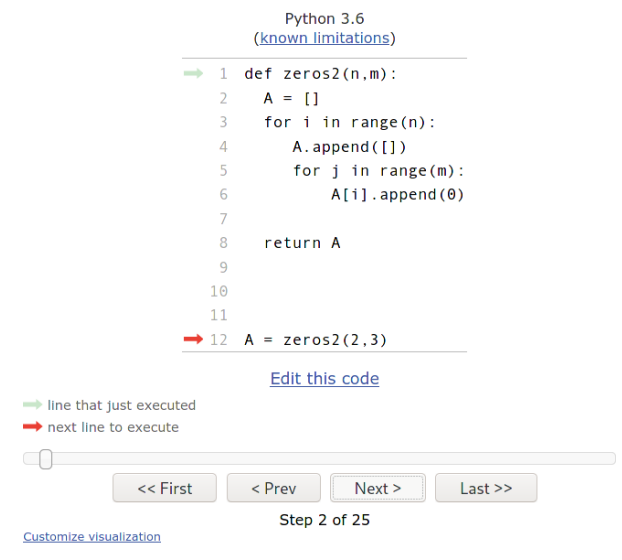

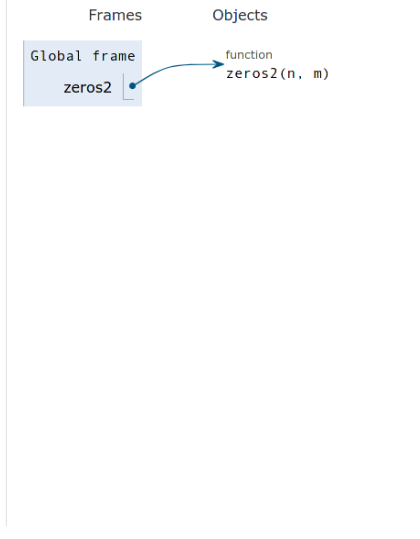

## <https://pythontutor.com/visualize.html#mode=edit>

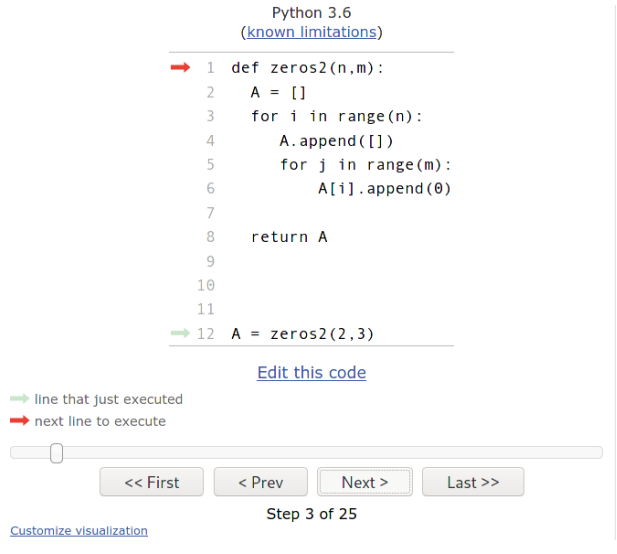

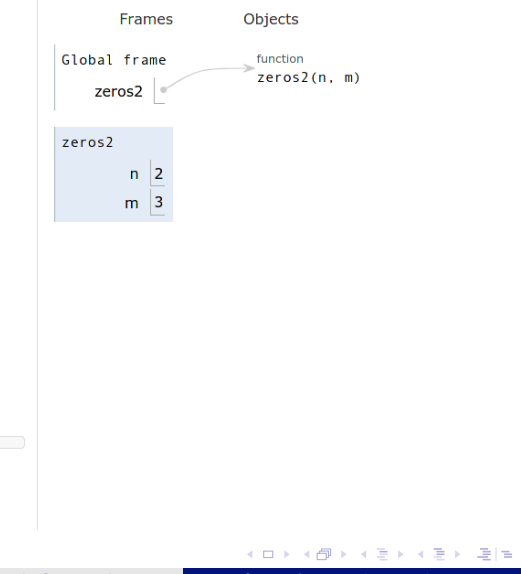

## <https://pythontutor.com/visualize.html#mode=edit>

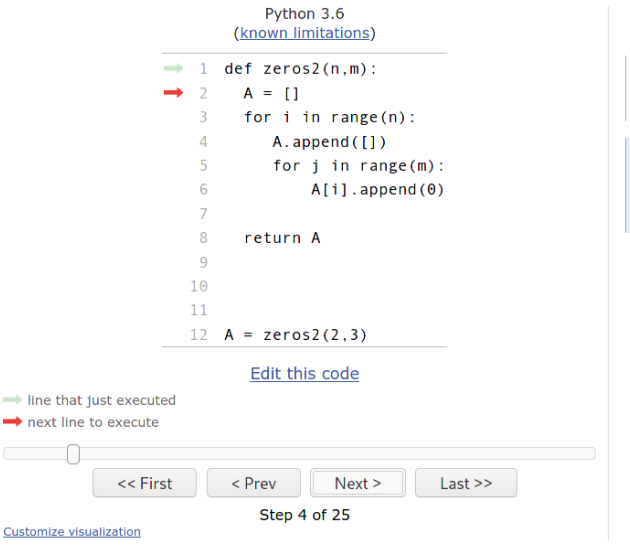

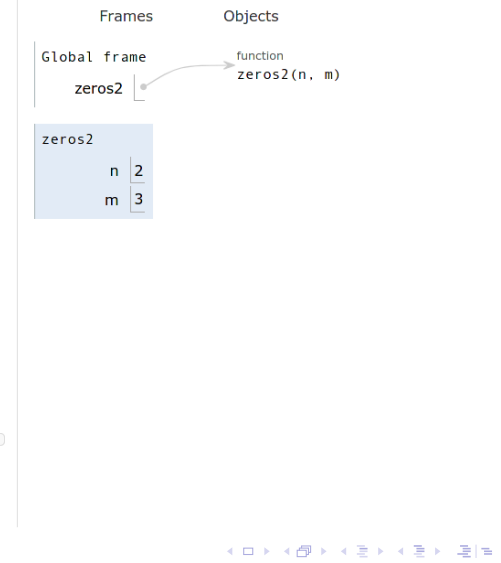

## <https://pythontutor.com/visualize.html#mode=edit>

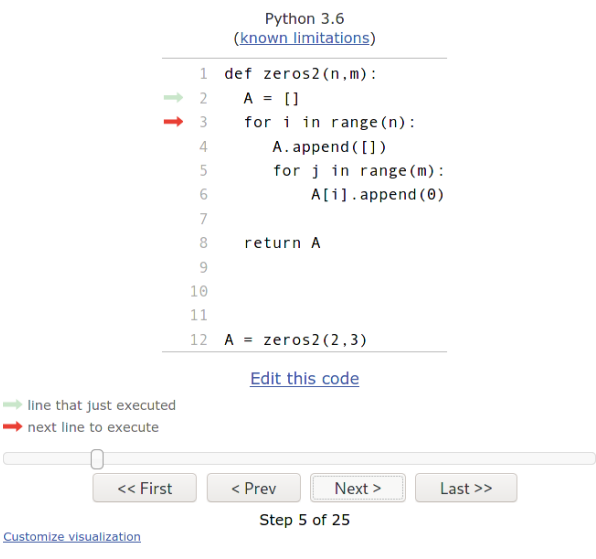

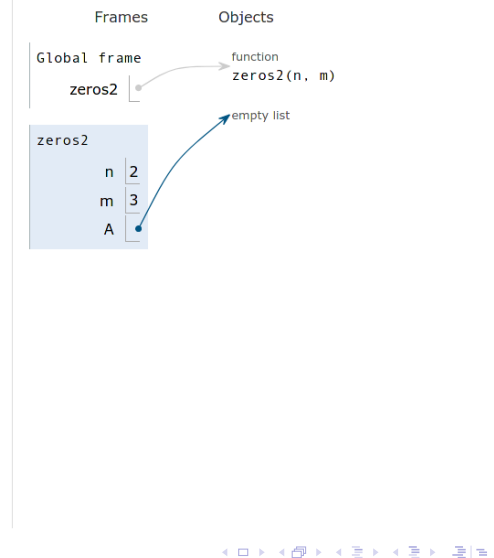

## <https://pythontutor.com/visualize.html#mode=edit>

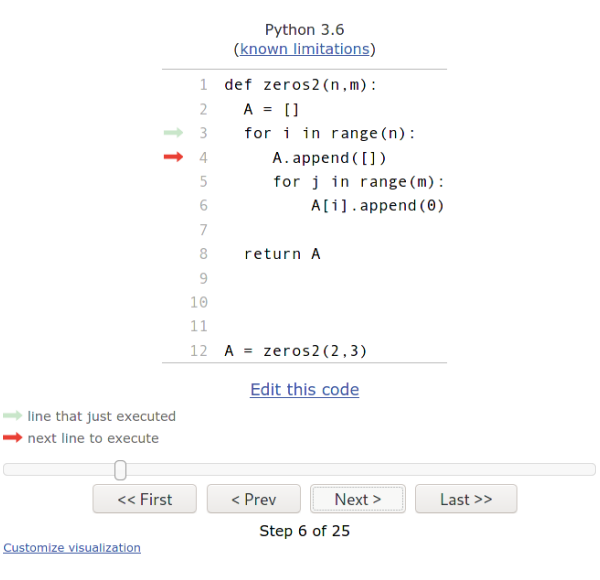

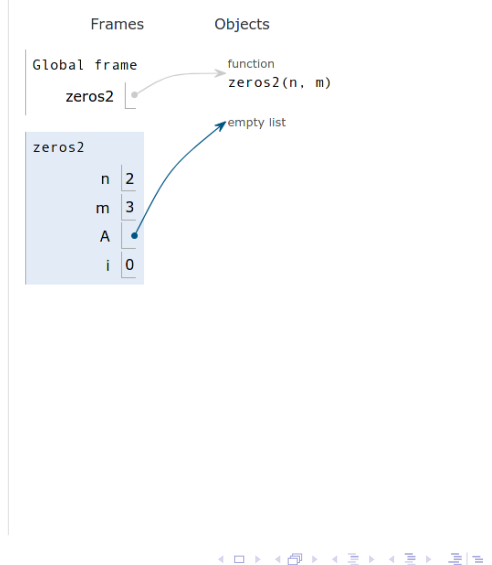

## <https://pythontutor.com/visualize.html#mode=edit>

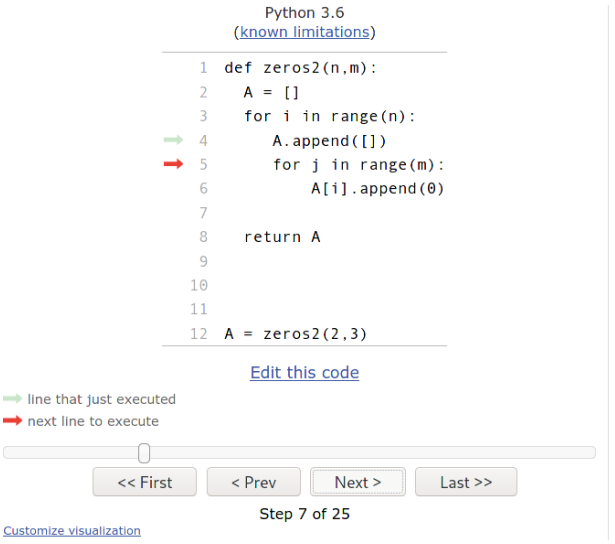

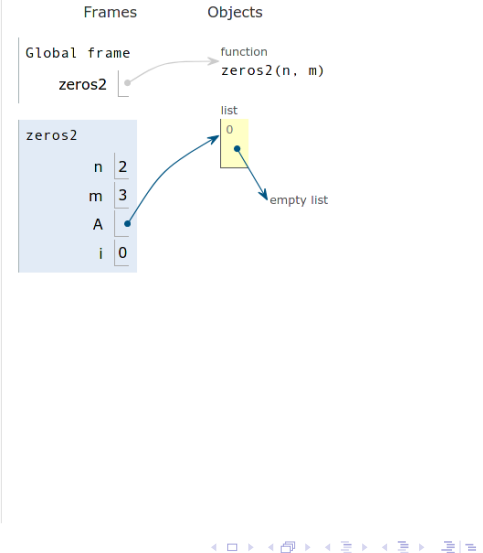

## <https://pythontutor.com/visualize.html#mode=edit>

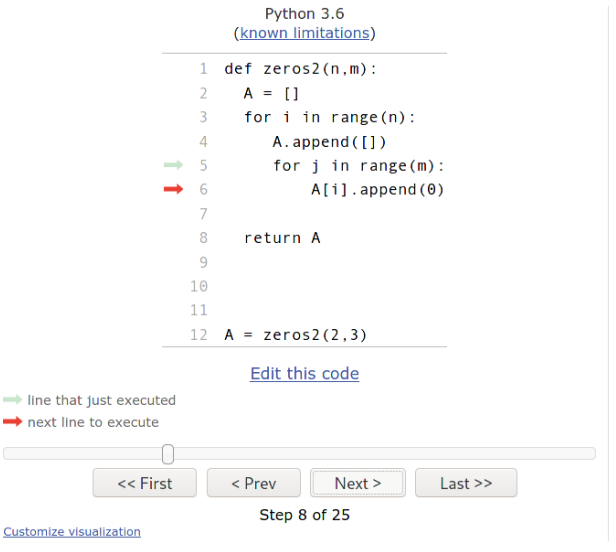

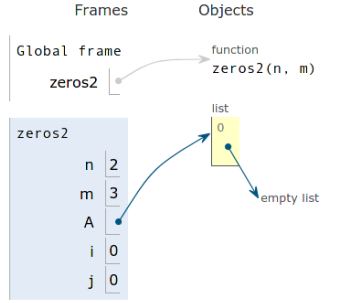

K ロ B K 御 B K 경 B K 경 B (경)로

## <https://pythontutor.com/visualize.html#mode=edit>

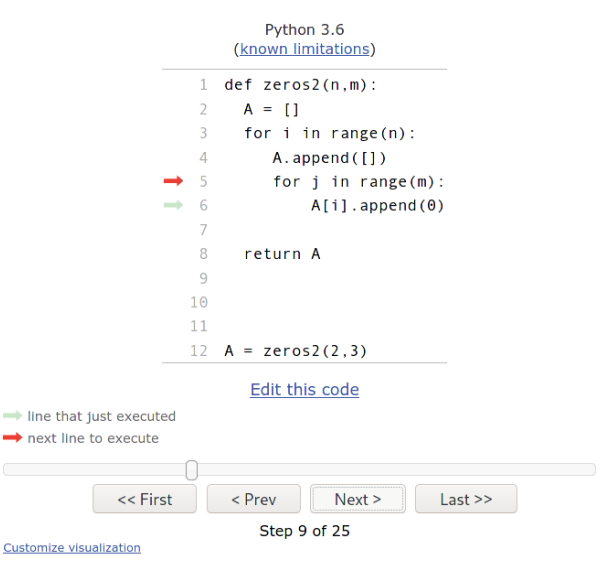

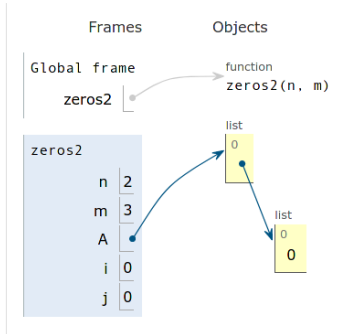

K ロ > K @ > K 경 > K 경 > (경)보

 $204$ 

## <https://pythontutor.com/visualize.html#mode=edit>

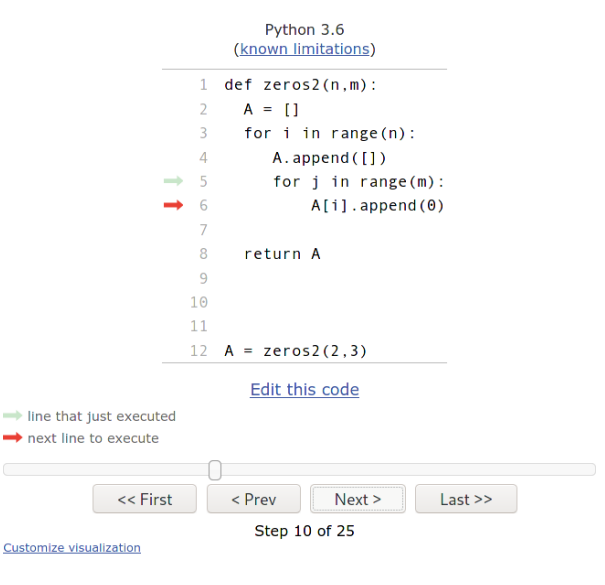

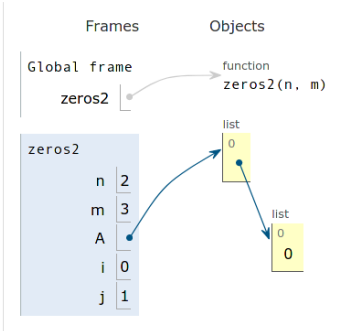

K ロ > K 御 > K 경 > K 경 > (경)님

## <https://pythontutor.com/visualize.html#mode=edit>

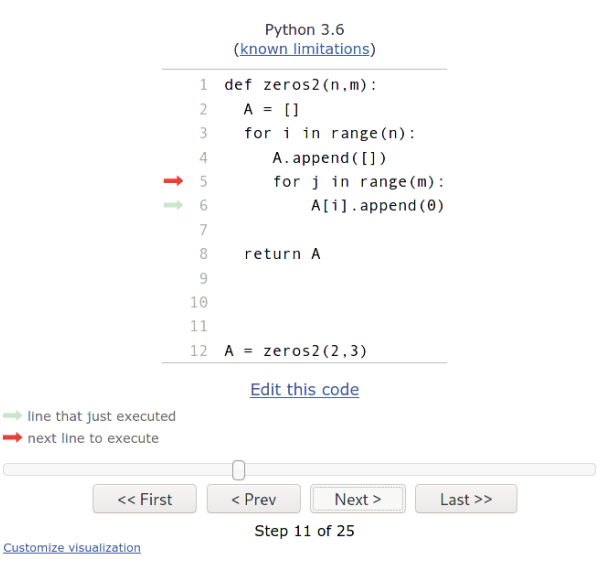

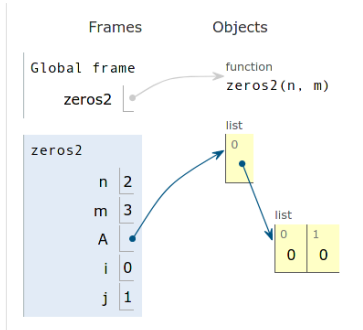

K ロ > K 優 > K 평 > K 평 > (평) =

## <https://pythontutor.com/visualize.html#mode=edit>

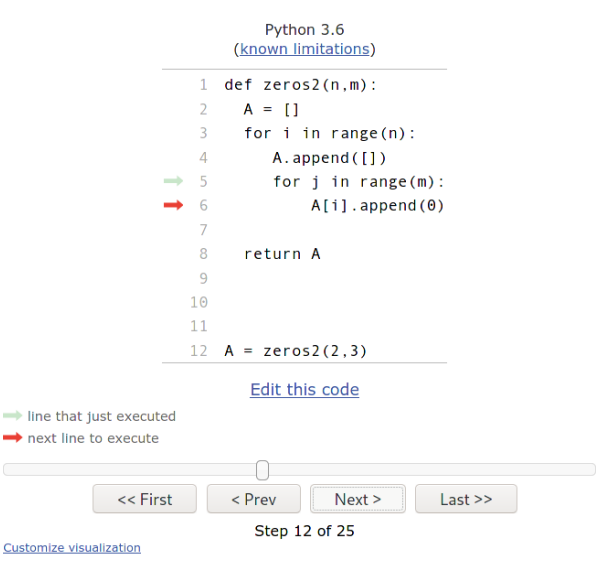

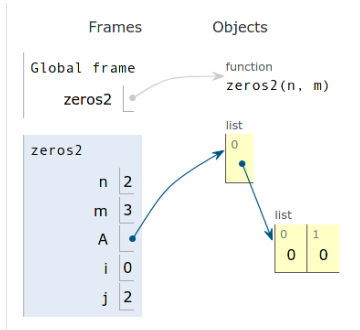

K ロ > K 御 > K 경 > K 경 > (경)님 lrommel@ic.unicamp.br (UNICAMP) Algoritmos e Programação de Computadores Quinta-feira, 12 de maio de 2022 47/138

## <https://pythontutor.com/visualize.html#mode=edit>

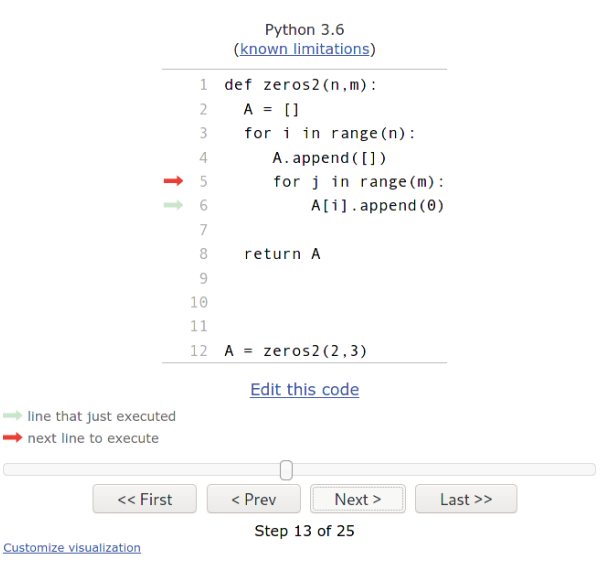

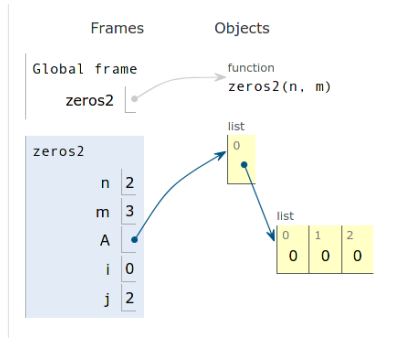

K ロ > K 御 > K 경 > K 경 > (경)님

## <https://pythontutor.com/visualize.html#mode=edit>

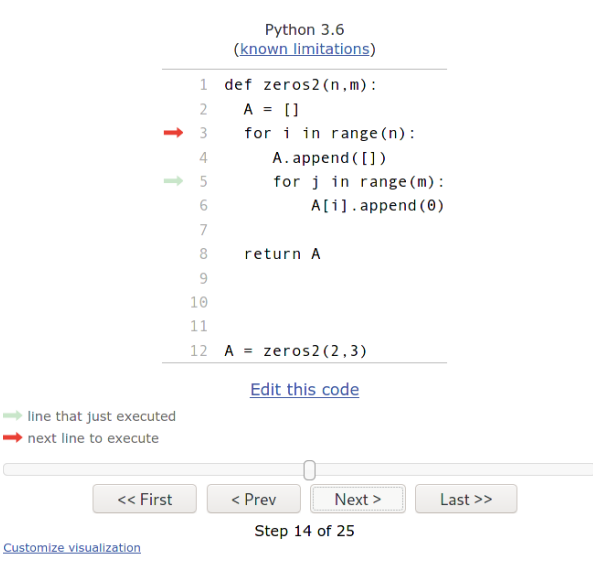

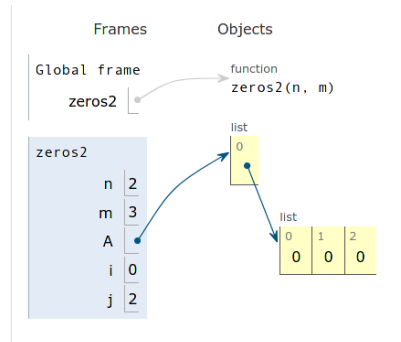

K ロ > K 優 > K 평 > K 평 > (평) = lrommel@ic.unicamp.br (UNICAMP) Algoritmos e Programação de Computadores Quinta-feira, 12 de maio de 2022 49/138

## <https://pythontutor.com/visualize.html#mode=edit>

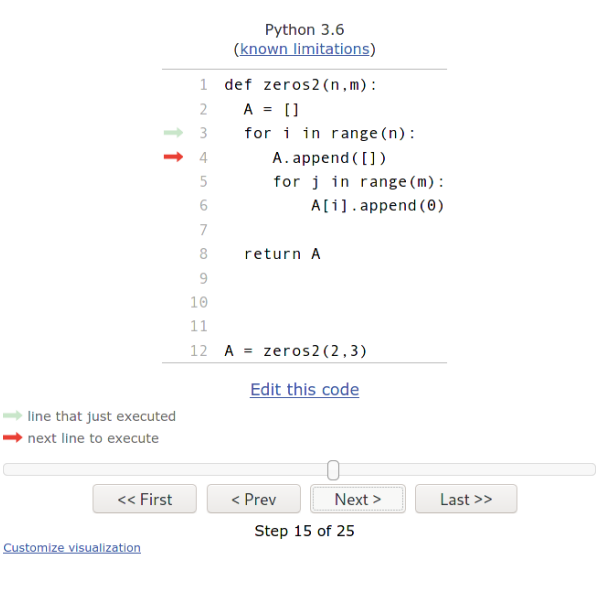

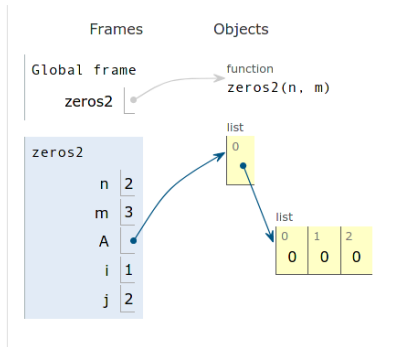

lrommel@ic.unicamp.br (UNICAMP) Algoritmos e Programação de Computadores Quinta-feira, 12 de maio de 2022 50/138

K ロ X K @ X K 할 X K 할 X (할 X O N <mark>Q</mark> Q

## <https://pythontutor.com/visualize.html#mode=edit>

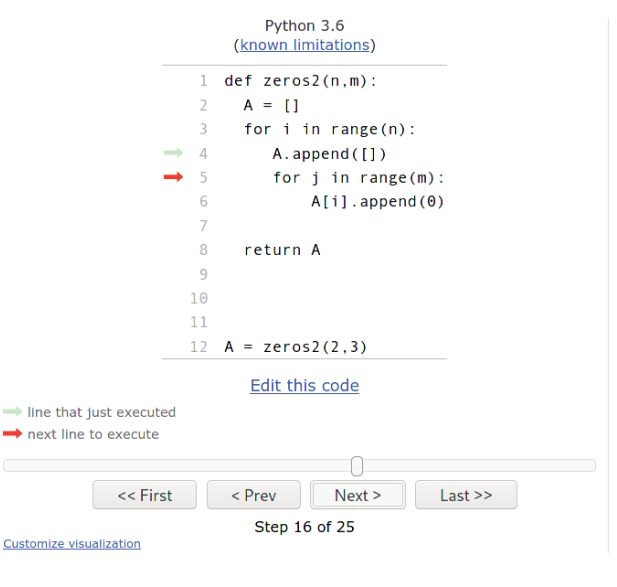

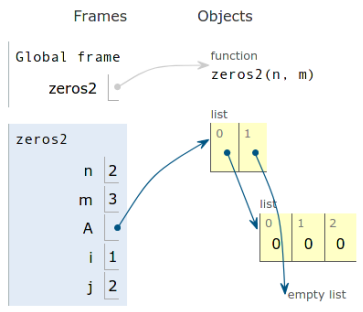

K ロ ) (K 음 ) (K 금 ) (K 금 ) (금 금 )

## <https://pythontutor.com/visualize.html#mode=edit>

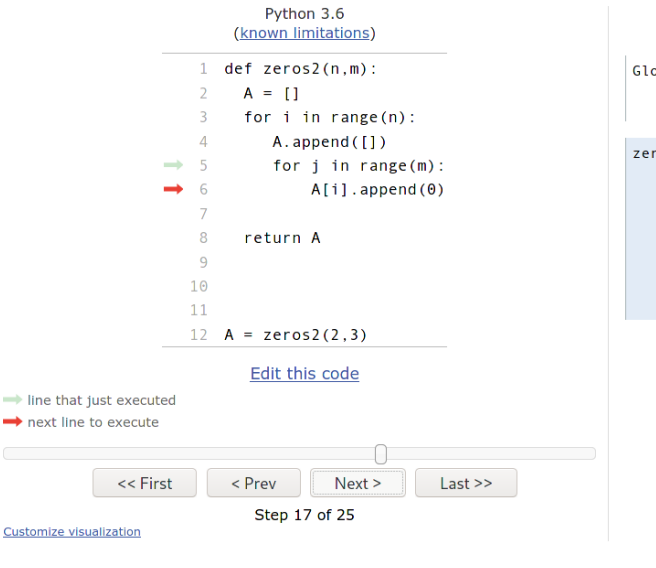

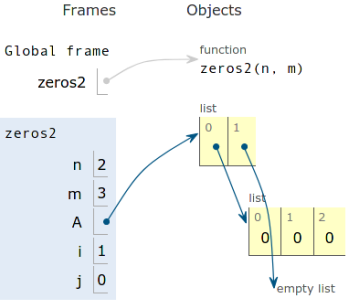

K ロ ) (K 음 ) (K 금 ) (K 금 ) (금 금 ) lrommel@ic.unicamp.br (UNICAMP) Algoritmos e Programação de Computadores Quinta-feira, 12 de maio de 2022 52/138

## <https://pythontutor.com/visualize.html#mode=edit>

Objects

list

function  $zeros2(n, m)$ 

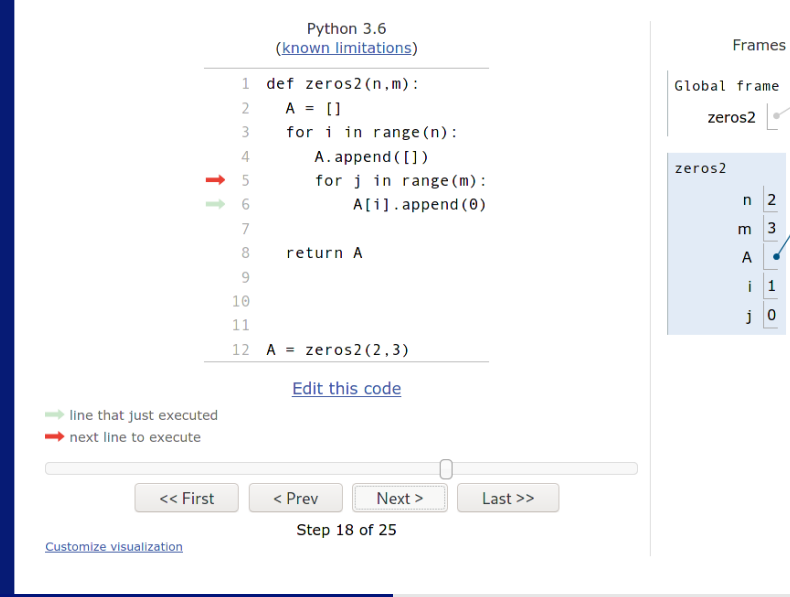

K ロ ) (K 음 ) (K 금 ) (K 금 ) (금 금 )

 $QQ$ 

 $\overline{0}$  $\mathbf{0}$ 

list

 $\mathbf{0}$ 

n

## <https://pythontutor.com/visualize.html#mode=edit>

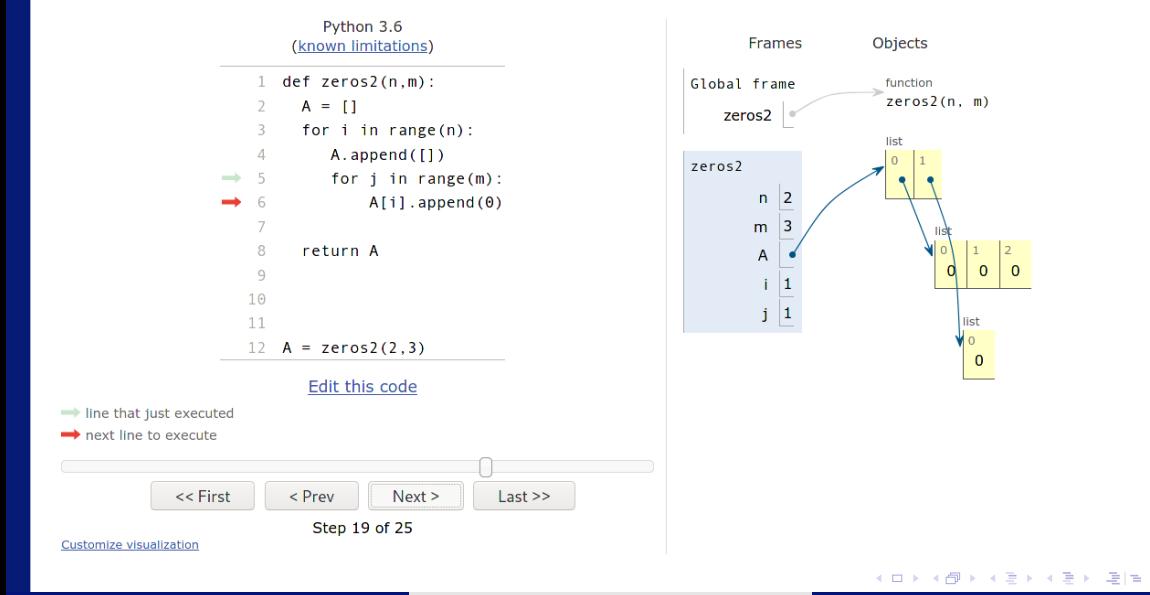

 $QQ$ 

 $\overline{0}$  $\mathbf{0}$ 

list

 $\mathbf{0}$ 

n

## <https://pythontutor.com/visualize.html#mode=edit>

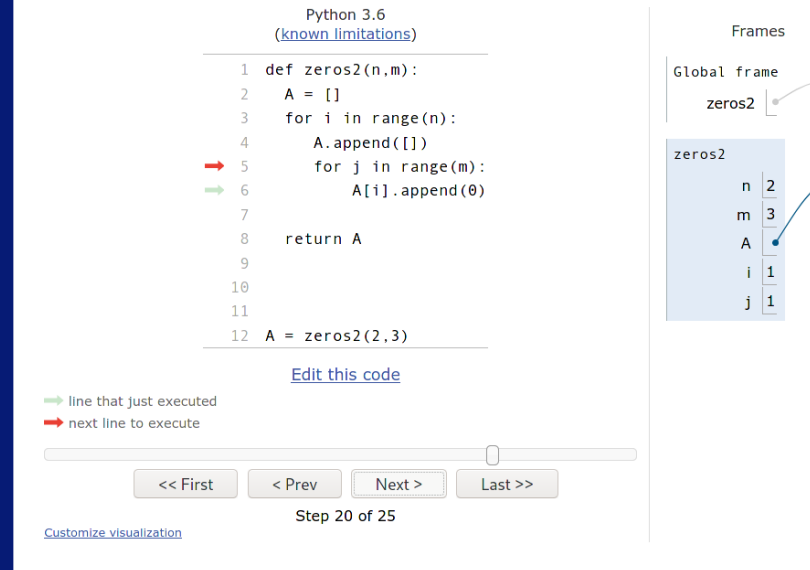

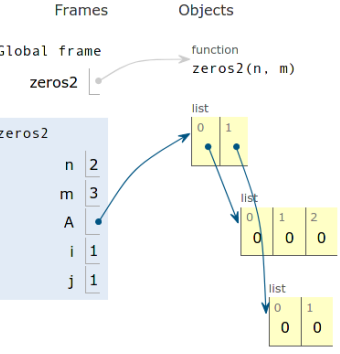

lrommel@ic.unicamp.br (UNICAMP) Algoritmos e Programação de Computadores Quinta-feira, 12 de maio de 2022 55/138

K ロ X K @ X K 할 X K 할 X (할 X O N <mark>Q</mark> Q

## <https://pythontutor.com/visualize.html#mode=edit>

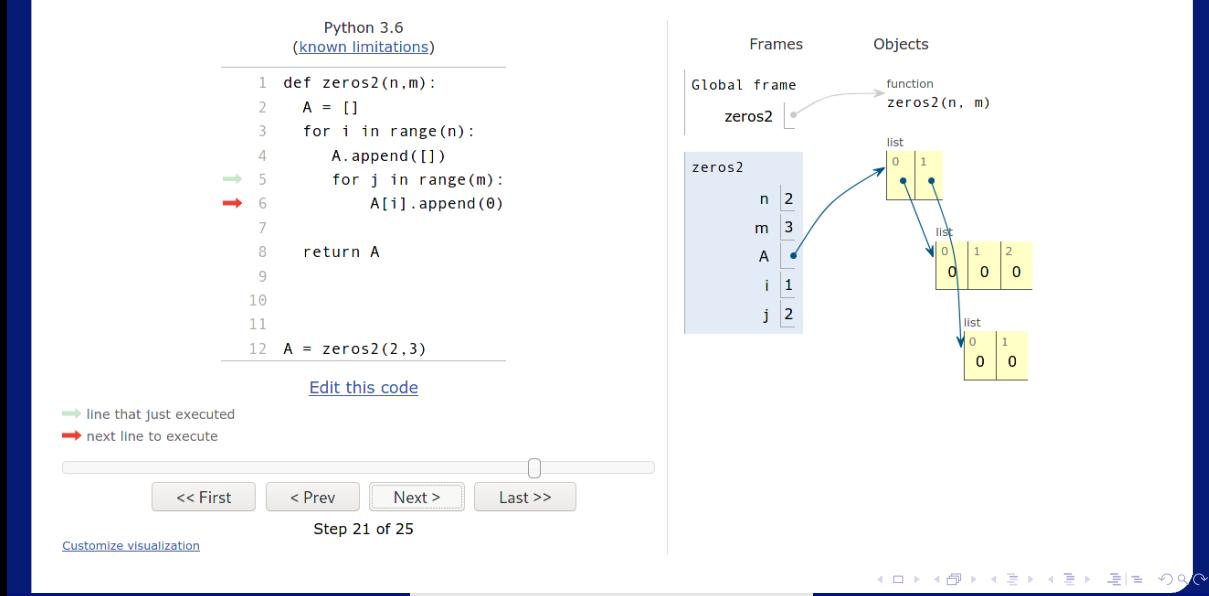

 $\overline{0}$  $\mathbf{0}$ 

list

 $\Omega$  $\Omega$ 

## <https://pythontutor.com/visualize.html#mode=edit>

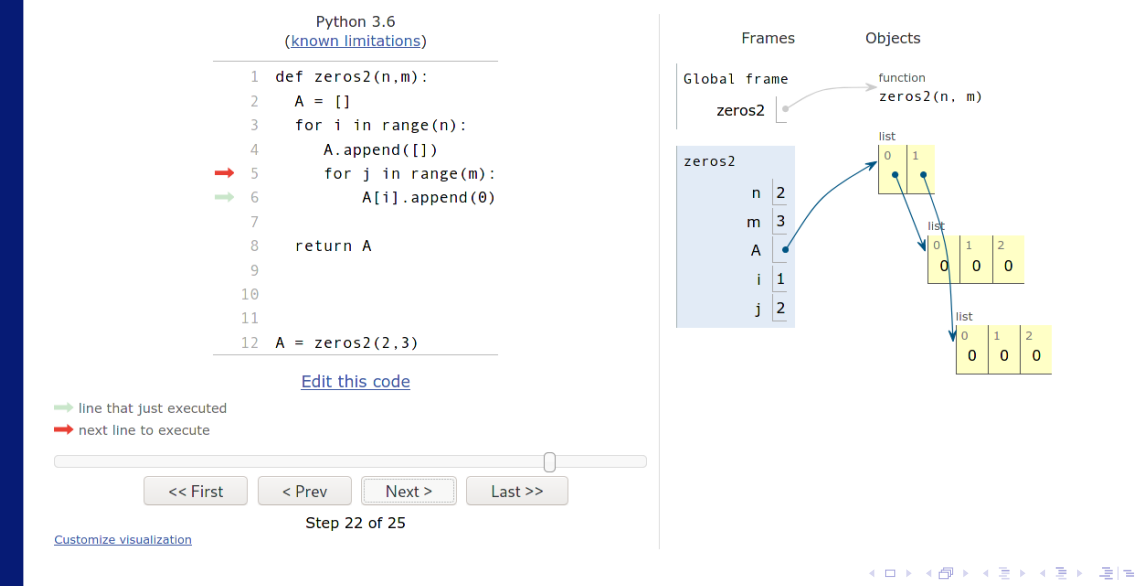

lrommel@ic.unicamp.br (UNICAMP) Algoritmos e Programação de Computadores Quinta-feira, 12 de maio de 2022 57/138

 $\overline{0}$ 

list

 $\Omega$ 

 $\mathbf{0}$ 

 $\Omega$  $\Omega$ 

## <https://pythontutor.com/visualize.html#mode=edit>

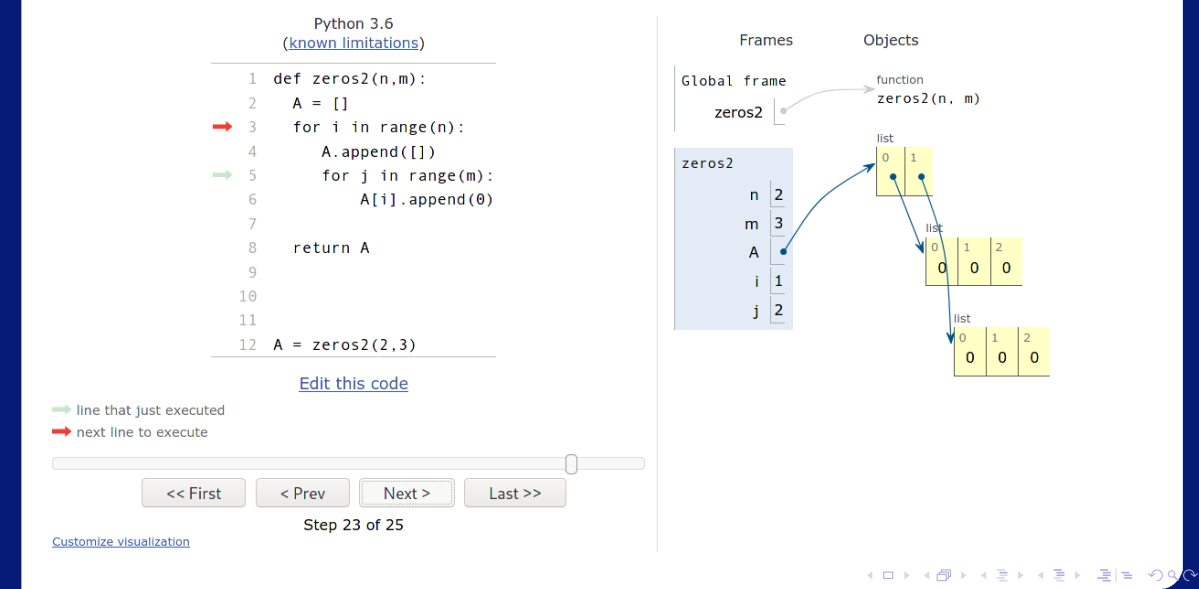

lrommel@ic.unicamp.br (UNICAMP) Algoritmos e Programação de Computadores Quinta-feira, 12 de maio de 2022 58/138

 $\Omega$ 

## <https://pythontutor.com/visualize.html#mode=edit>

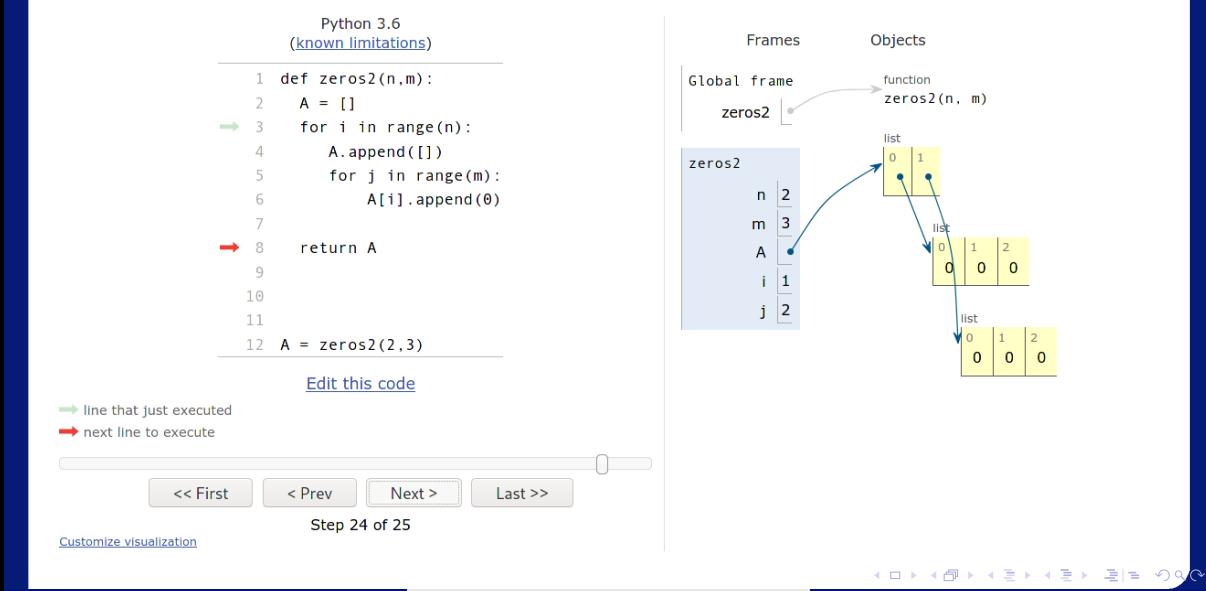

lrommel@ic.unicamp.br (UNICAMP) Algoritmos e Programação de Computadores Quinta-feira, 12 de maio de 2022 59/138

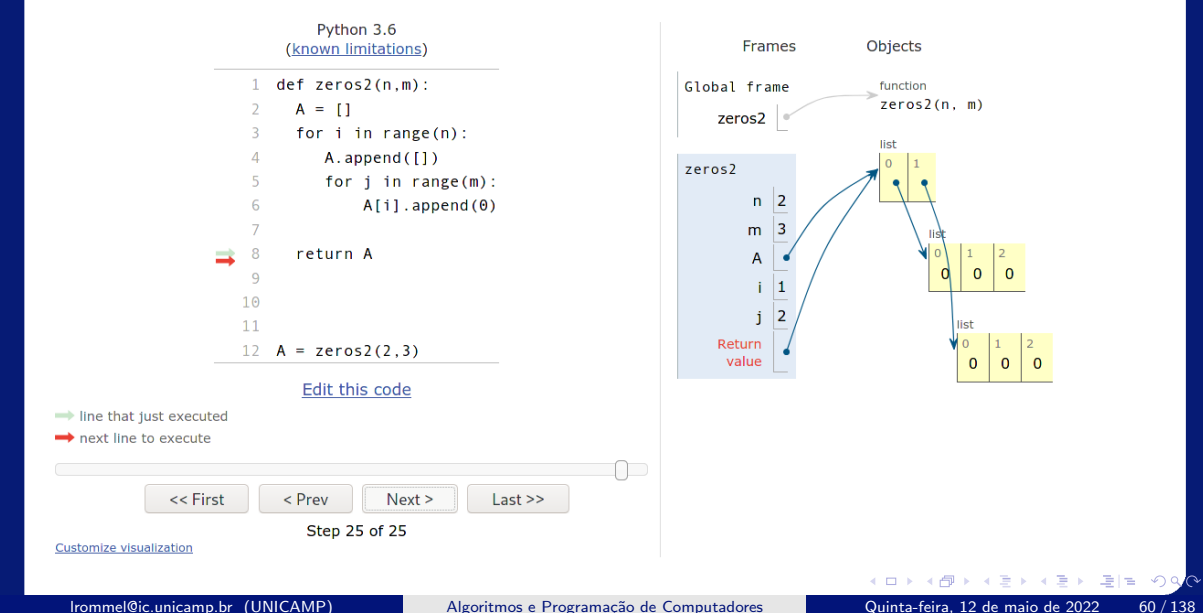

## <https://pythontutor.com/visualize.html#mode=edit>

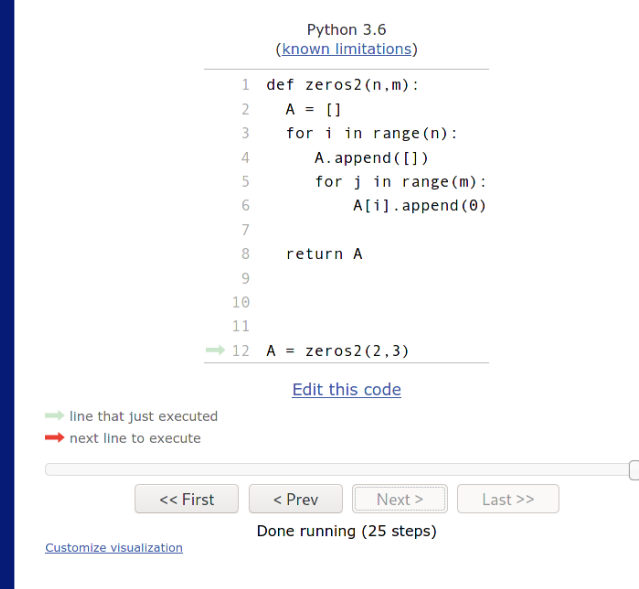

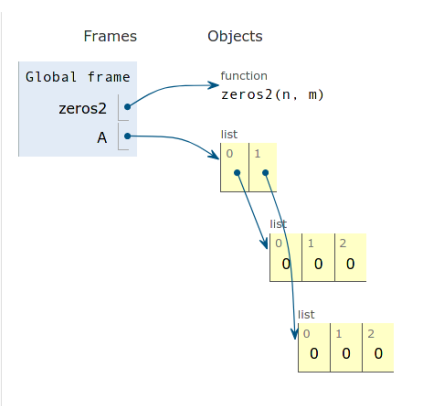

K ロ K K @ K K 할 K K 할 K (할 H ) 의 Q Q Q lrommel@ic.unicamp.br (UNICAMP) Algoritmos e Programação de Computadores Quinta-feira, 12 de maio de 2022 61/138

# Estratégia 3:

Criar linha x linha e adicionar na matriz. Sem usar uma variavel auxiliar para crear as linhas. Usando "List Comprehensions"para criar de forma concisa "inline"as linhas

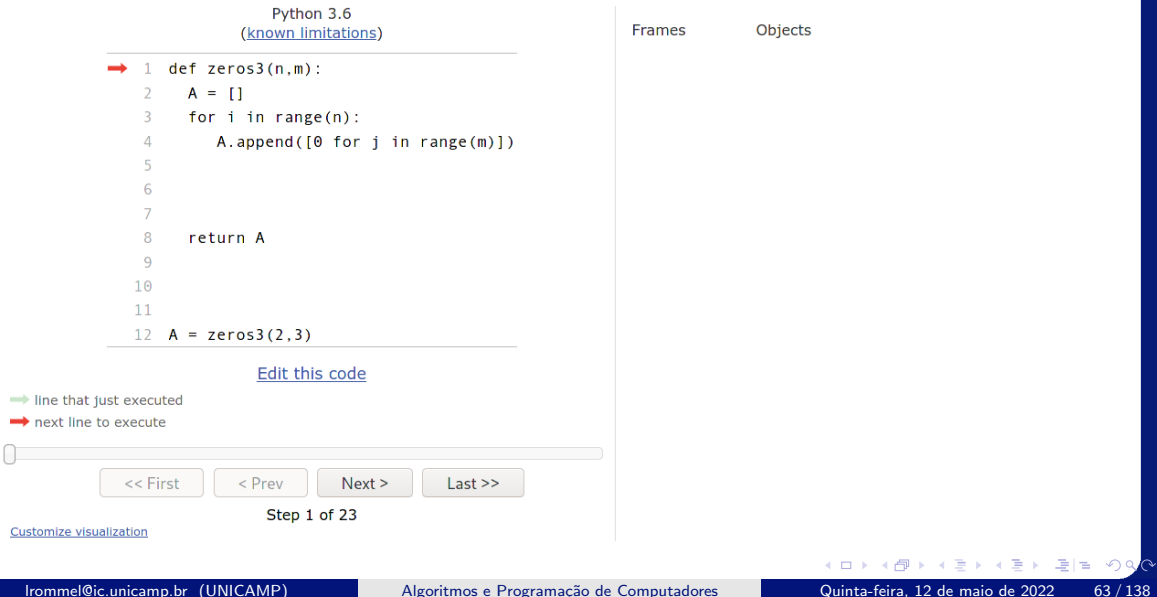

## <https://pythontutor.com/visualize.html#mode=edit>

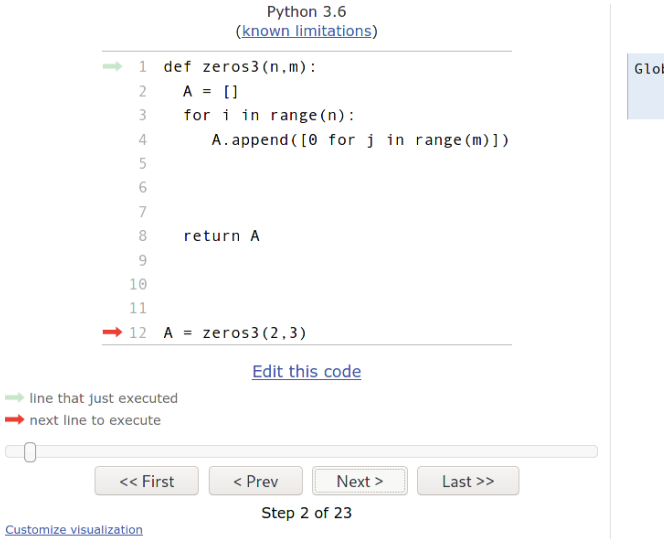

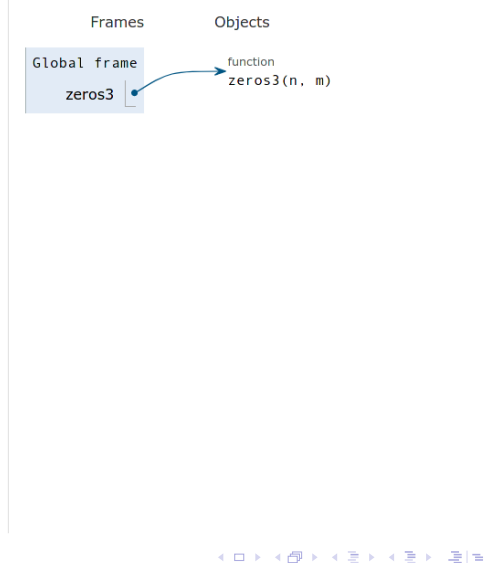

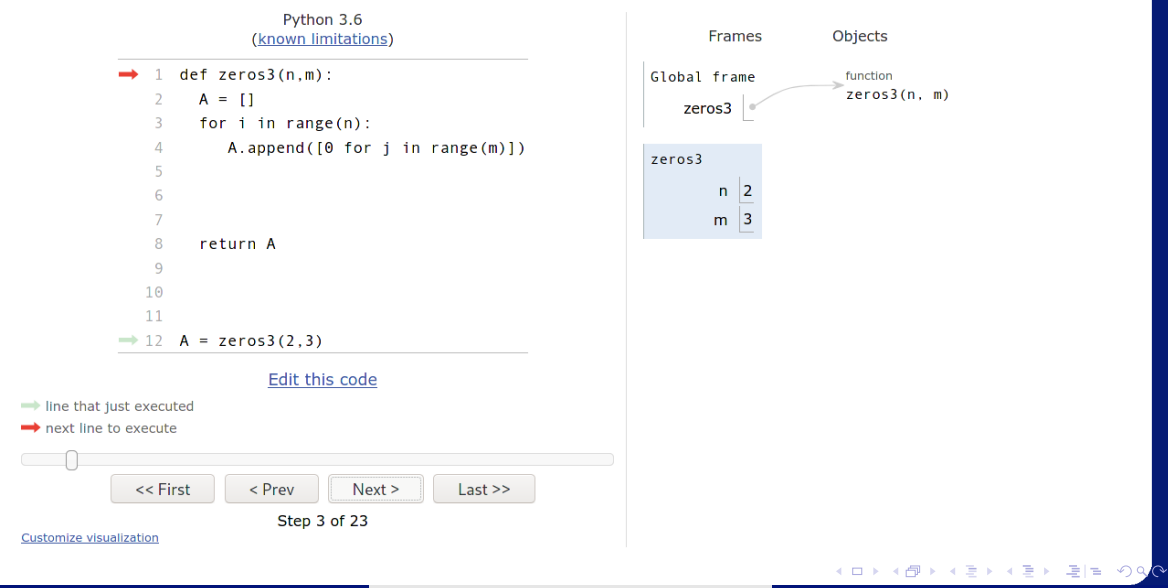

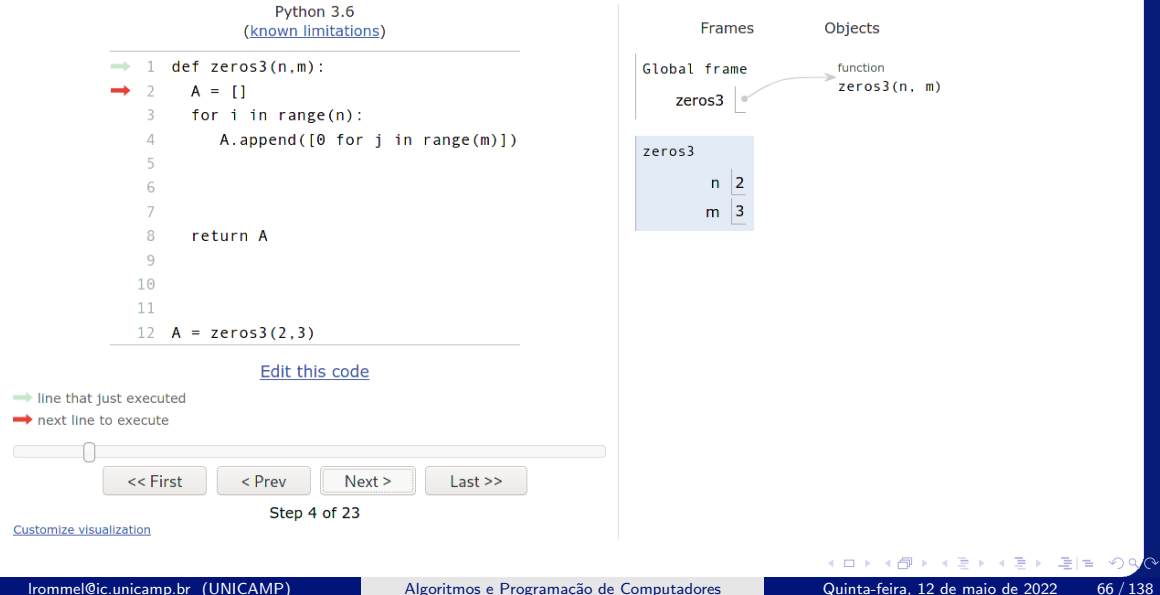

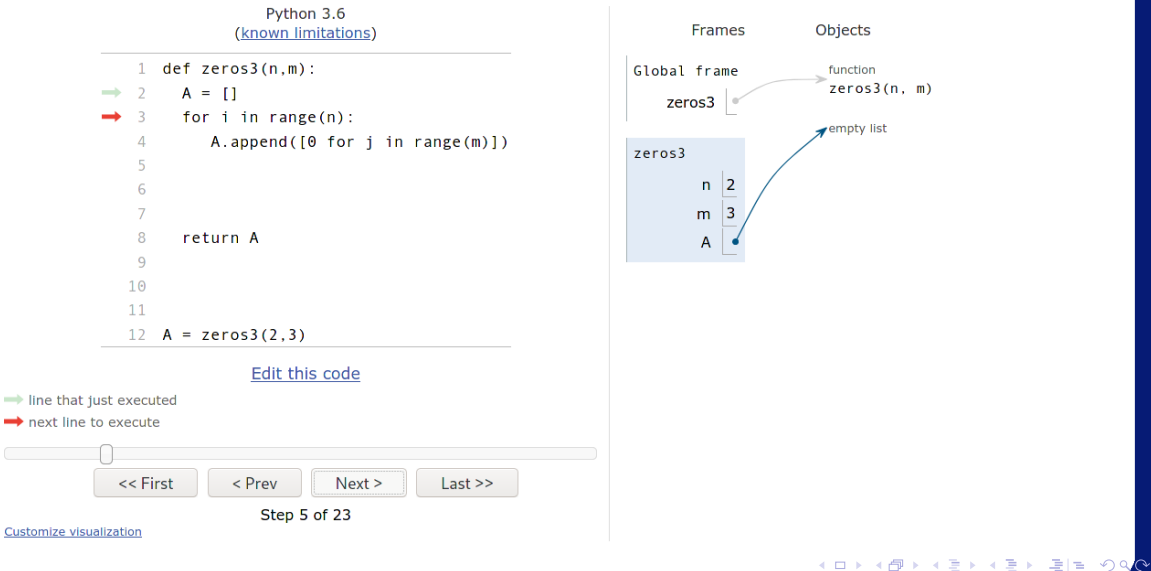

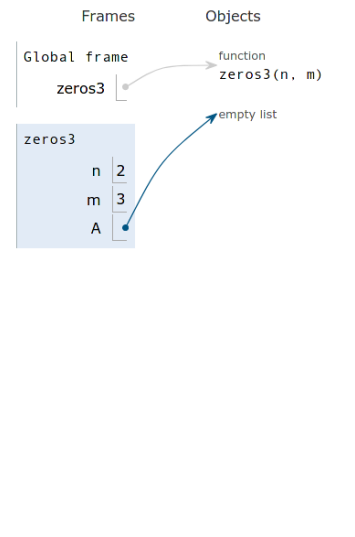

## <https://pythontutor.com/visualize.html#mode=edit>

Objects

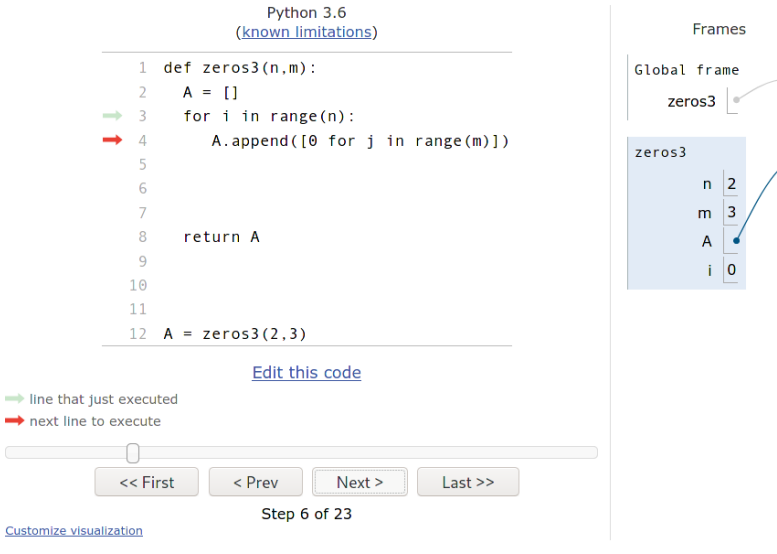

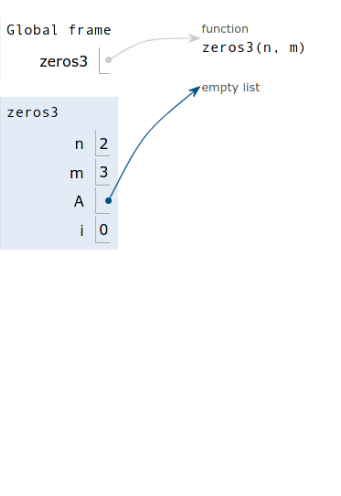

K ロ K K @ K K 할 K K 할 K (할 H ) 의 Q Q Q

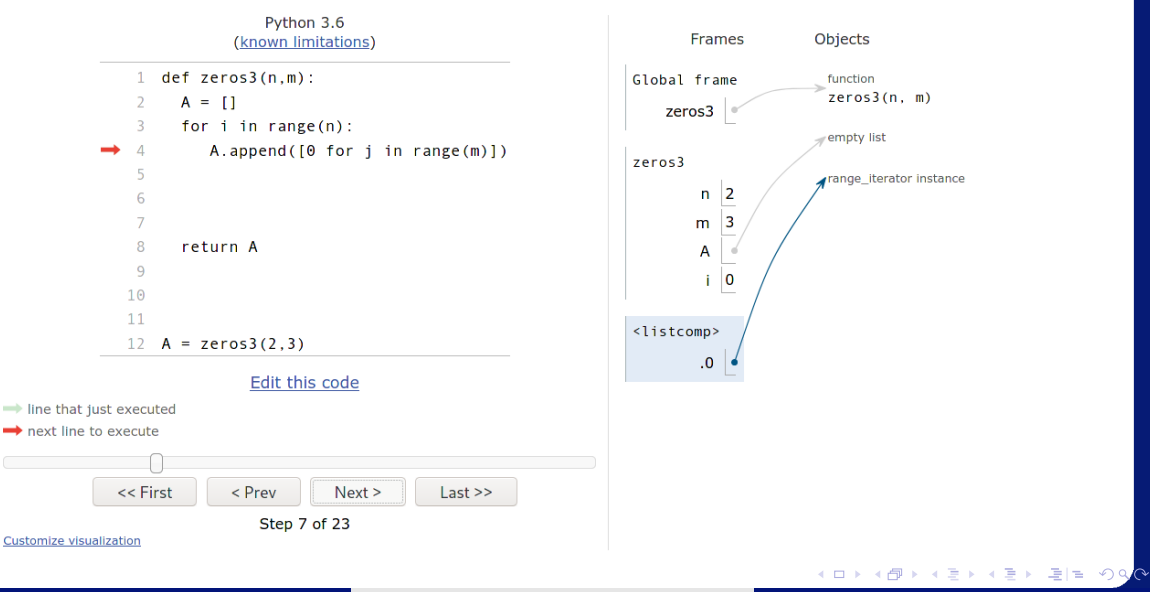

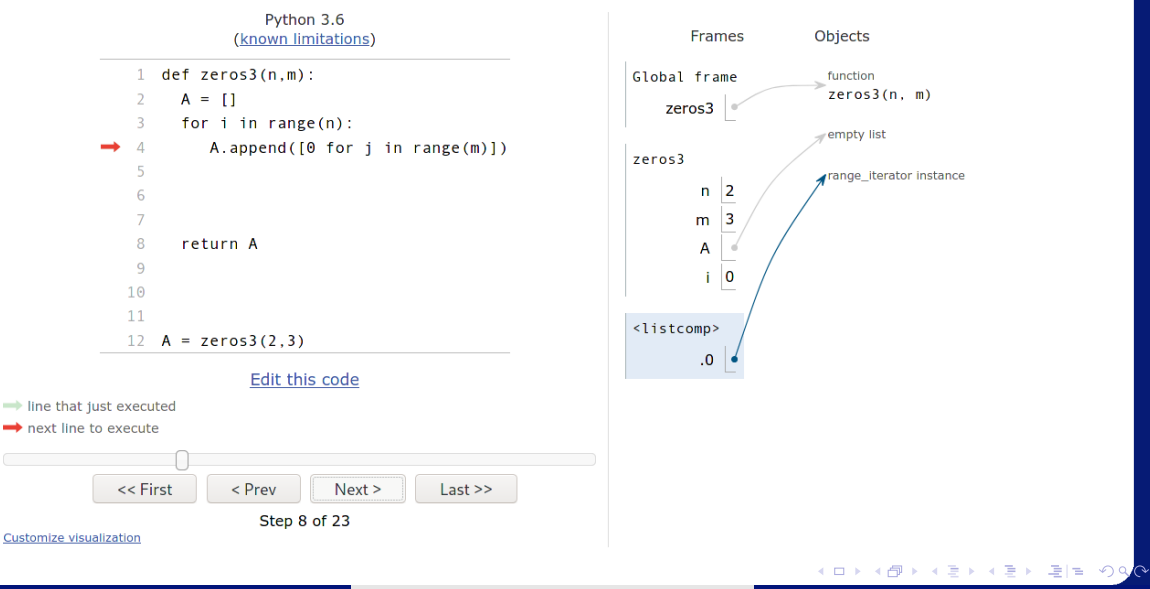

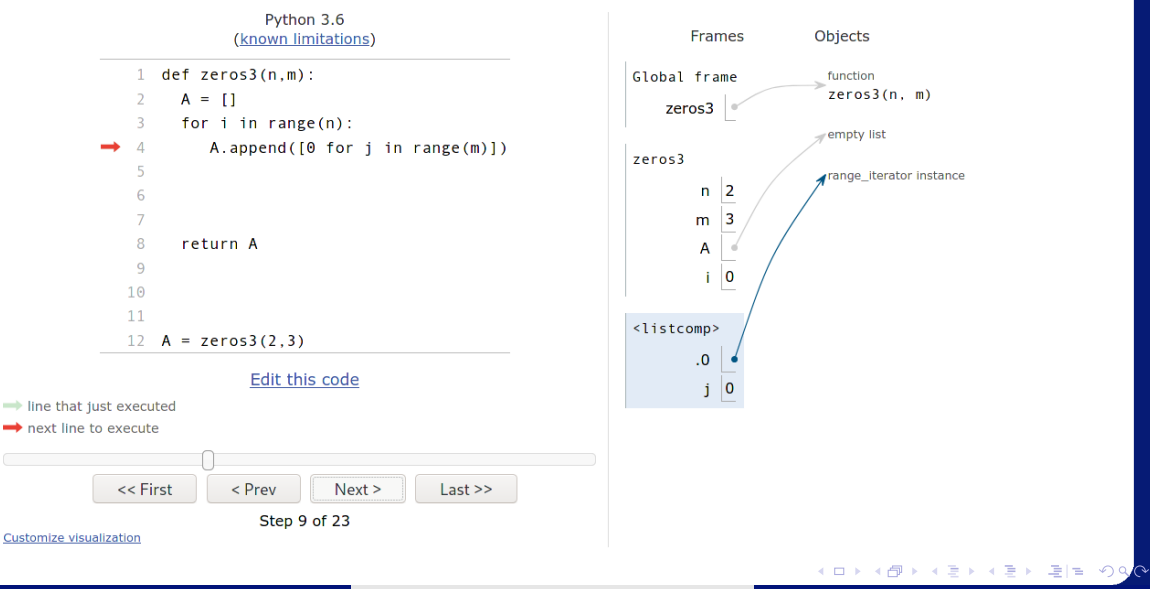

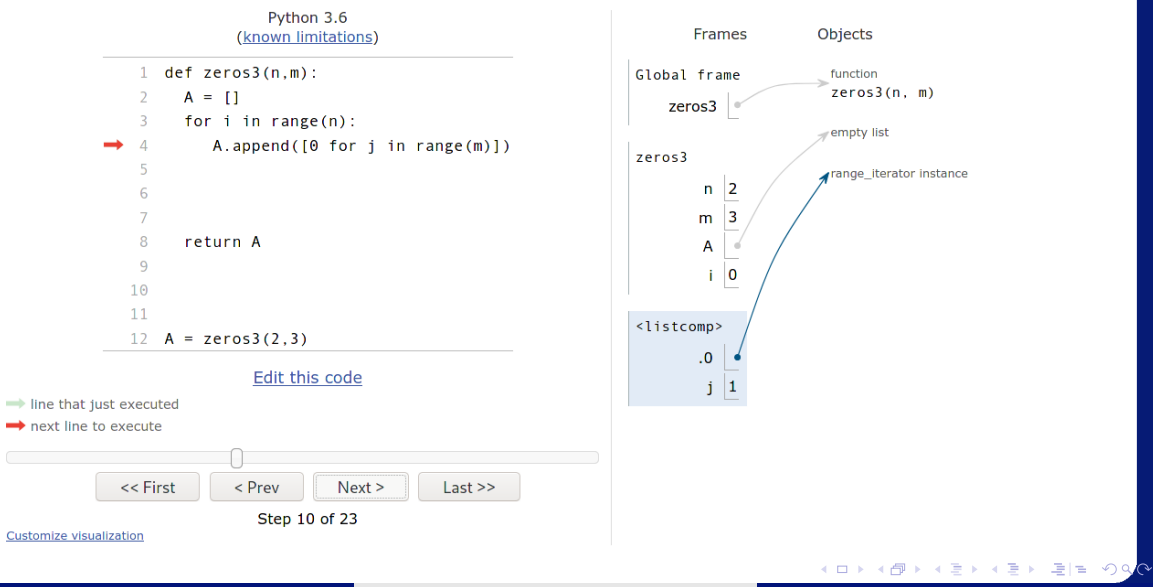
## <https://pythontutor.com/visualize.html#mode=edit>

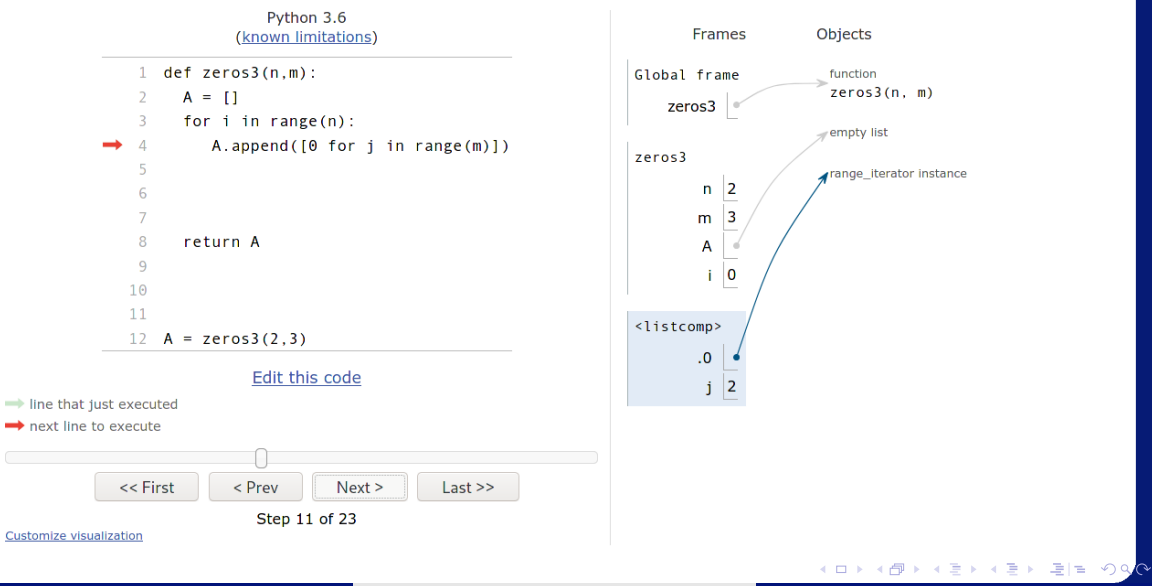

lrommel@ic.unicamp.br (UNICAMP) Algoritmos e Programação de Computadores Quinta-feira, 12 de maio de 2022 73/138

# <https://pythontutor.com/visualize.html#mode=edit>

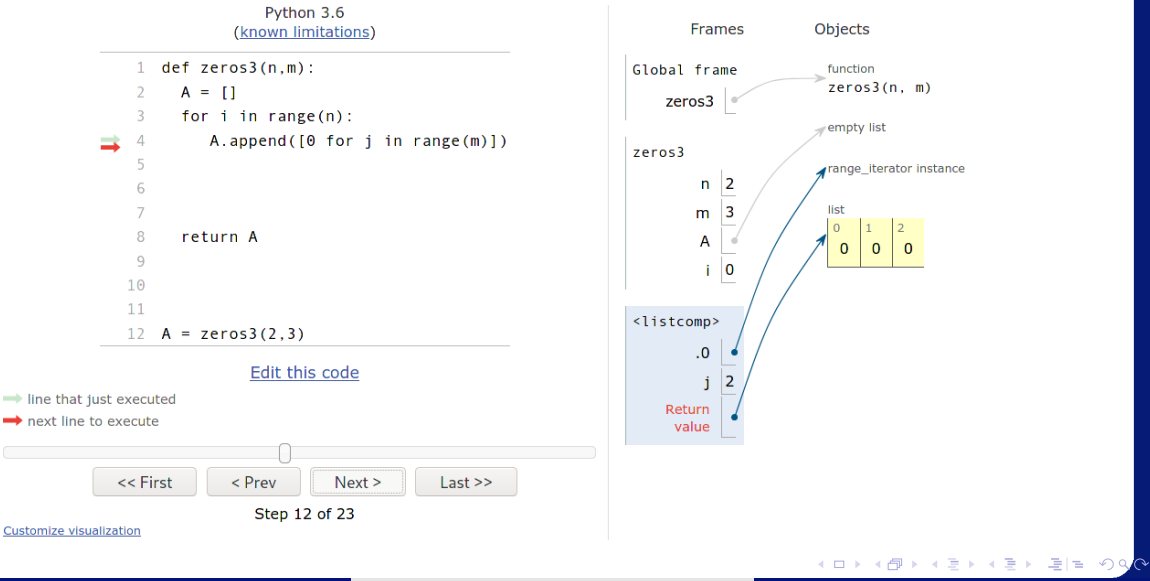

lrommel@ic.unicamp.br (UNICAMP) Algoritmos e Programação de Computadores Quinta-feira, 12 de maio de 2022 74/138

# <https://pythontutor.com/visualize.html#mode=edit>

list

 $\overline{0}$  $\overline{0}$  $\mathbf{0}$ 

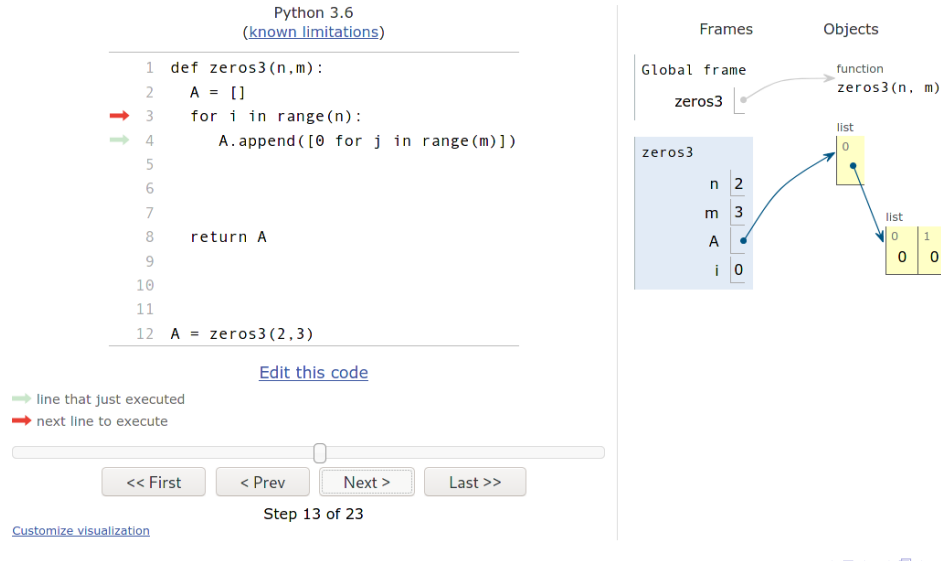

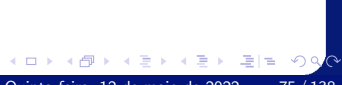

# <https://pythontutor.com/visualize.html#mode=edit>

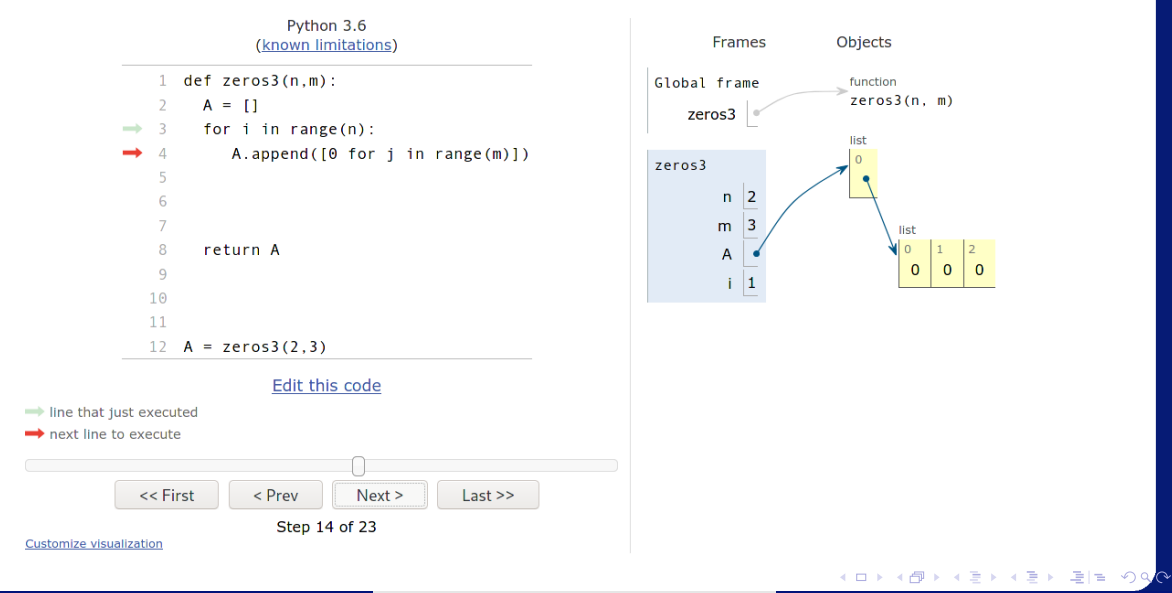

lrommel@ic.unicamp.br (UNICAMP) Algoritmos e Programação de Computadores Quinta-feira, 12 de maio de 2022 76 / 138

 $\mathbf{0}$ 

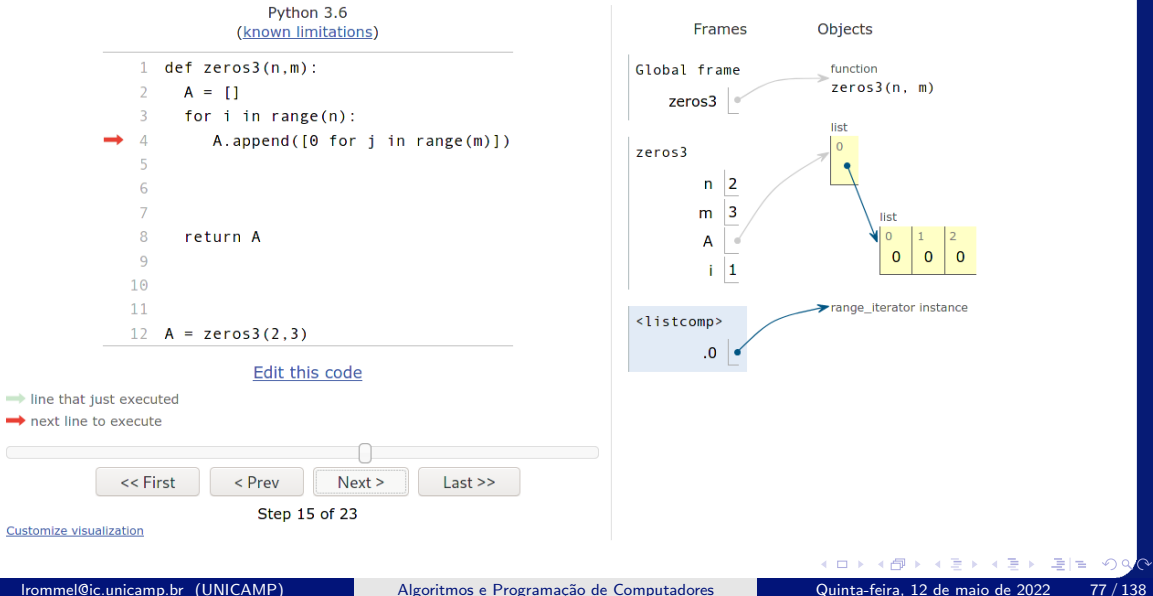

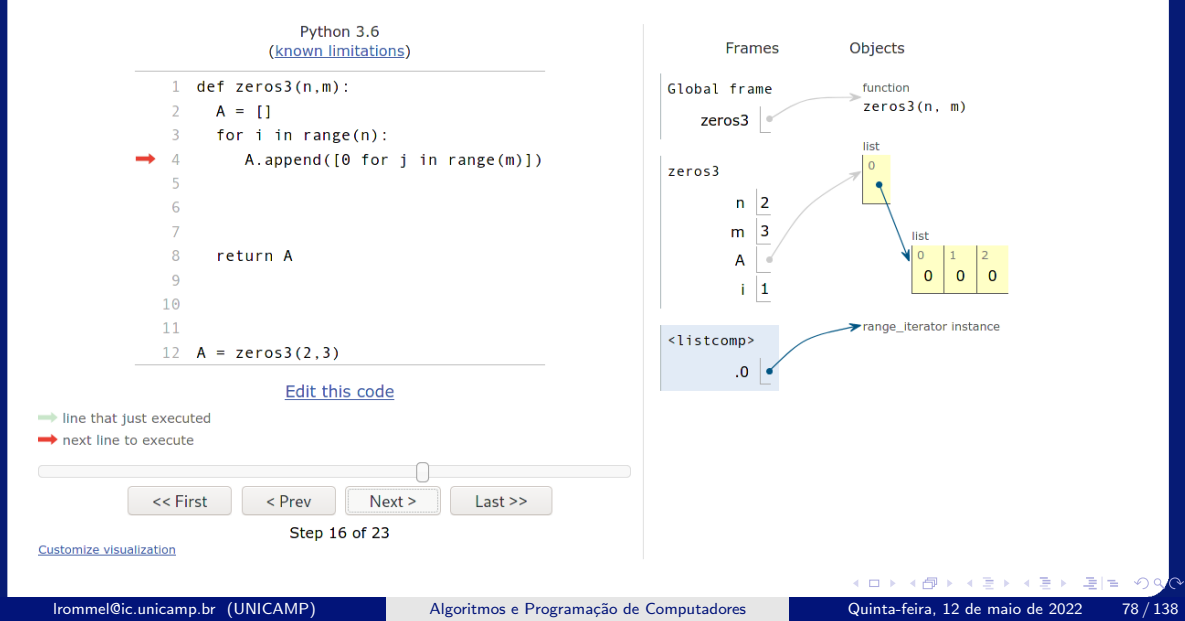

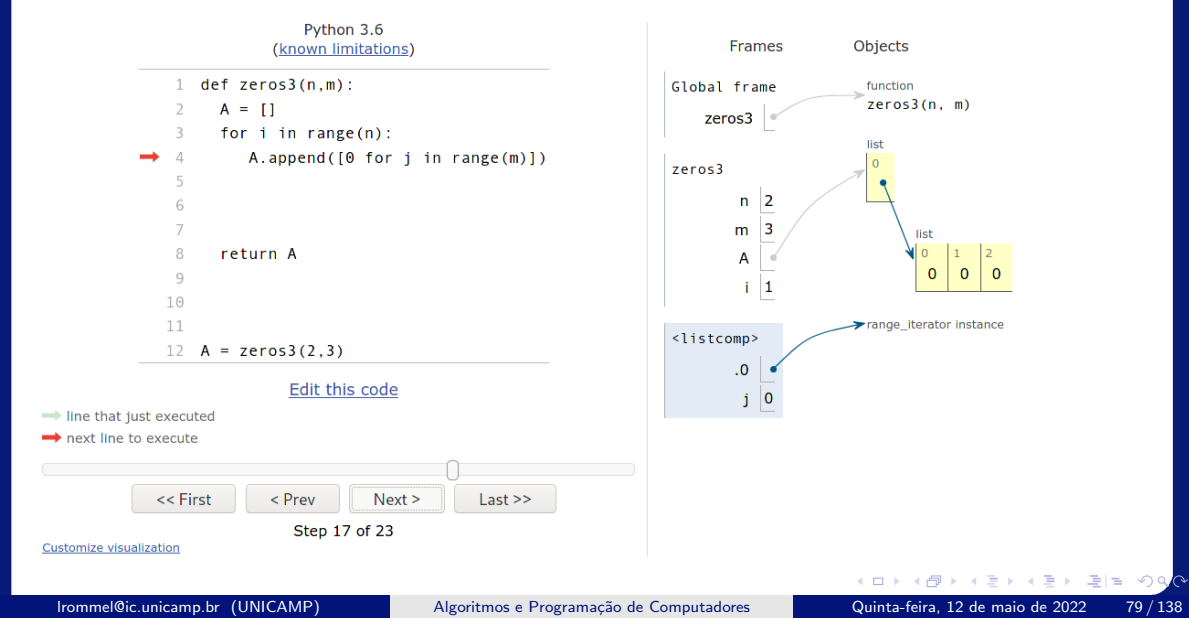

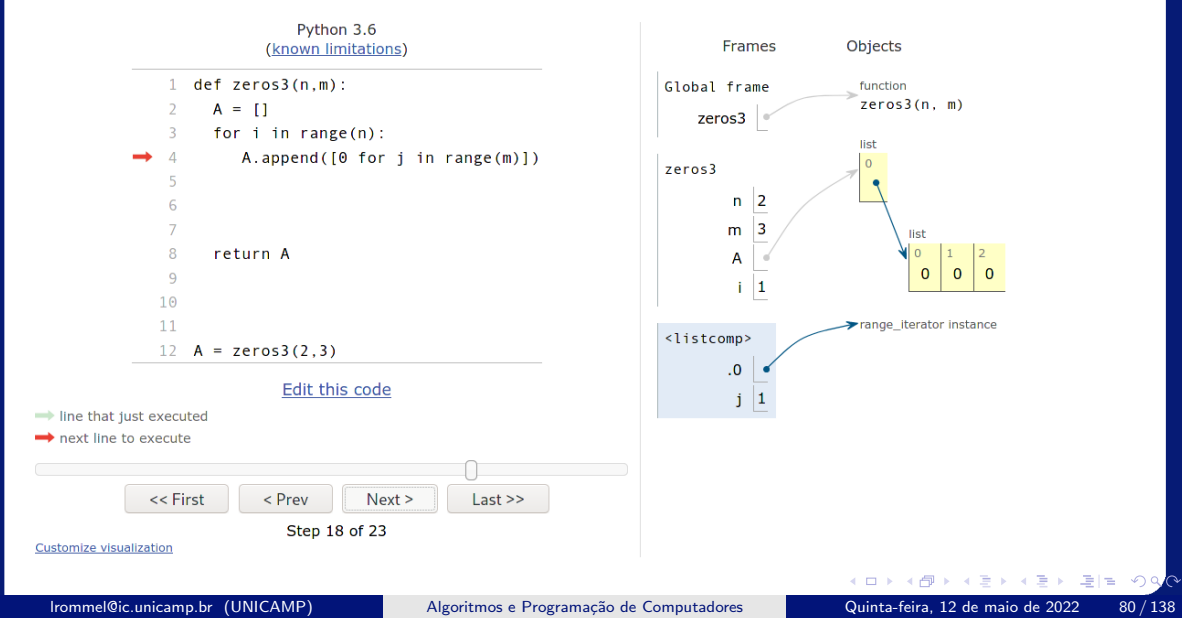

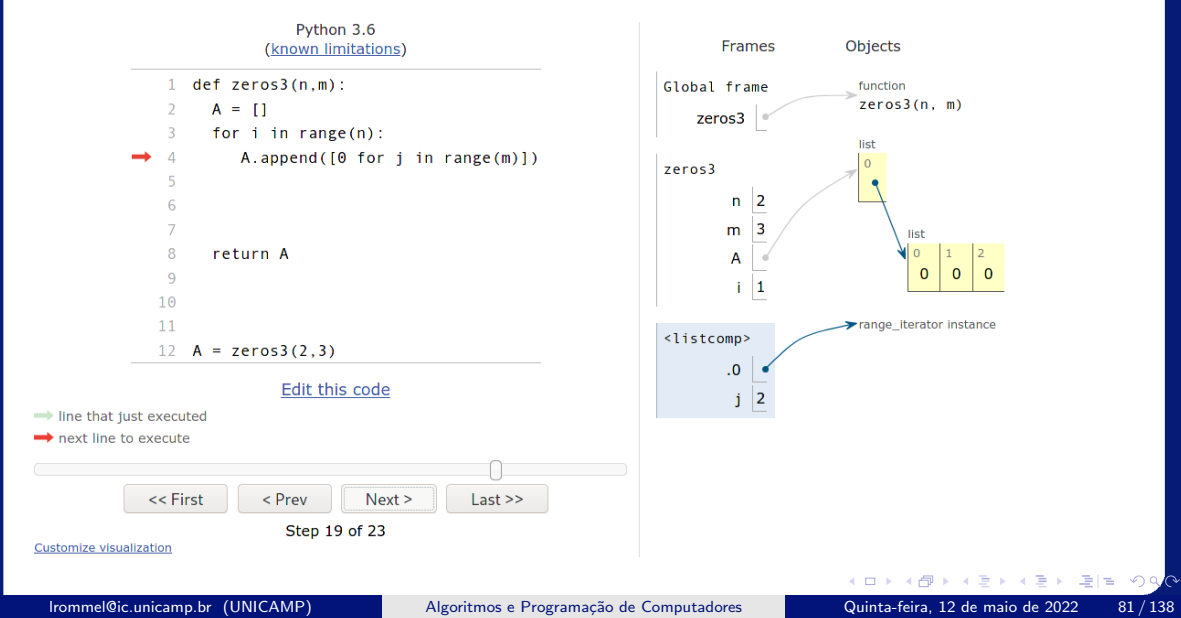

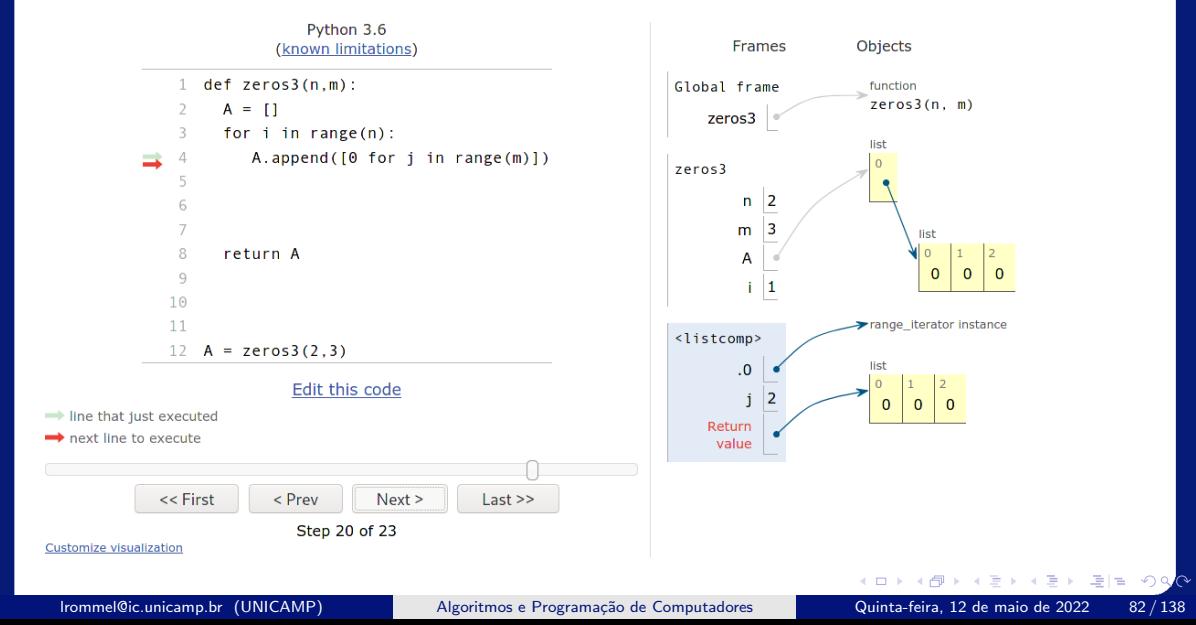

# <https://pythontutor.com/visualize.html#mode=edit>

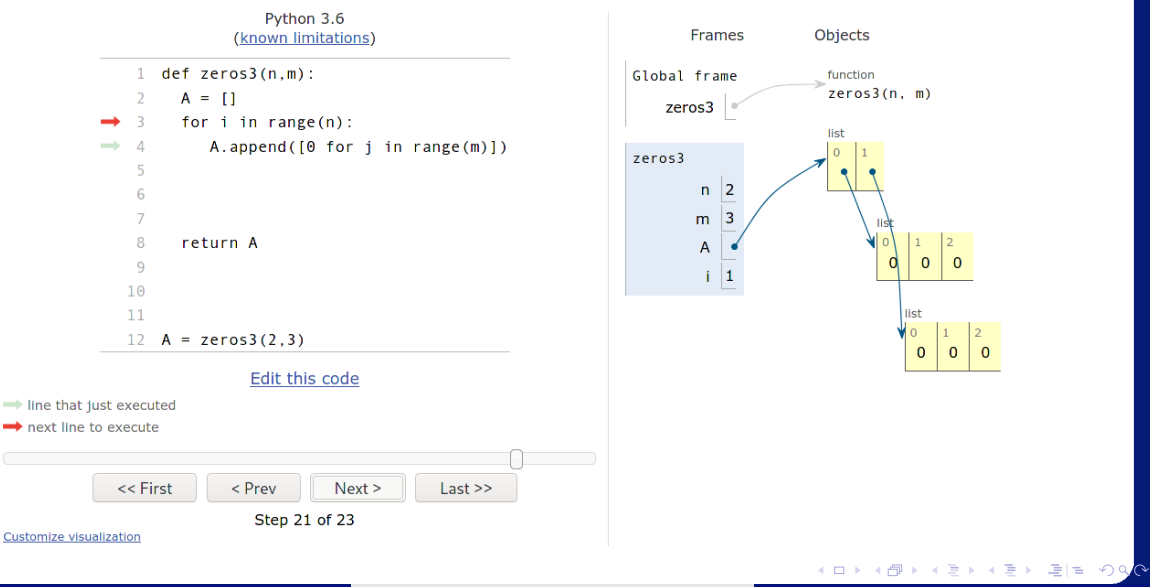

### lrommel@ic.unicamp.br (UNICAMP) Algoritmos e Programação de Computadores Quinta-feira, 12 de maio de 2022 83/138

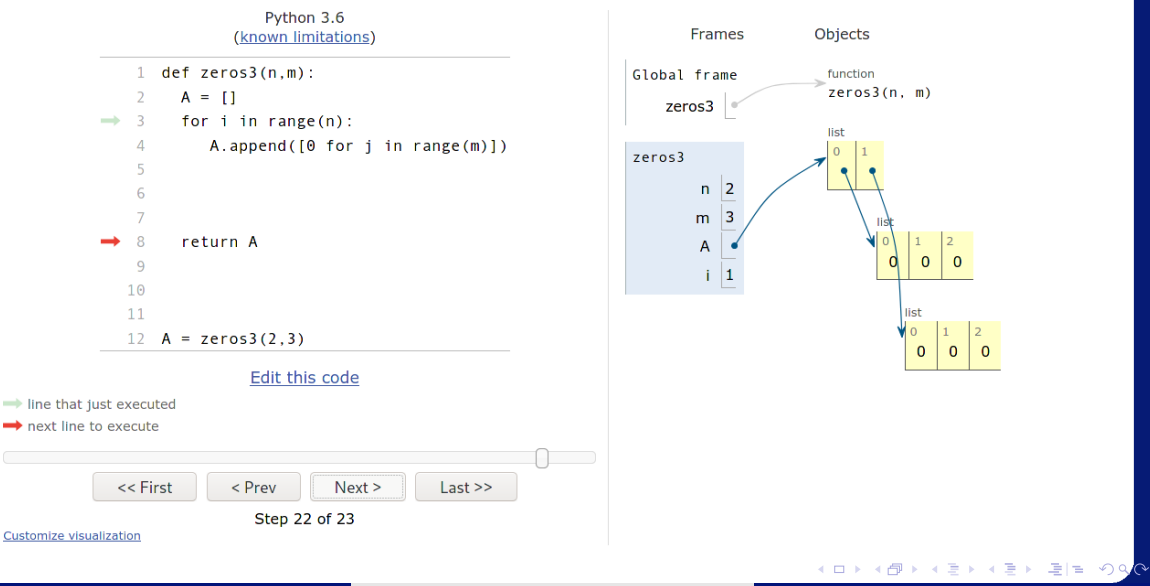

# <https://pythontutor.com/visualize.html#mode=edit>

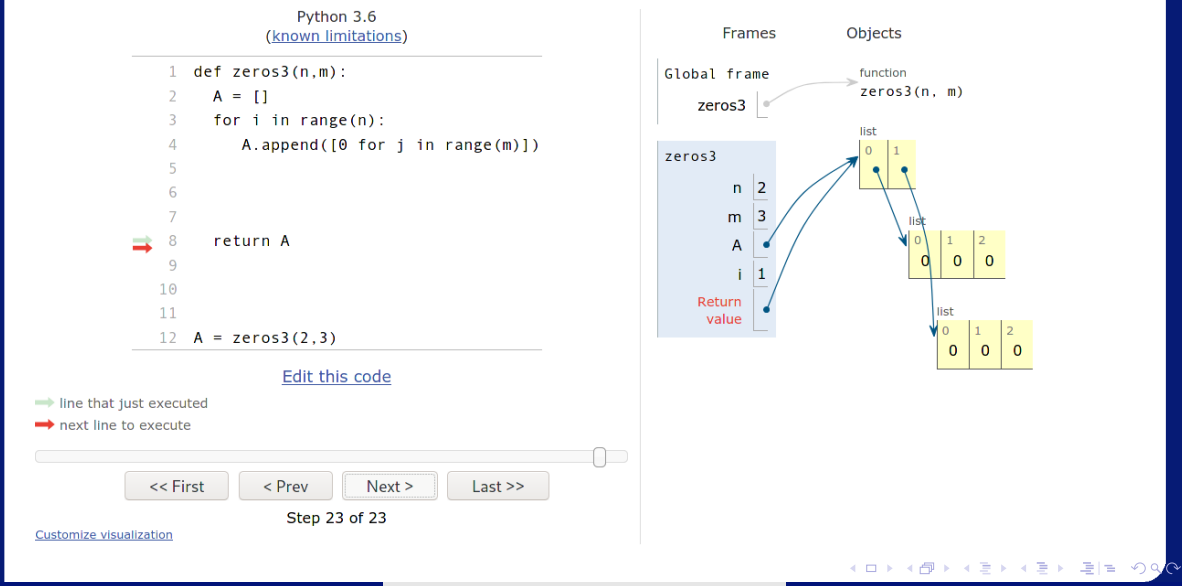

#### lrommel@ic.unicamp.br (UNICAMP) Algoritmos e Programação de Computadores Quinta-feira, 12 de maio de 2022 85/138

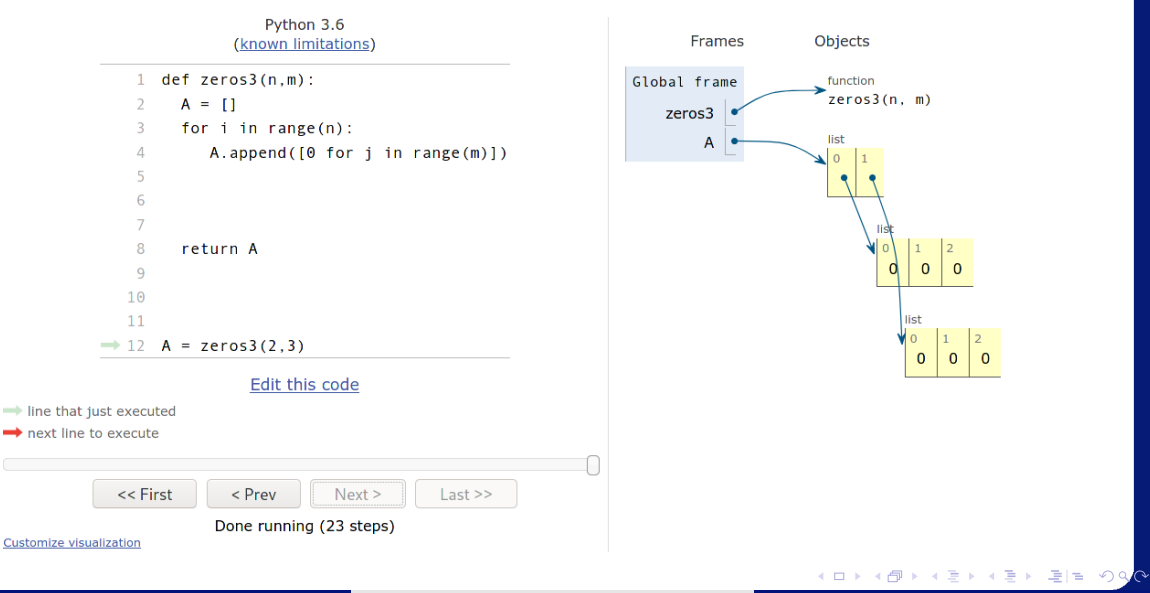

# Estratégia 4:

Usando "List Comprehensions" para criar de forma concisa "inline"toda a matriz

lrommel@ic.unicamp.br (UNICAMP) Algoritmos e Programação de Computadores Quinta-feira, 12 de maio de 2022 87/138

 $\equiv$ 

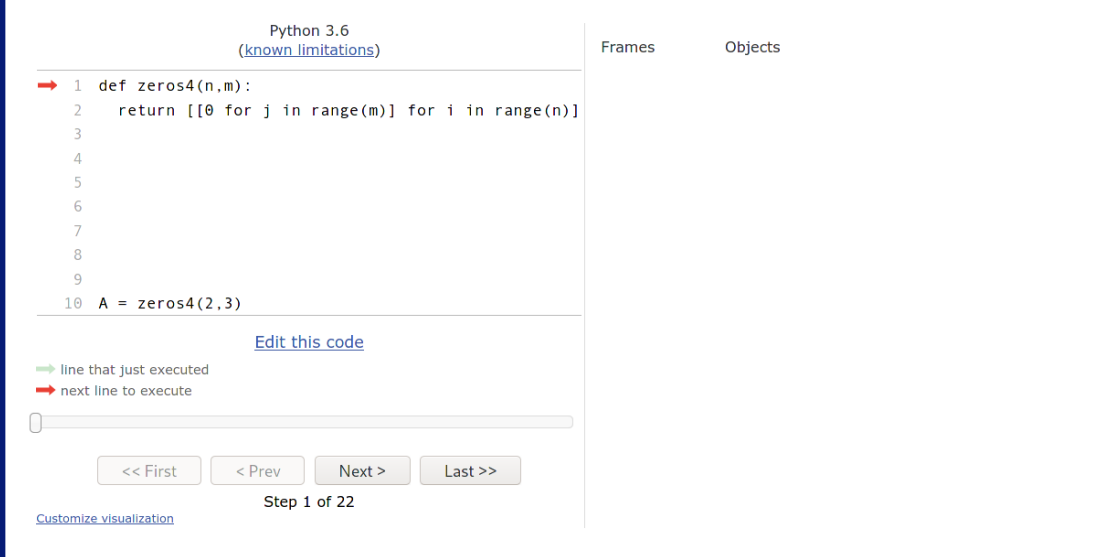

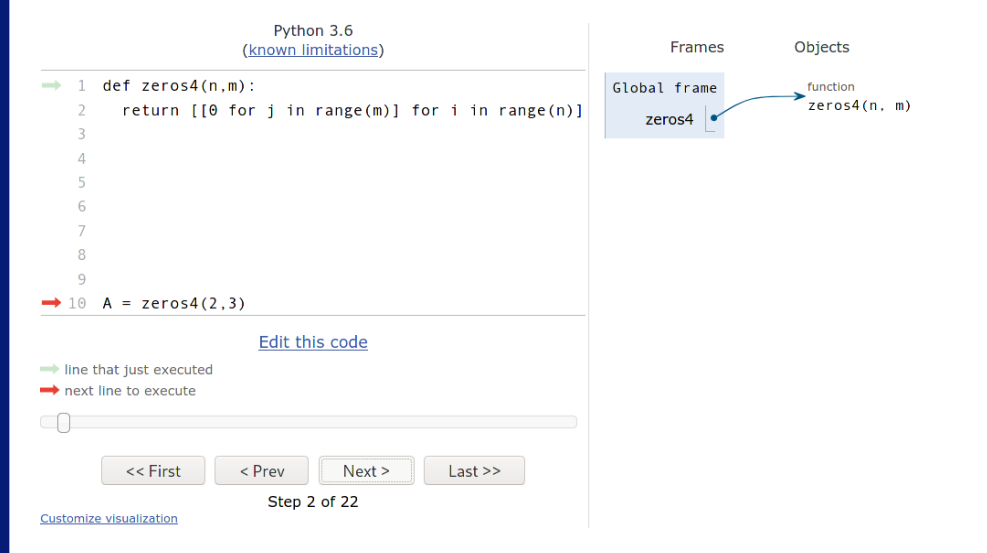

## <https://pythontutor.com/visualize.html#mode=edit>

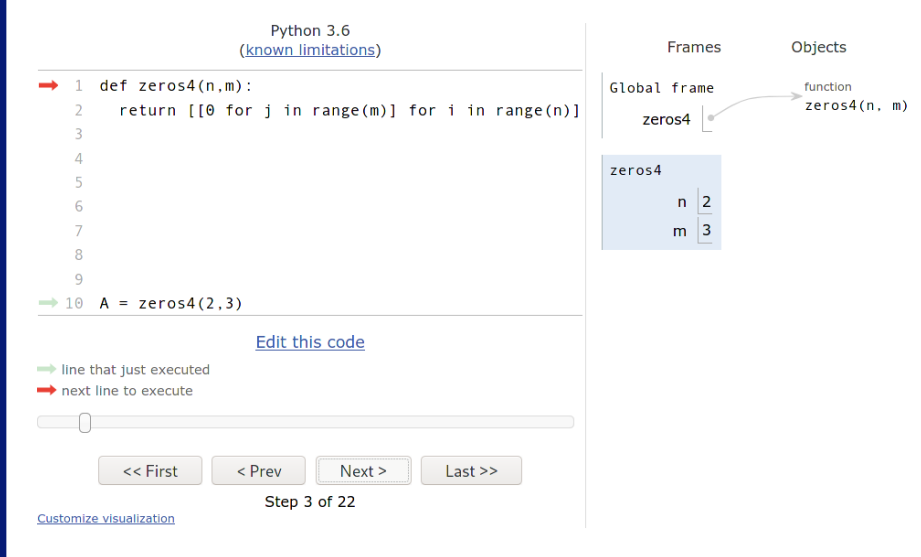

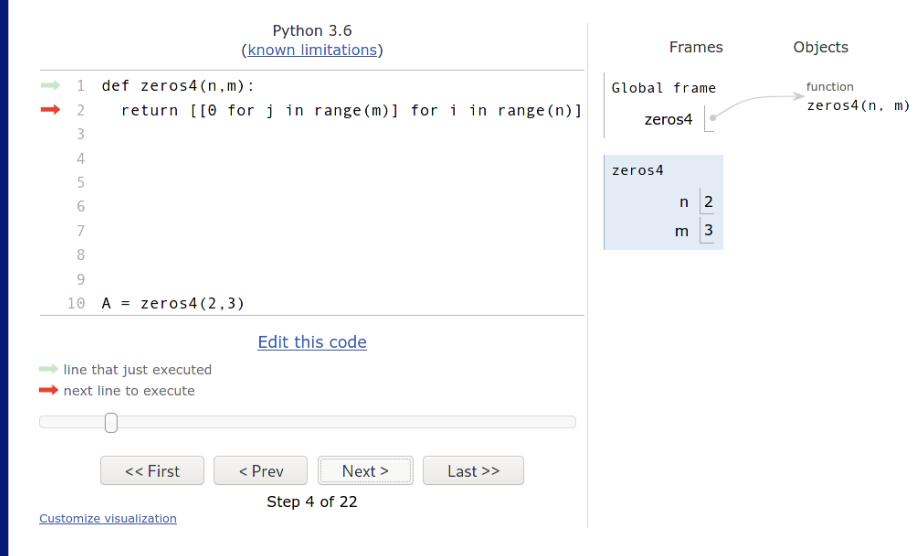

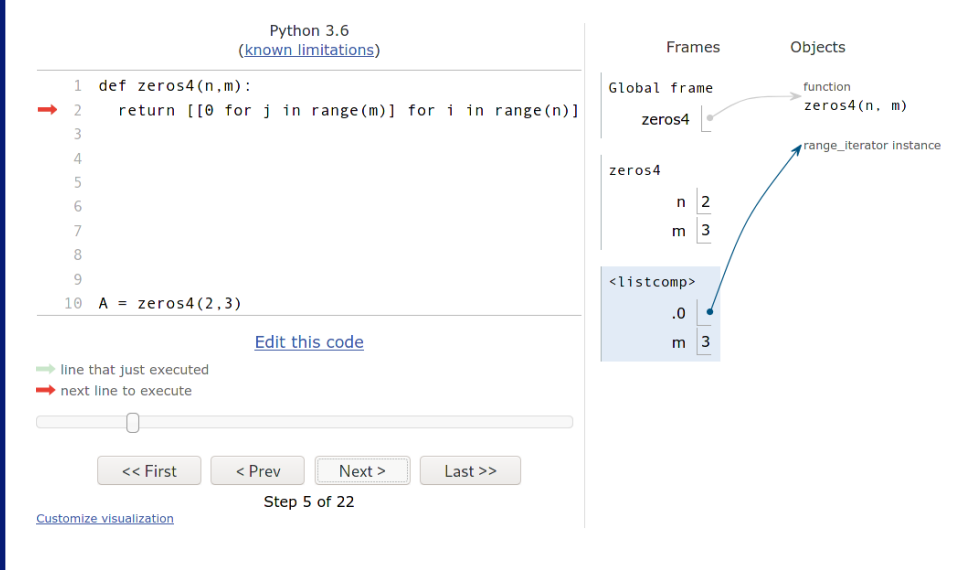

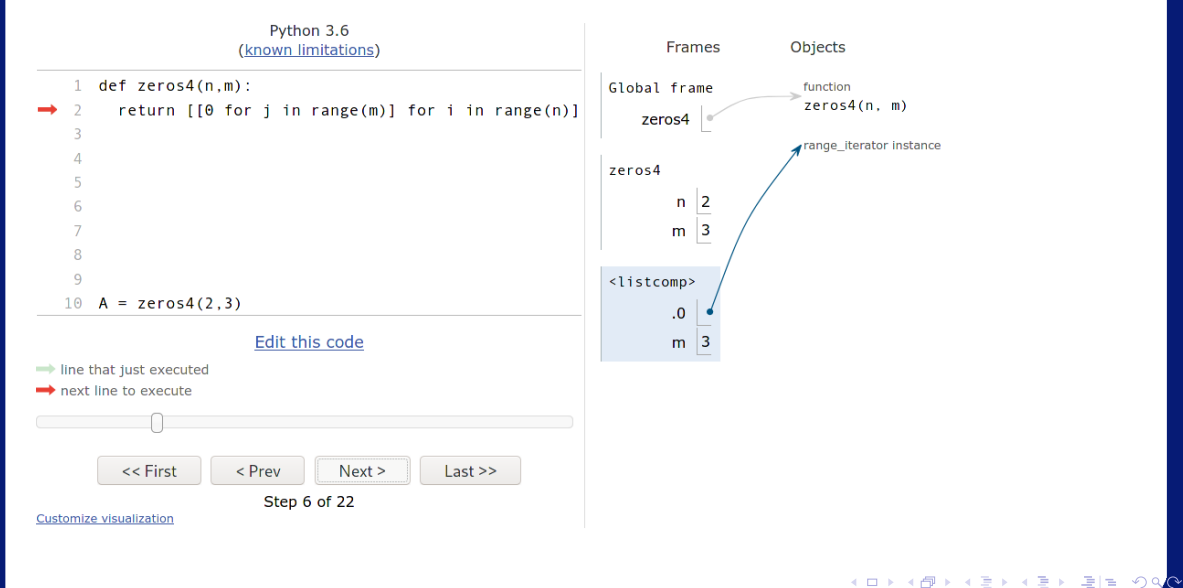

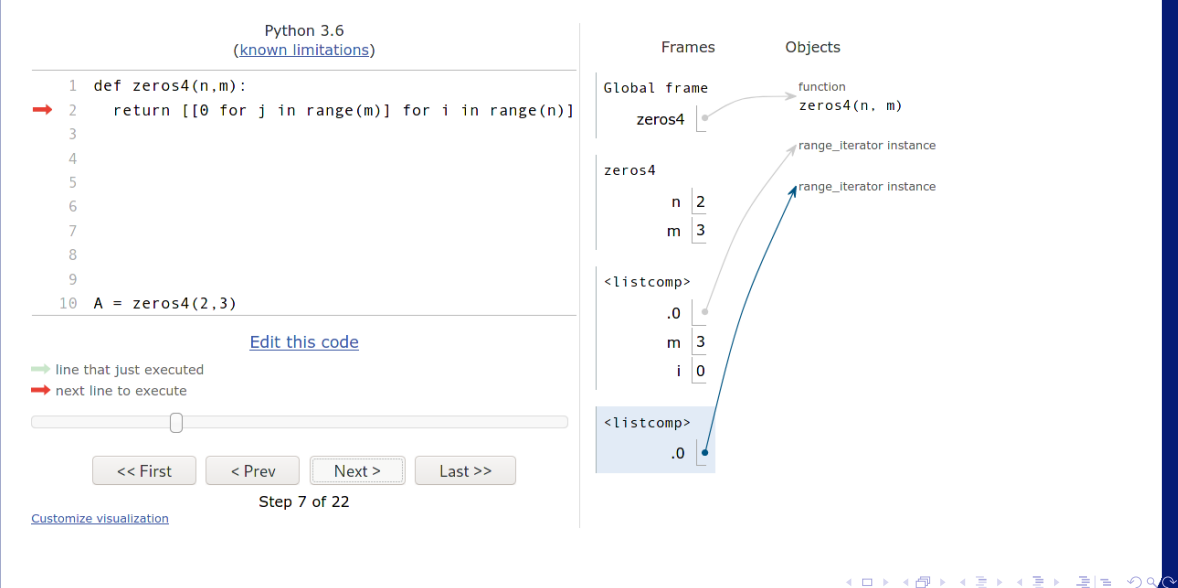

lrommel@ic.unicamp.br (UNICAMP) Algoritmos e Programação de Computadores Quinta-feira, 12 de maio de 2022 94/138

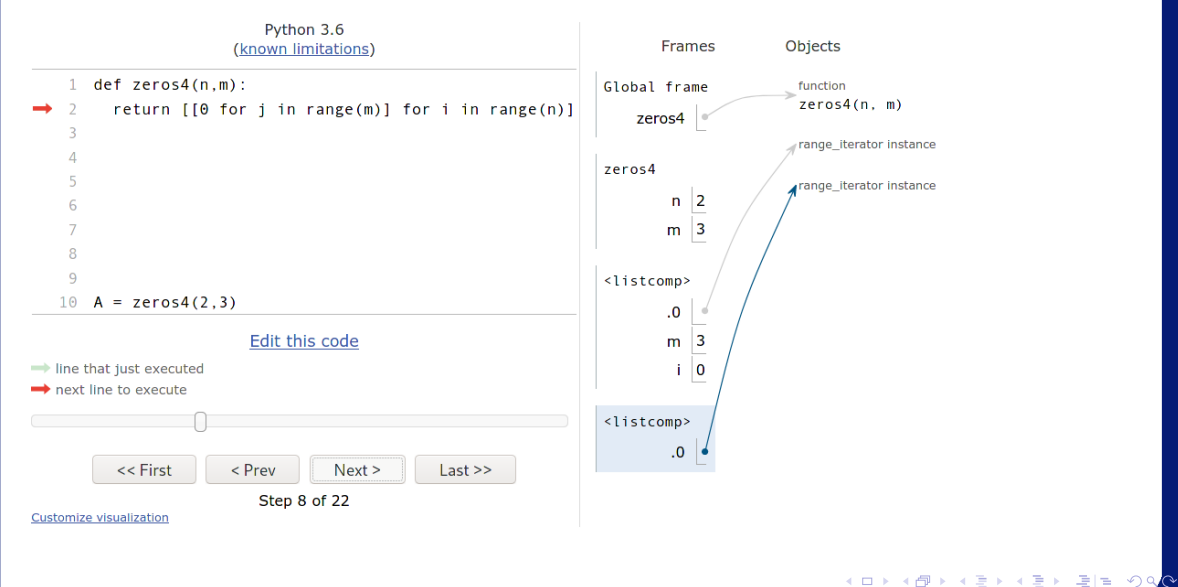

lrommel@ic.unicamp.br (UNICAMP) Algoritmos e Programação de Computadores Quinta-feira, 12 de maio de 2022 95/138

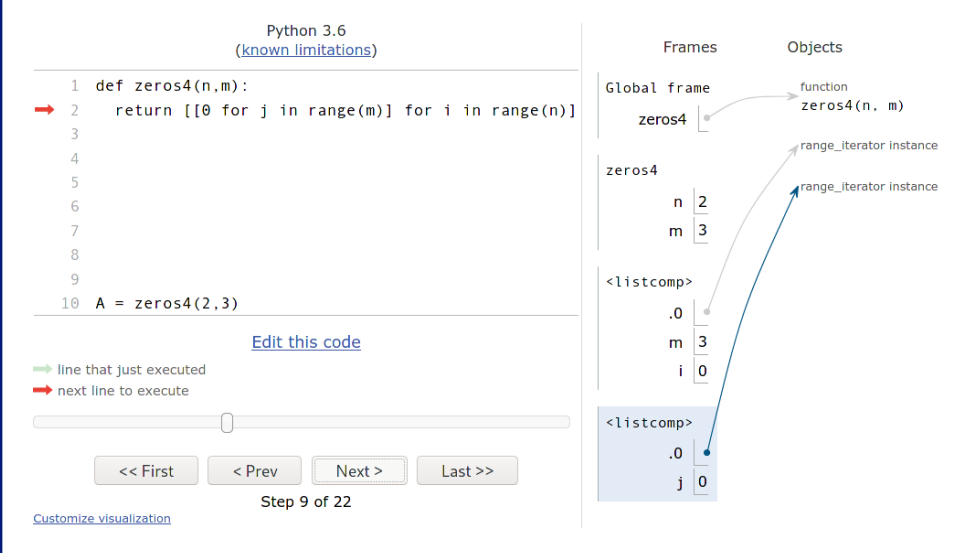

lrommel@ic.unicamp.br (UNICAMP) Algoritmos e Programação de Computadores Quinta-feira, 12 de maio de 2022 96/138

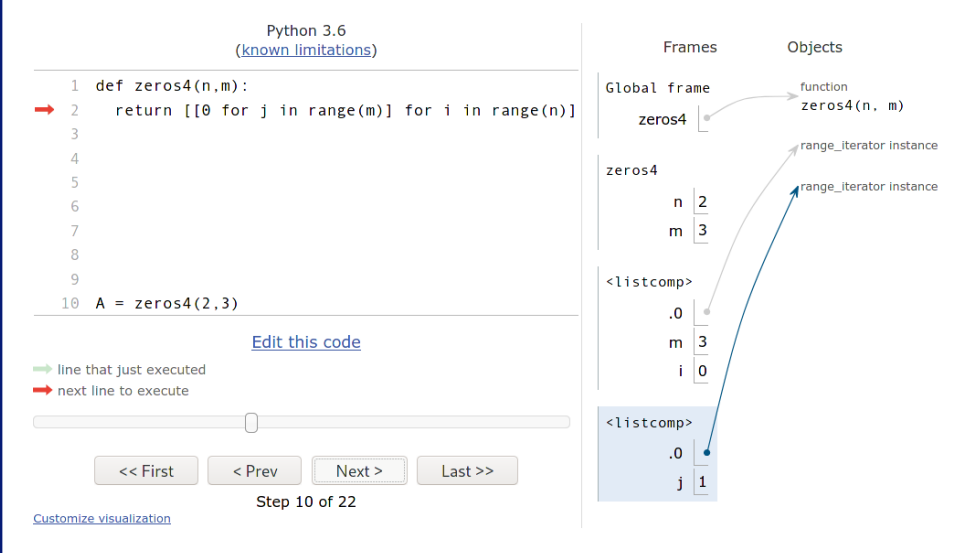

lrommel@ic.unicamp.br (UNICAMP) Algoritmos e Programação de Computadores Quinta-feira, 12 de maio de 2022 97/138

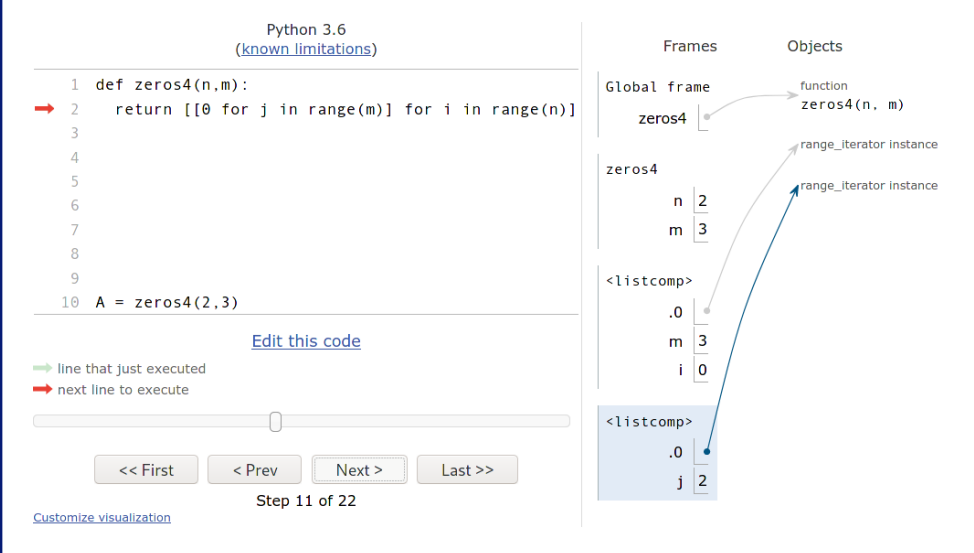

lrommel@ic.unicamp.br (UNICAMP) Algoritmos e Programação de Computadores Quinta-feira, 12 de maio de 2022 98 / 138

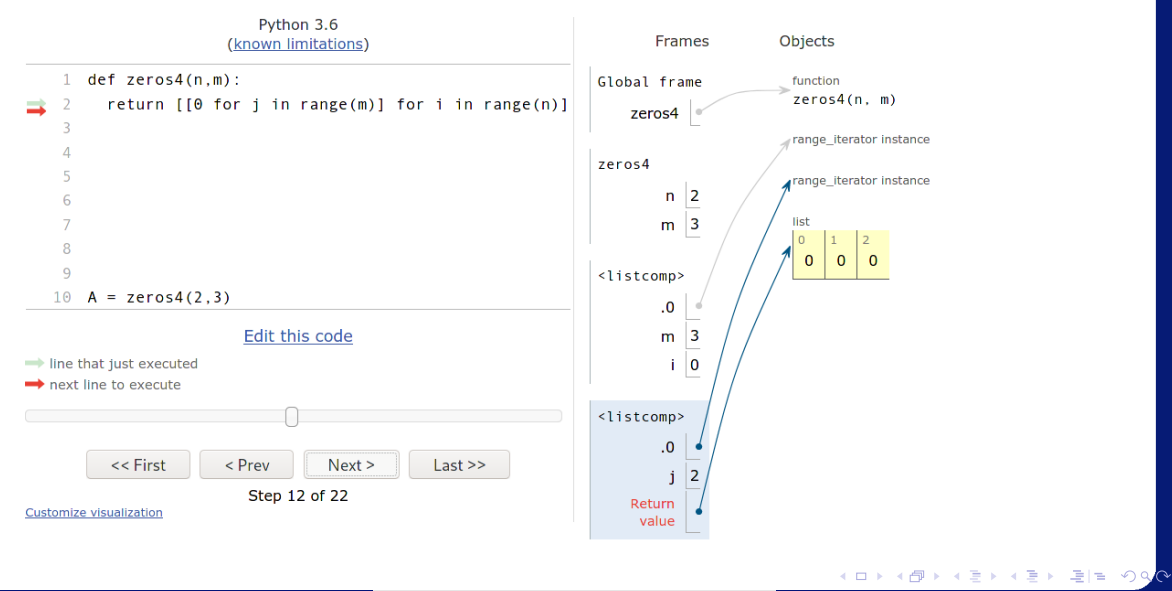

lrommel@ic.unicamp.br (UNICAMP) Algoritmos e Programação de Computadores Quinta-feira, 12 de maio de 2022 99/138

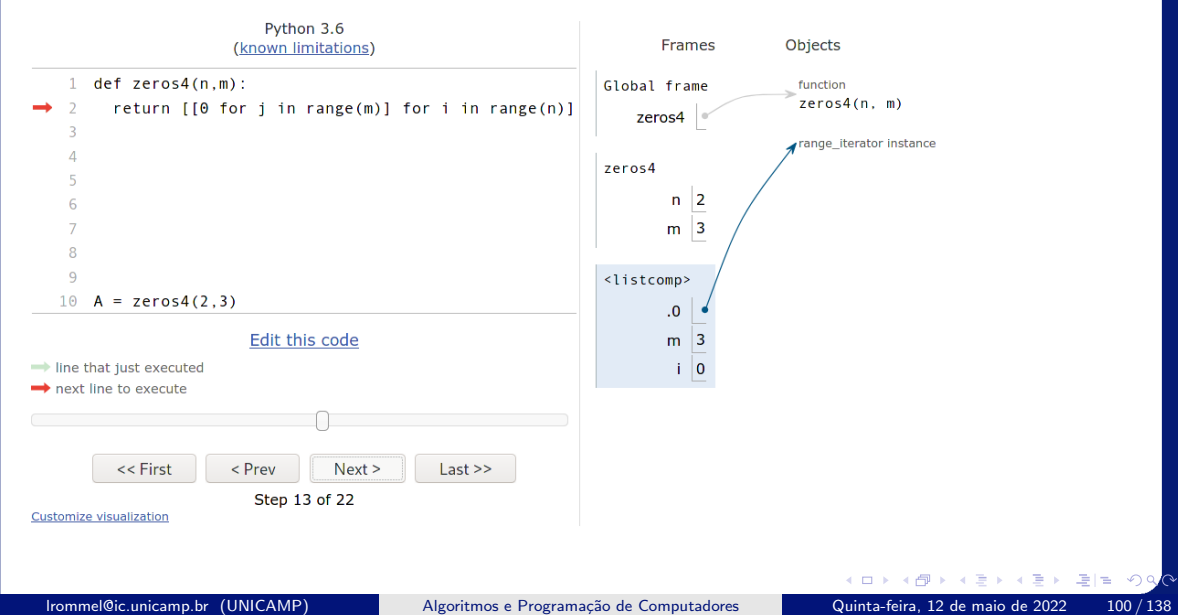

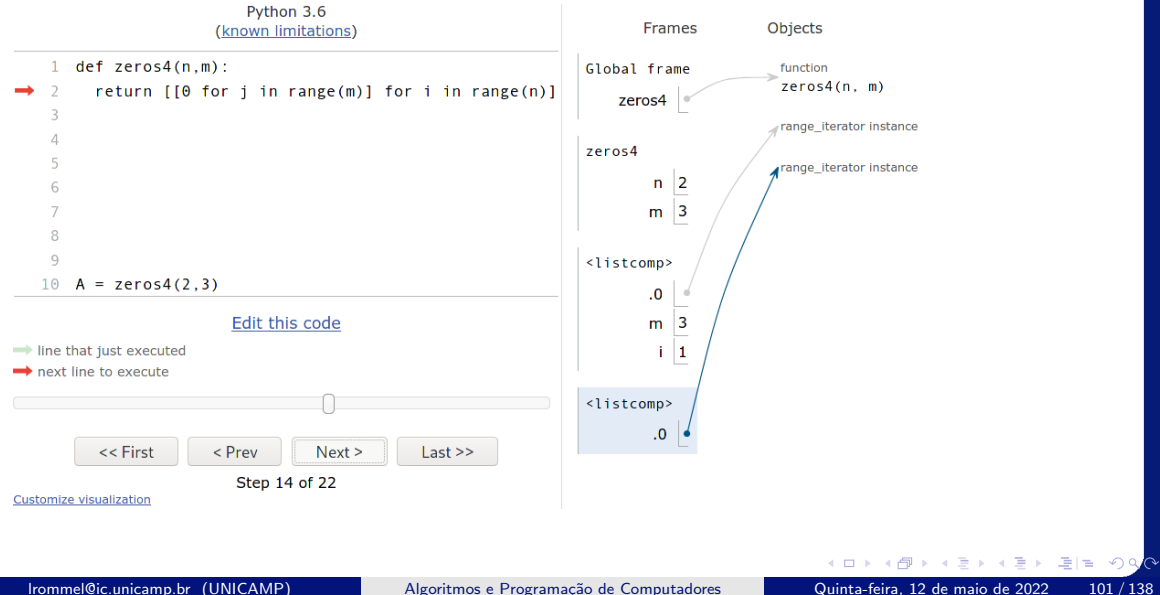

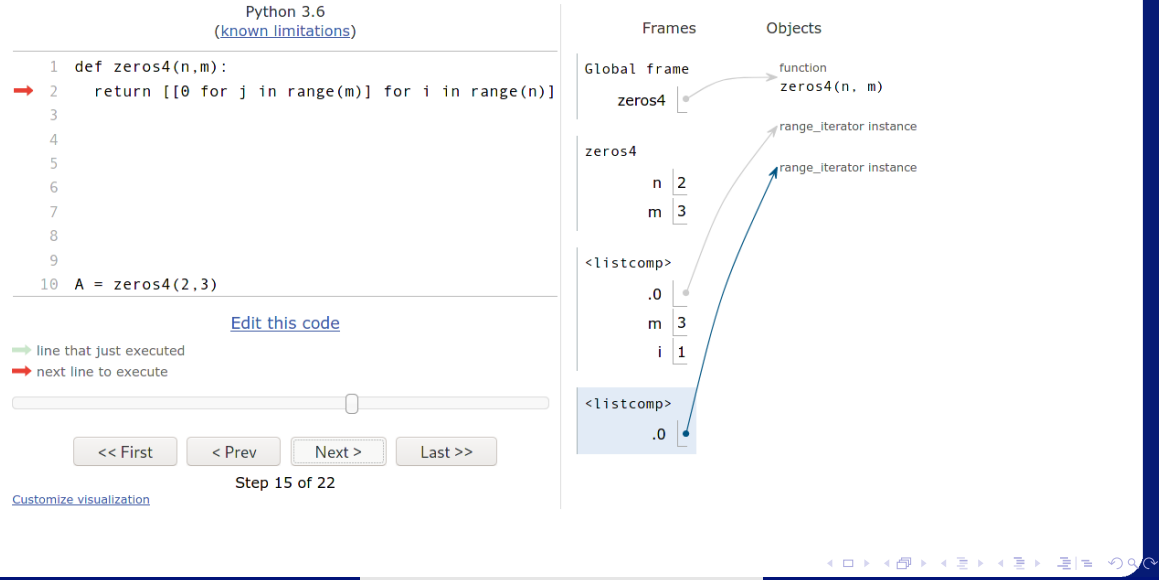

lrommel@ic.unicamp.br (UNICAMP) Algoritmos e Programação de Computadores Quinta-feira, 12 de maio de 2022 102/138

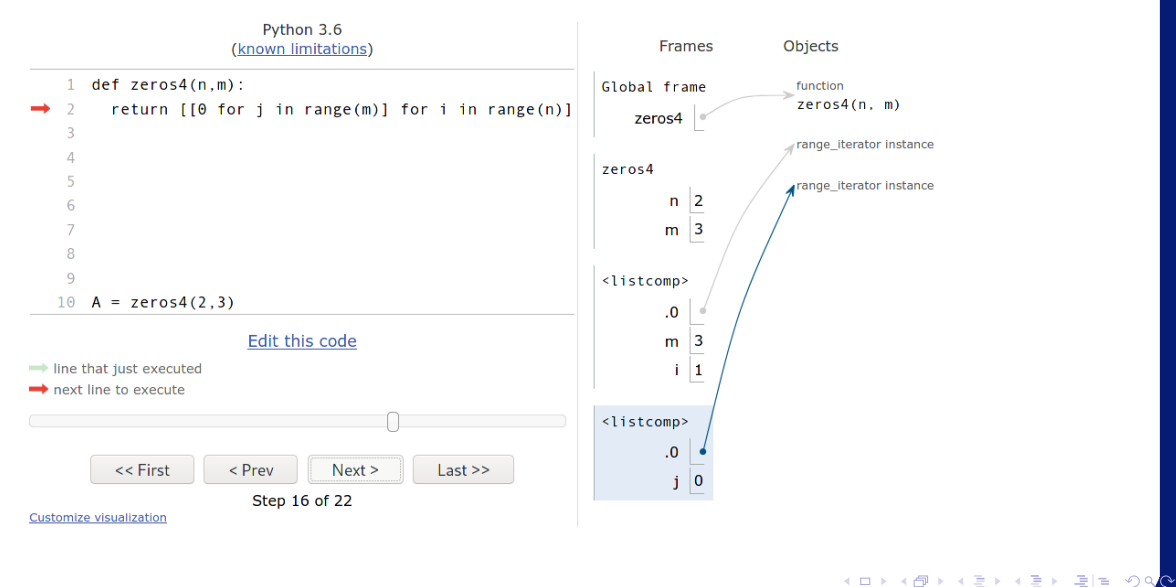

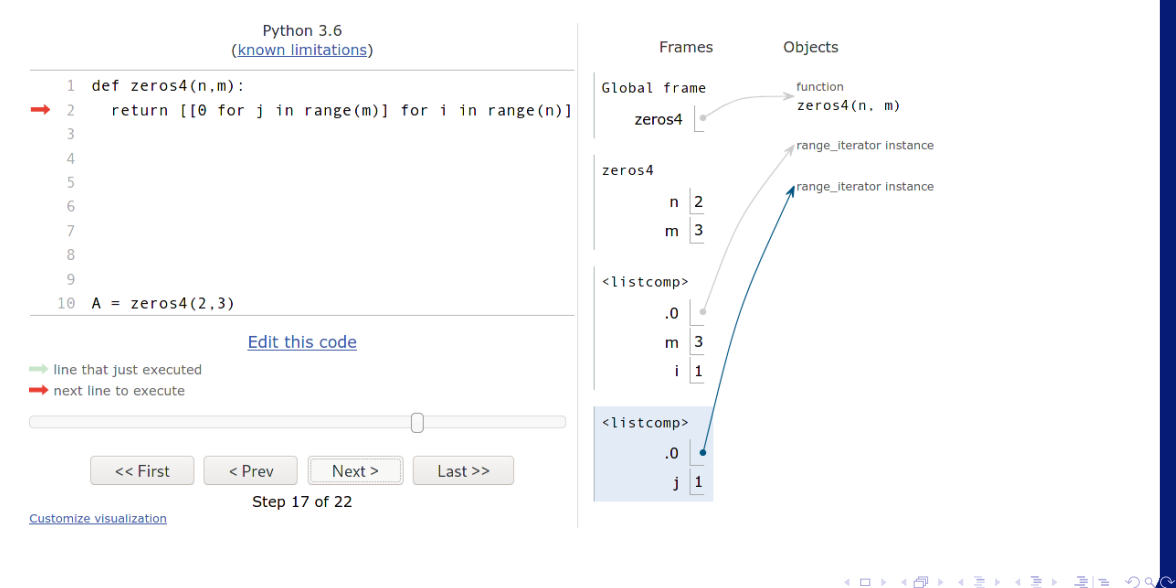

lrommel@ic.unicamp.br (UNICAMP) Algoritmos e Programação de Computadores Quinta-feira, 12 de maio de 2022 104/138

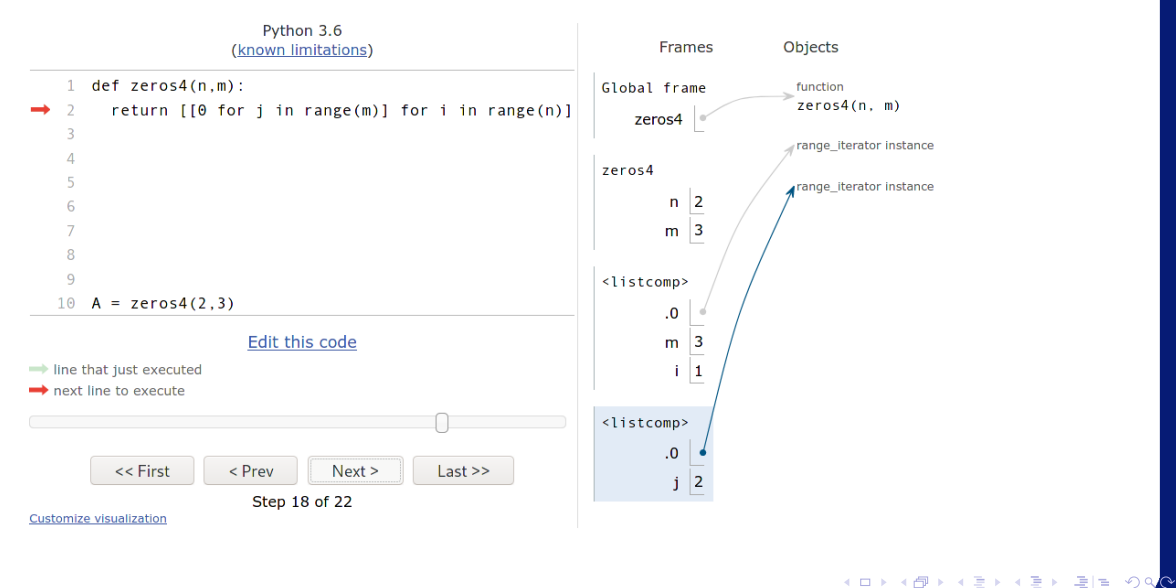

lrommel@ic.unicamp.br (UNICAMP) Algoritmos e Programação de Computadores Quinta-feira, 12 de maio de 2022 105/138

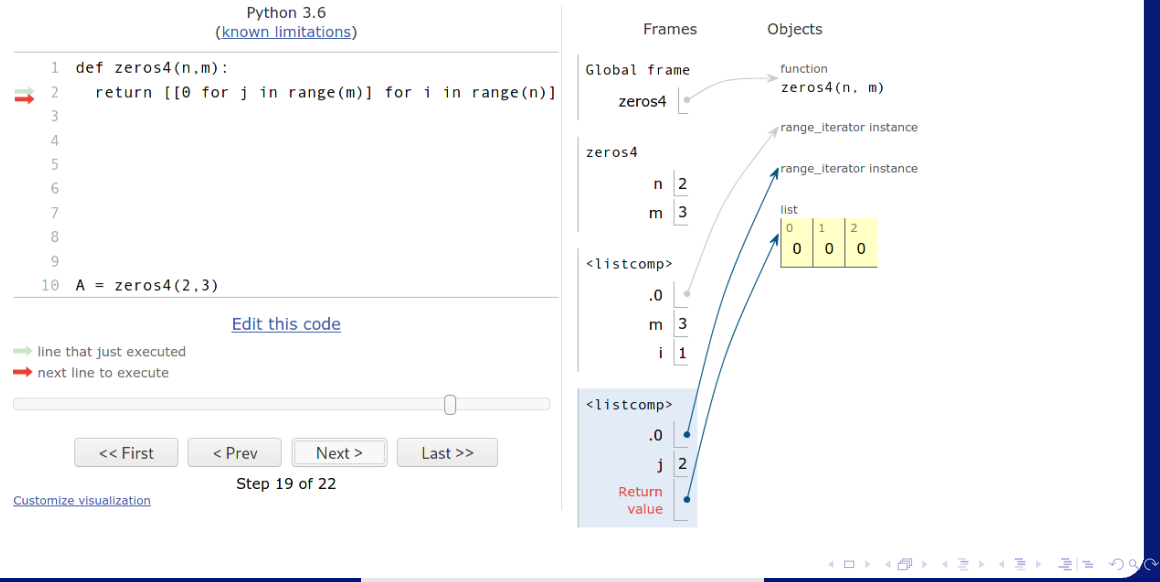

lrommel@ic.unicamp.br (UNICAMP) Algoritmos e Programação de Computadores Quinta-feira, 12 de maio de 2022 106/138

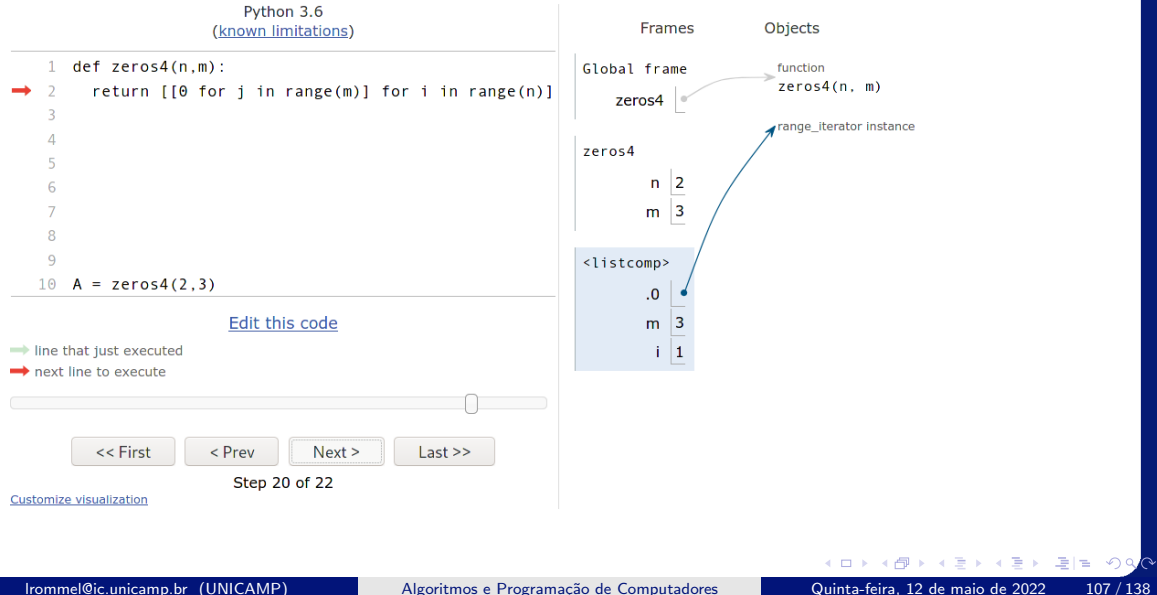

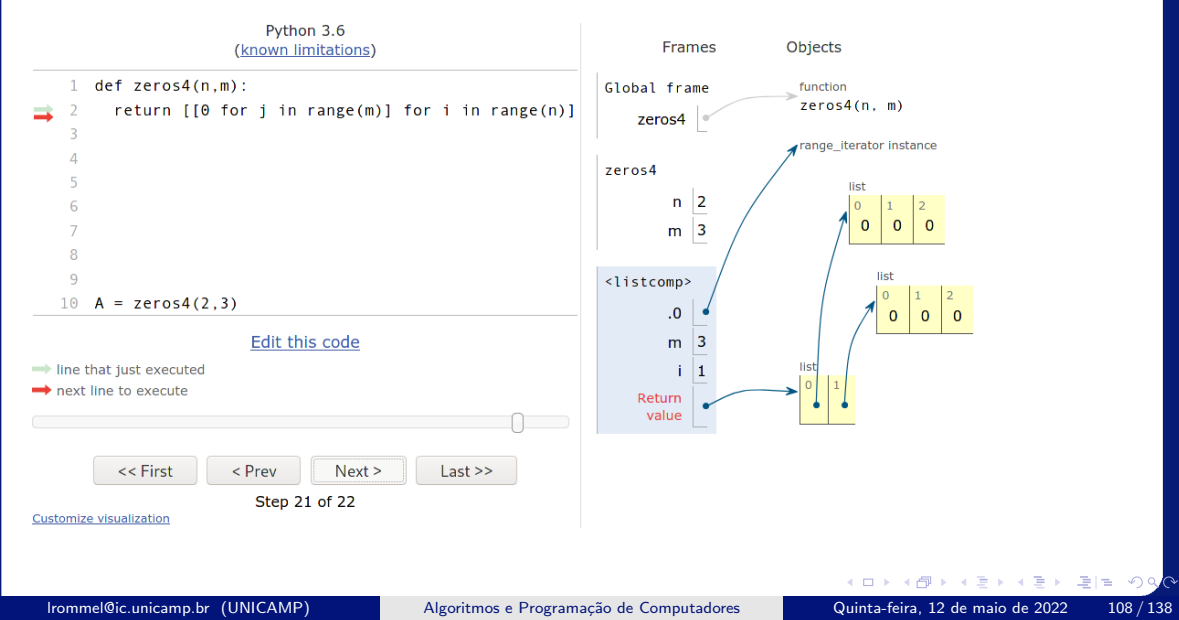
### <https://pythontutor.com/visualize.html#mode=edit>

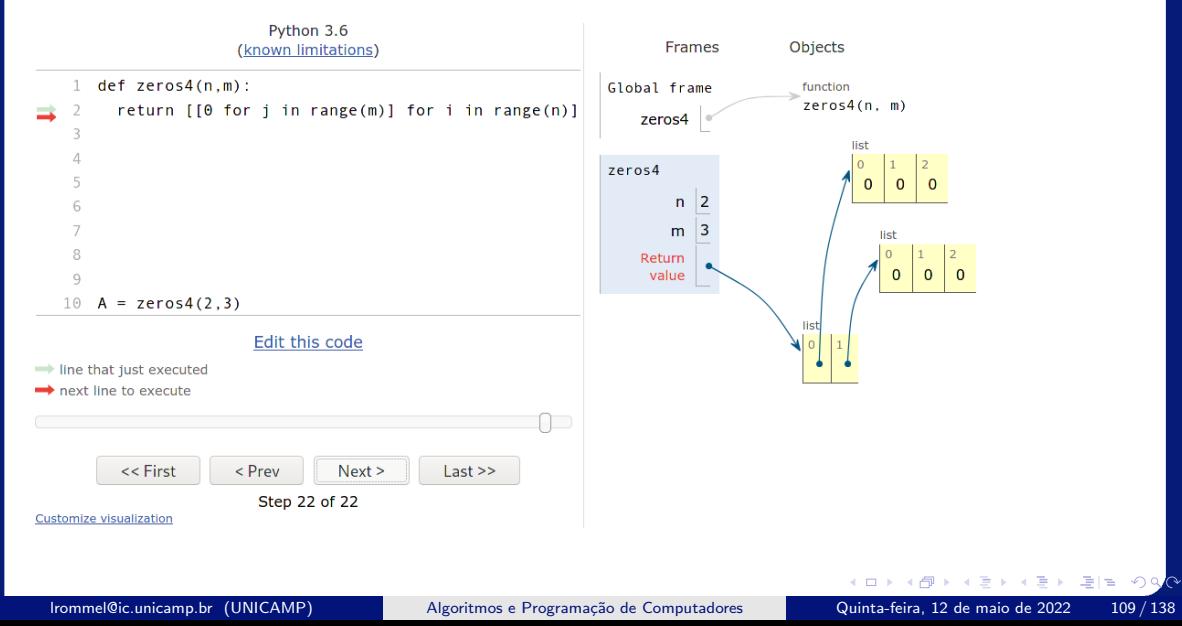

### <https://pythontutor.com/visualize.html#mode=edit>

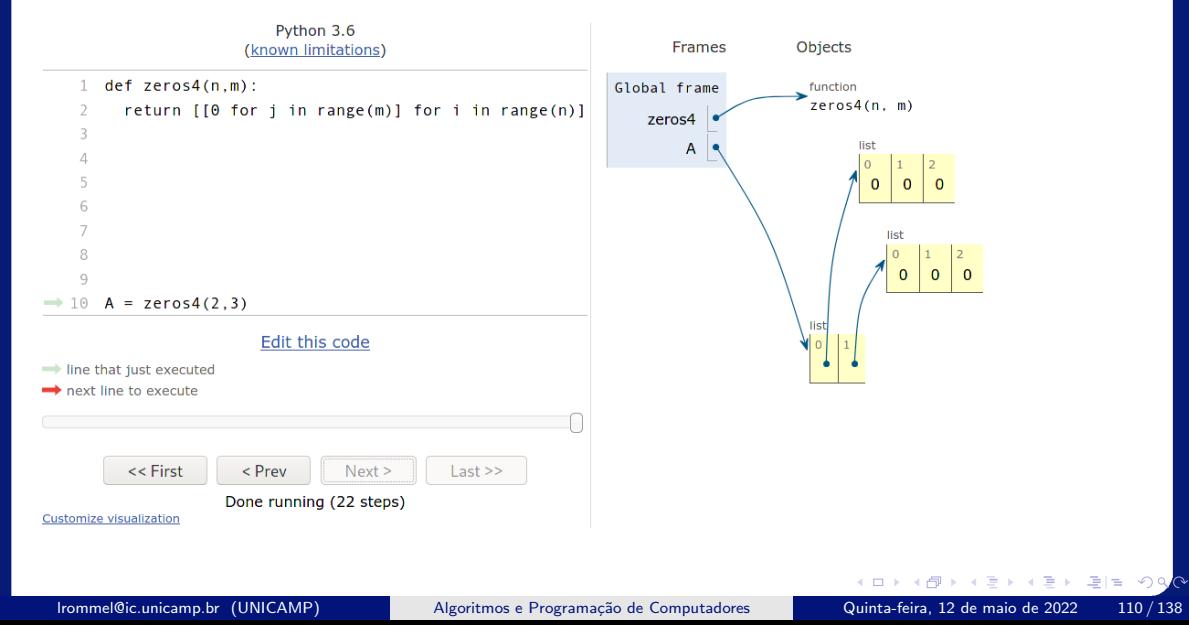

<span id="page-110-0"></span>lrommel@ic.unicamp.br (UNICAMP) Algoritmos e Programação de Computadores Quinta-feira, 12 de maio de 2022 111/138

医阿里氏阿里

∢母

 $\leftarrow$ 

 $\rightarrow$ 

→ Ele 990

# Produto de duas matrices

Escreva uma função que recebe duas matrizes (A e B). Se as duas matrizes tiverem dimensões compatíveis, sua função deve retornar o produto das duas  $(C = A \times B)$ . Caso contrário, sua função deve retornar uma lista vazia.

<https://pythontutor.com/visualize.html#mode=edit>

Exemplos

$$
\left[\begin{array}{cc} 1 & 2 \\ 3 & 4 \end{array}\right] \times \left[\begin{array}{c} 5 \\ 6 \end{array}\right] = \left[\begin{array}{c} 17 \\ 39 \end{array}\right]
$$

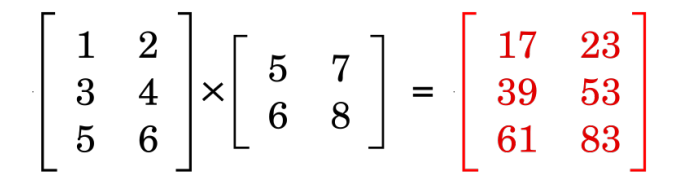

lrommel@ic.unicamp.br (UNICAMP) Algoritmos e Programação de Computadores Quinta-feira, 12 de maio de 2022 113/138

- K 로 K K 로 K - 로 로 - K O Q <mark>O</mark>

<https://pythontutor.com/visualize.html#mode=edit>

$$
\left[\begin{array}{cc}1&2\\3&4\\5&6\end{array}\right]\times\left[\begin{array}{cc}5&7\\6&8\end{array}\right]=\left[\begin{array}{cc}17&23\\39&53\\61&83\end{array}\right]
$$

$$
\begin{bmatrix} 1 & 2 \ 3 & 4 \ 5 & 6 \end{bmatrix} \begin{bmatrix} 17 & 23 \ 39 & 53 \ 61 & 83 \end{bmatrix}
$$

$$
\begin{bmatrix} 5 & 7 \ 6 & 8 \end{bmatrix}
$$

K ロ ▶ K @ ▶ K 할 ▶ K 할 ▶ [ 할 | 의약<mark>약</mark>

<https://pythontutor.com/visualize.html#mode=edit>

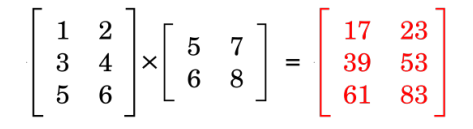

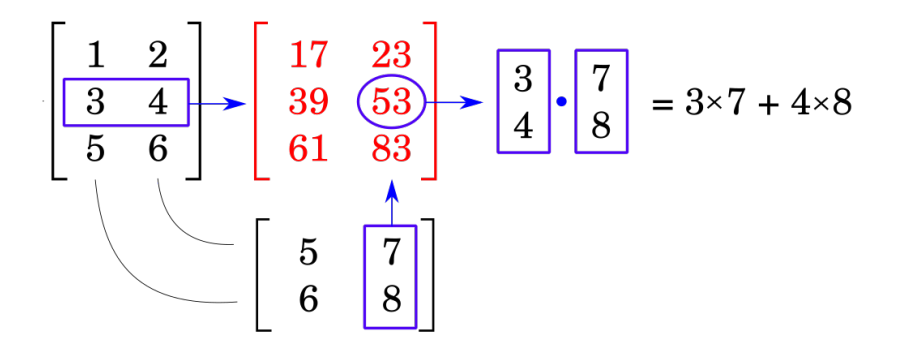

lrommel@ic.unicamp.br (UNICAMP) Algoritmos e Programação de Computadores Quinta-feira, 12 de maio de 2022 115 / 138

- K 로 베 로 트

<https://pythontutor.com/visualize.html#mode=edit>

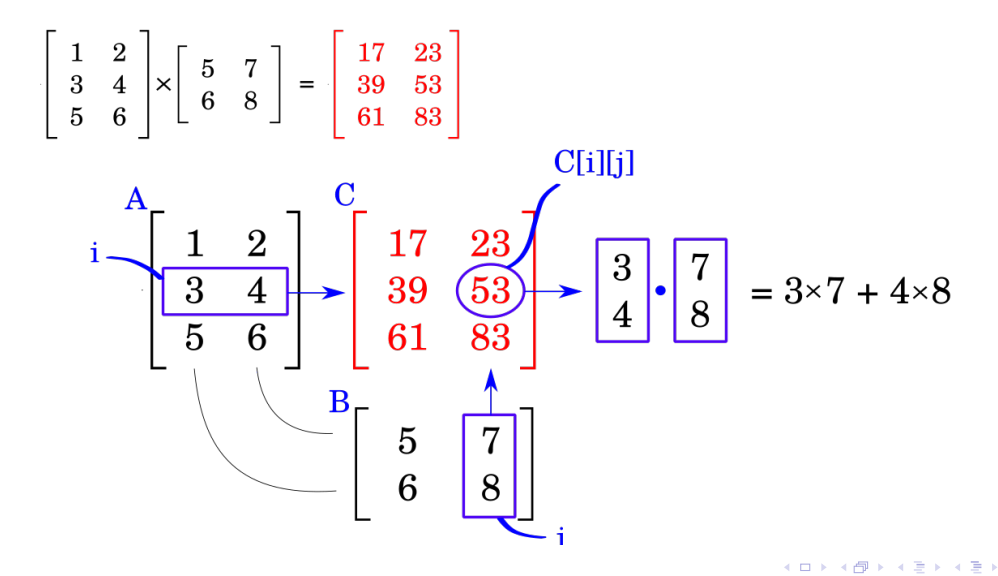

lrommel@ic.unicamp.br (UNICAMP) Algoritmos e Programação de Computadores Quinta-feira, 12 de maio de 2022 116 / 138

격분

<https://pythontutor.com/visualize.html#mode=edit>

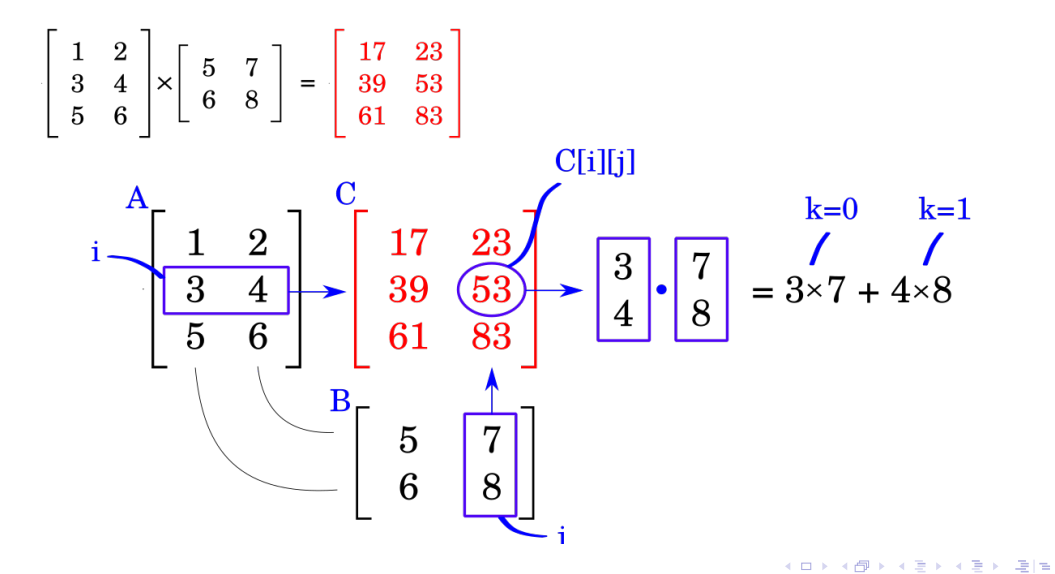

### <https://pythontutor.com/visualize.html#mode=edit>

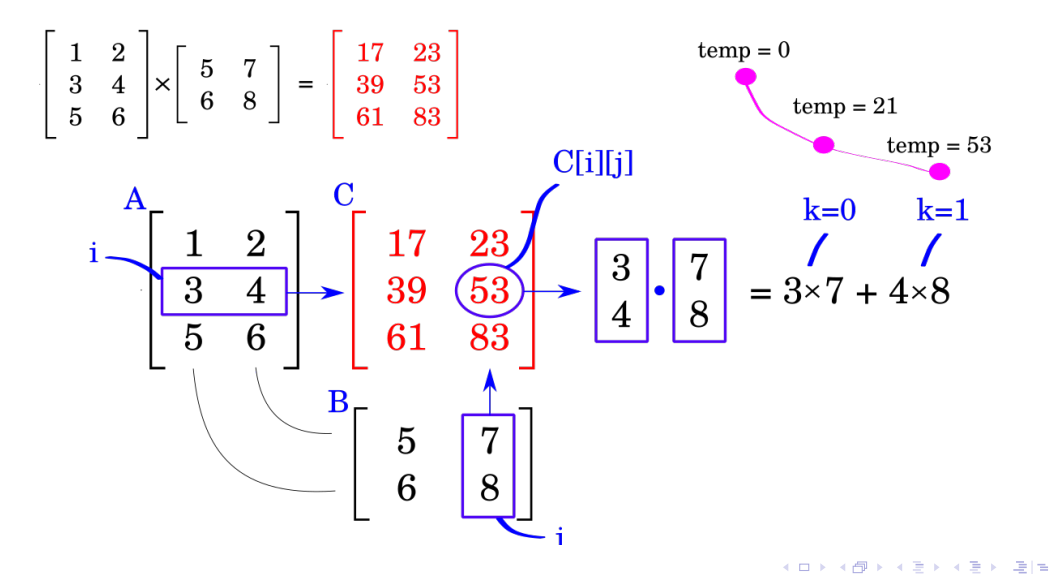

lrommel@ic.unicamp.br (UNICAMP) Algoritmos e Programação de Computadores Quinta-feira, 12 de maio de 2022 118 / 138

## Estratégia 1

Criar linha a linha e adicionar na matriz, acumular produto escalar.

lrommel@ic.unicamp.br (UNICAMP) Algoritmos e Programação de Computadores Quinta-feira, 12 de maio de 2022 119/138

국내학

 $QQ$ 

## <https://pythontutor.com/visualize.html#mode=edit>

```
= [[1,2],[3,4],[5,6]], [[5,7],[6,8]]A, Bdef mul(A,B):if len(A[0]) != len(B):
  5
          return [1
  \epsilonelse:
          C = [1]\begin{array}{c} 8 \\ 9 \end{array}for i in range(len(A)):
10
               linha = \bar{1}11for \mathbf i in range(len(\mathsf{B}[\mathbf{\theta}])):
12\tt temp = 013for k in range(len(B)):
14
                          temp+=A[i][k]*B[k][j]
15
                    linha.append(temp)
16
               C.append(linha)
17return C
18
19
     C = mul(A, B)
```
## Estratégia 1:

Criar linha a linha e adicionar na matriz, acumular produto escalar.

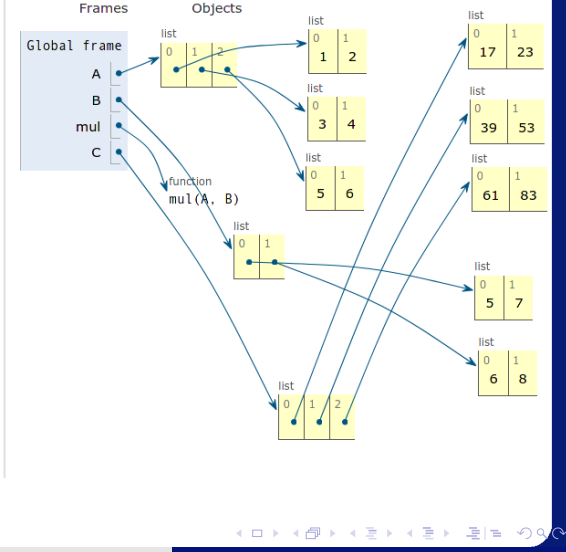

## <https://pythontutor.com/visualize.html#mode=edit>

```
A, B = [[1, 2], [3, 4], [5, 6]], [[5, 7], [6, 8]]\overline{z}def mul(A, B):
        if len(A[0]) != len(B):
          return []
 6
        else:
          C = \lceil \cdot \rceil8
99<br>10<br>11<br>12for i in range(len(A)):
                linha = \tilde{1}for \uparrow in range(len(B[0])):
                     linha.append(0)\overline{13}for k in range(len(B)):
14
                          linha[j]=A[i][k]*B[k][j]\frac{15}{16}C.append(linha)
17return C
18
19
     C = mul(A, B)
```
## Estratégia 2:

Criar linha a linha e adicionar na matriz, acumular produto escalar diretamente na linha.

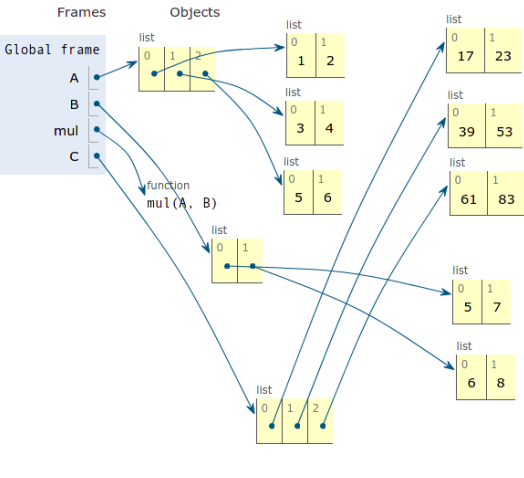

医毛囊 医牙骨

국내학

 $QQ$ 

∢母

←□

## <https://pythontutor.com/visualize.html#mode=edit>

```
A, B = [[1, 2], [3, 4], [5, 6]], [[5, 7], [6, 8]]\overline{z}def mul(A, B):
         if len(A[0]) != len(B):
             return []
  6
         else:
            C = \lceil \cdot \rceil\overline{8}\overline{9}for i in range(len(A)):
10<br>11<br>12<br>13C, append\tilde{(} \Gamma1)
                   for \uparrow in range(len(B[0])):
                          C[i].append(0)
                          for k in range(len(B)):
14
                                C[i][j]+=A[i][k]+B[k][j]\begin{array}{c} 15 \\ 16 \end{array}17return C
\overline{18}19
      \mathsf{C}mu1(A, B)\equiv
```
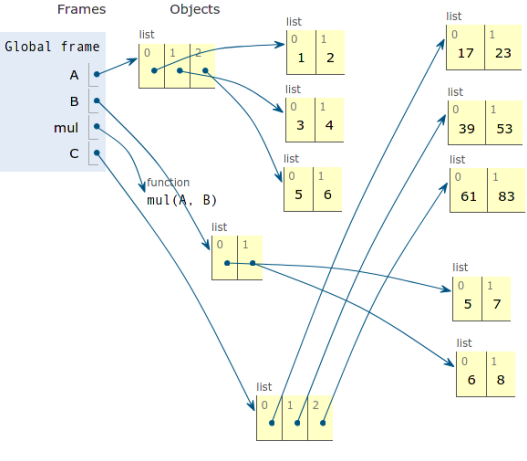

←□

# Estratégia 3:

# Criar linha a linha diretamente na matriz, acumular produto escalar diretamente na linha na matriz.

医毛囊 医牙骨

국내학

## <https://pythontutor.com/visualize.html#mode=edit>

```
A, B=[[1,2],[3,4],[5,6]], [[5,7],[6,8]]\overline{2}def mul(A,B):if len(A[0]) != len(B):
           return [1
        else:
           C = \lceil \lceil \theta \rceil for j in range(len(B[0]))] for i in range(len(A))]
  8
  \overline{9}for i in range(len(A)):
\begin{array}{c} 10 \\ 11 \end{array}for j in range(len(B[0])):
1213for k in range(len(B)):
\frac{14}{15}C[i][i] +=A[i][k]*B[k][i]
1617return C
18
19
     C = mul(A, B)
```
## Estratégia 4:

Inicializar a matriz com zeros, acumular produto escalar diretamente na matriz.

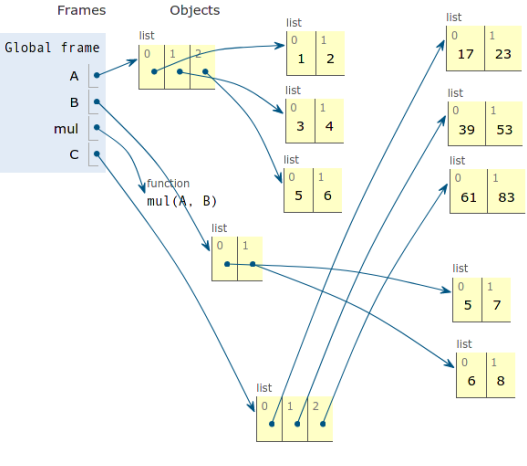

 $\rightarrow$   $\rightarrow$   $\equiv$ 

격대

### <https://pythontutor.com/visualize.html#mode=edit>

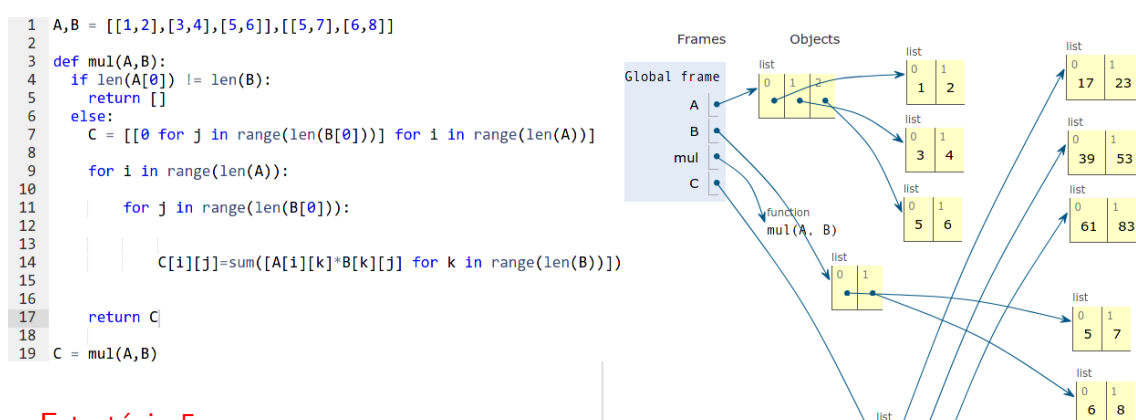

## Estratégia 5:

Inicializar a matriz com zeros, usar "sum"para calcular o produto escalar.

E

 $\blacktriangleright$   $\blacktriangleleft$ 

격대

### <https://pythontutor.com/visualize.html#mode=edit>

```
A, B = [[1, 2], [3, 4], [5, 6]], [[5, 7], [6, 8]]\overline{2}def mul(A.B):if len(A[0]) != len(B):
                return [1
   6
            else:
   \overline{7}\frac{1}{8}\overline{9}10
 \overline{11}12\begin{array}{c} 13 \\ 14 \end{array}15
                C = \left[ \left[ \text{Sum}(\lceil A\lceil i \rceil \lceil k \rceil + B\lceil k \rceil \lceil j \rceil \right] \right] for k in range(\text{len}(B)) ] for j in range(\text{len}(B\lceil \theta \rceil)) for i in range(\text{len}(A))16
17
                return C
 18
19
        C = mul(A, B)
```
## Estratégia 6:

Usando "List Comprehensions" para criar de forma concisa "inline"toda a matriz

- 페리

### <https://pythontutor.com/visualize.html#mode=edit>

```
A, B = [[1, 2], [3, 4], [5, 6]], [[5, 7], [6, 8]]1
  \overline{z}3
     def mul(A, B):
       if len(A[0]) != len(B):
  5
         return []
  6
       Pse:
  7
         return [ [ [ [sum([A[i][k]*B[k][j] ] for k in range(len(B))]) ] for j in range(len(B[0])) for i in range(len(A))]8
  9
 10
11
 1213
14
15
16
17
18
19
    C = mul(A, B)
```
## $E$ stratégia 6:

Inicializar a matriz com zeros, construção inline.

K ロ ▶ K 倒 ▶ K ヨ ▶ K ヨ ▶ [로] ≥ 19 Q <mark>Q</mark>

## <https://pythontutor.com/visualize.html#mode=edit>

```
def zeros(n,m):
       return [0 \text{ for } j \text{ in } range(m)] for i in range(n)]
     def mul(A,B):if len(A[0]) != len(B):
         return []
 6
 \overline{7}else:
 8
         n,m = len(A), len(B[0])\begin{array}{c} 9 \\ 10 \end{array}C = zeros(n,m)11
         for i in range(n):
12for j in range(m):
                   C[i][j]=sum([A[i][k]*B[k][j] for k in range(len(B))])
1314
15
         return C
16
1718
    A, B = [[1,2],[3,4],[5,6]], [[5,7],[6,8]]19
    C = mul(A, B)
```
# Estratégia 7:

Usando a funções para quebrar o problema.

Percorrer a matriz explicitamente.

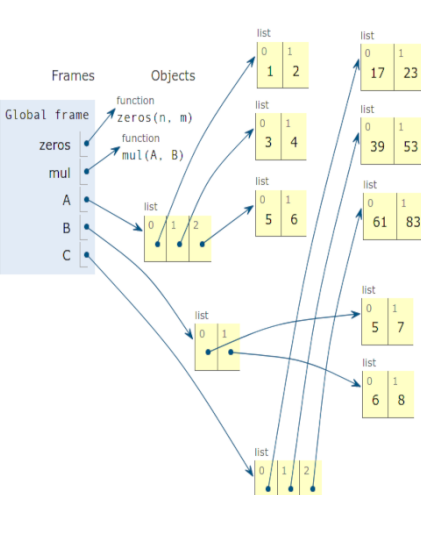

 $\leftarrow$   $\equiv$  $\rightarrow$   $\rightarrow$   $\equiv$ 

←□

격대

 $QQ$ 

<span id="page-127-0"></span>lrommel@ic.unicamp.br (UNICAMP) Algoritmos e Programação de Computadores Quinta-feira, 12 de maio de 2022 128 / 138

医阿里氏阿里

 $\leftarrow$ 

 $\rightarrow$ 

∢母

→ Ele 99<mark>0</mark>

# Matriz Diagonal

# Escreva uma função que dada uma matriz quadrada, verifique se ela é uma matriz diagonal.

lrommel@ic.unicamp.br (UNICAMP) Algoritmos e Programação de Computadores Quinta-feira, 12 de maio de 2022 129/138

### <https://pythontutor.com/visualize.html#mode=edit>

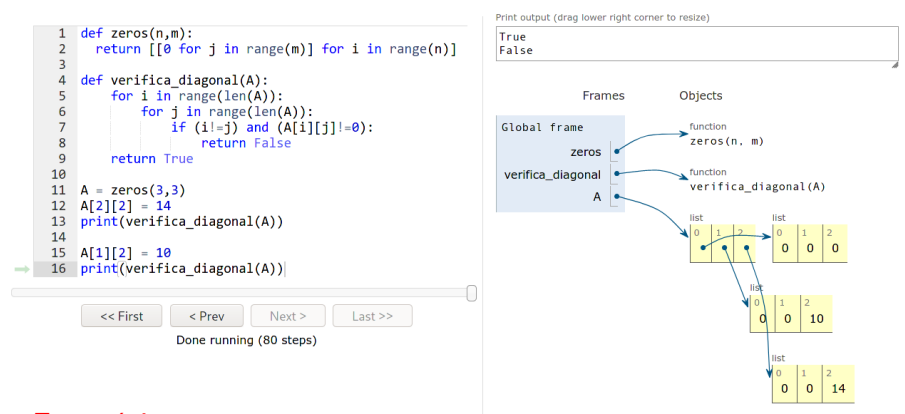

## Estratégia:

Percorrer a matriz, reconhecer um elemento não diagonal

**≮ロト ⊀母 ト ⊀ ヨ ト ⊀ ヨ ト** lrommel@ic.unicamp.br (UNICAMP) Algoritmos e Programação de Computadores Quinta-feira, 12 de maio de 2022 130 / 138

 $\Omega$ 

그래 말 .

<span id="page-130-0"></span>lrommel@ic.unicamp.br (UNICAMP) Algoritmos e Programação de Computadores Quinta-feira, 12 de maio de 2022 131/138

4日下 ∢母

→ K 등 K K 등 K 등(는 K) Q <mark>Q</mark>

# Triangular Inferior

# Escreva uma função que dada uma matriz quadrada, verifique se ela é uma matriz triangular inferior.

lrommel@ic.unicamp.br (UNICAMP) Algoritmos e Programação de Computadores Quinta-feira, 12 de maio de 2022 132/138

### <https://pythontutor.com/visualize.html#mode=edit>

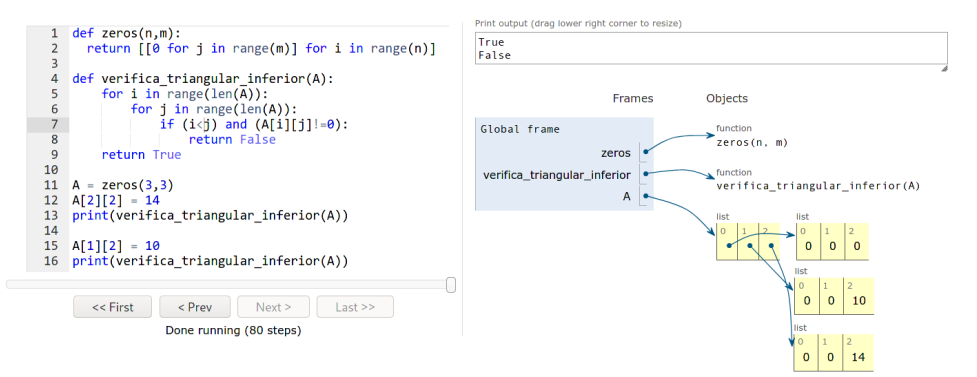

## Estratégia:

Percorrer a matriz, reconhecer um elemento acima da diagonal

lrommel@ic.unicamp.br (UNICAMP) Algoritmos e Programação de Computadores Quinta-feira, 12 de maio de 2022 133/138

- 그러 보기

 $\mathbf{p}$  .

 $QQ$ 

イロト イ押 トイヨト イヨ

<span id="page-133-0"></span>lrommel@ic.unicamp.br (UNICAMP) Algoritmos e Programação de Computadores Quinta-feira, 12 de maio de 2022 134/138

医阿里氏阿里

 $\leftarrow$   $\Box$ ∢母 → Ele 99<mark>0</mark>

<https://ic.unicamp.br/~mc102/aulas/aula09.pdf>

10. Uma matriz quadrada de números inteiros é um *quadrado mágico* se o valor da soma dos elementos de cada linha, de cada coluna e da diagonal principal e da diagonal secundária é o mesmo. Além disso, a matriz deve conter todos os números inteiros do intervalo [1..*n* × *n*]. Exemplo:

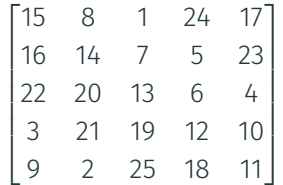

A matriz acima é um quadrado mágico, cujas somas valem 65. Escreva um programa que, dada uma matriz quadrada, verifique se ela é um *quadrado mágico*.

### <https://pythontutor.com/visualize.html#mode=edit>

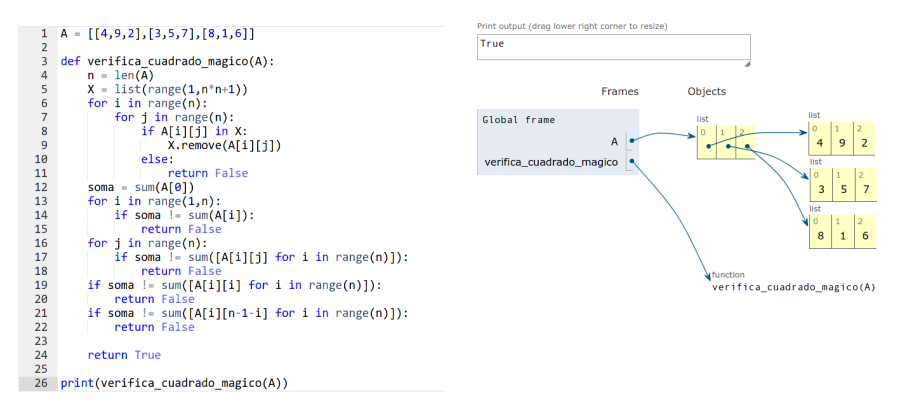

## Estratégia:

## Reconhecer as somas a validar

K ロ X K @ X K 할 X K 할 X (할 X O N <mark>Q</mark> Q

# Perguntas ....

lrommel@ic.unicamp.br (UNICAMP) Algoritmos e Programação de Computadores Quinta-feira, 12 de maio de 2022 137/138

4 0 8

K ① ▶ K 경비 K 경비 / 공 (B) K Q <mark>Q</mark>

# Referências

● Zanoni Dias, MC102, Algoritmos e Programação de Computadores, IC/UNICAMP, 2021. <https://ic.unicamp.br/~mc102/>

Aula Introdutória | [slides](https://ic.unicamp.br/~mc102/aulas/aula01.pdf) | [ vídeo ] Primeira Aula de Laboratório [ [slides](https://ic.unicamp.br/~mc102/aulas/aula02.pdf) ] [ vídeo ]<br>Python Básico: Tipos, Variáveis, Operadores, Entrada e Saída [ slides ] [ vídeo ] Comandos Condicionais [ [slides](https://ic.unicamp.br/~mc102/aulas/aula03.pdf) ] [ vídeo ] Comandos de Repetição [ [slides](https://ic.unicamp.br/~mc102/aulas/aula04.pdf) ] [ vídeo ] Listas e Tuplas [ [slides](https://ic.unicamp.br/~mc102/aulas/aula05.pdf) ] [ vídeo ] Strings | [slides](https://ic.unicamp.br/~mc102/aulas/aula06.pdf) | | vídeo | Dicionários [ [slides](https://ic.unicamp.br/~mc102/aulas/aula07.pdf) ] [ vídeo ] Funções [ [slides](https://ic.unicamp.br/~mc102/aulas/aula08.pdf) ] [ vídeo ] Objetos Multidimensionais [ [slides](https://ic.unicamp.br/~mc102/aulas/aula09.pdf) ] [ vídeo ] Algoritmos de Ordenação [ [slides](https://ic.unicamp.br/~mc102/aulas/aula10.pdf) ] [ vídeo ] Algoritmos de Busca [ [slides](https://ic.unicamp.br/~mc102/aulas/aula11.pdf) ] | vídeo ] Recursão [ [slides](https://ic.unicamp.br/~mc102/aulas/aula12.pdf) ] [ vídeo ] Algoritmos de Ordenação Recursivos [ [slides](https://ic.unicamp.br/~mc102/aulas/aula13.pdf) ] [ vídeo ] Arquivos [ [slides](https://ic.unicamp.br/~mc102/aulas/aula14.pdf) ] [ vídeo Expressões Regulares [ [slides](https://ic.unicamp.br/~mc102/aulas/aula15.pdf) ] [ vídeo ] Execução de Testes no Google Cloud Shell [ [slides](https://ic.unicamp.br/~mc102/aulas/testador.pdf) ] [ vídeo ] Numpy | [slides](https://ic.unicamp.br/~mc102/aulas/aula16.pdf) | | vídeo Pandas | [slides](https://ic.unicamp.br/~mc102/aulas/aula17.pdf) | | vídeo ]

Panda - Cursos de Computa¸c˜ao em Python (IME -USP) <https://panda.ime.usp.br/>

Como Pensar Como um Cientista da Computação <https://panda.ime.usp.br/pensepy/static/pensepy/><br>Aulas de Introdução à Computação em Python https://panda.ime.usp.br/aulasPython/static/aulasPy <https://panda.ime.usp.br/aulasPython/static/aulasPython/>

- **O** Fabio Kon, Introdução à Ciência da Computação com Python <http://bit.ly/FabioKon/>
- Socratica, Python Programming Tutorials <http://bit.ly/SocraticaPython/>
- Google online editor for cloud-native applications (Python programming) <https://shell.cloud.google.com/>
- w3schools Python Tutorial <https://www.w3schools.com/python/> 0
- О. Outros, citados nos Slides.